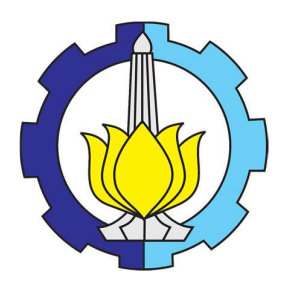

LAPORAN TESIS

TESIS– TF185471

# OPTIMISASI KONSUMSI BAHAN BAKAR PADA GAS TURBINE GENERATOR BERBASIS ARTIFICIAL INTELLIGENCE UNTUK PENINGKATAN PERFORMANSI KONTROL MULTI VARIABEL

RISMA YUDHANTO NRP. 02311850017002

DOSEN PEMBIMBING Totok Ruki Biyanto, ST., MT., Ph.D.

PROGRAM MAGISTER BIDANG KEAHLIAN REKAYASA INSTRUMENTASI INDUSTRI DEPARTEMEN TEKNIK FISIKA FAKULTAS TEKNOLOGI INDUSTRI DAN REKAYASA SISTEM INSTITUT TEKNOLOGI SEPULUH NOPEMBER SURABAYA 2020

ii

### **LEMBAR PENGESAHAN TESIS**

Telah disusun untuk memenuhi salah satu syarat memperoleh gelar

**Magister Teknik (MT)** 

 $I = \frac{1}{2}$ 

Institut Teknologi Sepuluh Nopember

Oleh:

RISMA YUDHANTO

#### NRP: 02311850017002

 $13.22$  Multiple  $11$   $30.22$ Tanggal Ujian : 13 Juli 2020

Periode Wisuda: September 2020

Disetujui oleh :

#### **Pembimbing**

1. Totok R. Biyanto ST., MT., Ph.D.<br>NIP: 197107021998021001

2. Gunawan Nugroho ST., MT., Ph.D. …………………… Sunawan Nugrono S<sub>1</sub>., M<sub>1</sub>., P

3. Dr. Bambang L. Widjantoro ST., MT. NIP: 196905071995121001

1. Totok R. Biyanto ST., MT., Ph.D. ……………………

**Xpartemen Teknik Fisika Xustri dan Rekayasa Sistem** DEPARTEMENSuyanto S.T., M.T. TEKNIK 19. 199512 1 002

(Halaman ini sengaja dikosongkan)

#### OPTIMISASI KONSUMSI BAHAN BAKAR PADA GAS TURBINE GENERATOR BERBASIS ARTIFICIAL INTELLIGENCE UNTUK PENINGKATAN PERFORMANSI KONTROL MULTI VARIABEL

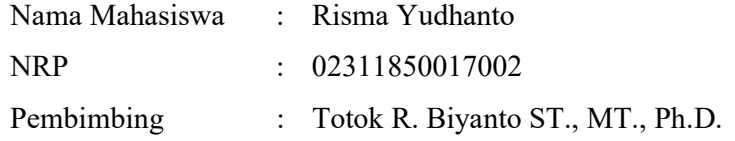

#### ABSTRAK

Sistem Turbin Gas adalah sebuah mesin berputar yang mengambil energi dari aliran gas hasil pembakaran. Kehandalan dan efisiensi turbin gas menjadi salah satu prioritas utama di Saka Indonesia Pangkah Ltd. Untuk mengoptimisasi operating condition turbin gas diperlukan tiga komponen. Pertama adalah problem formulasi yang terdiri dari fungsi tujuan, batasan masalah dan penentuan variable yang dioptimisasi. Kedua adalah model yang valid, yang mewakili karakteristik turbin gas yang terpasang di SIPL. Ketiga adalah teknik optimisasi yang sesuai dengan masalah optimisasi yang akan dipecahkan. Fungsi objektif GAO yang digunakan pada tesis ini adalah meningkatkan efisiensi generator dengan membuat batasan operasional sebagai konstrain dengan teknik manipulasi Air to Fuel Ratio. Pemodelan dikembangkan dengan menggunakan Artificial Neural Network (ANN) dan Genetic Algorithm (GA) dipilih sebagai teknik optimisasi stokastik untuk menyelesaikan masalah. Pemodelan ANN dibuat berdasarkan data operasi yang disusun dari parameter aktual pada gas turbine generator. Data yang diperlukan untuk pemodelan berbasis ANN sekitar 8150 set data yang akan digunakan untuk melatih dan memvalidasi model ANN. Data set variabel tersebut dibagi dua untuk keperluan validasi sebesar 87.5% dan untuk validasi sebanyak 12.5%. Pangaturan bobot bagi jaringan syaraf tiruan dilakukan menggunakan algoritma Levenberg-Marquardt yang mampu memberikan hasil dengan RMSE cukup baik, yakni 7.3 X 10-3. Dari hasil simulasi optimisasi stokastik (GA) didapatkan potensi penurunan pemakaian Fuel sekitar 280.8 kg/h apabila air mass flow bisa ditingkatkan dari 2.4 kg/s menjadi 2.7 kg/s, efisiensi bisa ditingkatkan hingga 10.6%. Kata kunci: Fuel Optimization, Gas Turbine Generator, ANN, GA

#### FUEL CONSUMPTION OPTIMIZATION OF GAS TURBINE GENERATOR BASED ON ARTIFICIAL INTELLIGENCE FOR MULTIVARIABLE CONTROL PERFORMANCE IMPROVEMENT

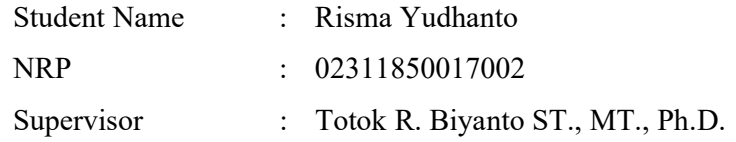

#### ABSTRACT

Abstract  $-A$  Gas Turbine is a rotary engine that extracts energy from a flow combustion gas. The reliability and efficiency of gas turbines is one of the top priorities at Saka Indonesia Pangkah Ltd (SIPL). In order to optimize the operating conditions of a gas turbine, three components are needed. First is the problem formulation which consists of objective functions, problem boundaries or contrains and determination of optimized variables. Second component is a valid model, which represents the characteristics of a gas turbine installed in SIPL. Third component is the optimization technique that is suitable with the optimization problem that will be solved. In this tesis, the objective function is maximizing gas turbine efficiency, some operational limitation as constrains by manipulating air to fuel ratio. The model was developed using Artificial Neural Network (ANN) and Genetic Algorithm (GA) was selected as the stochastic optimization technique to solve the problem. The neural network model created directly using the operational data from an actual parameter gas turbine generator. The data needed for ANNbased modeling is around 8150 data sets that will be used to train and validate the ANN model. Variable data sets were divided in two parts, for training purposes is 87.5% and for validation is 12.5%. Weight management for neural networks was carried out using Levenberg-Marquardt algorithm which could give good results with RMSE = 7.3 X 10-3. From the results of the stochastic optimization (GA) simulation, the potential reduction of fuel gas consumption is around 280.8 kg/hr if the air mass flow can be increased from 2.4 kg/s to 2.7 kg/s, efficiency increase up to 10.6%.

Key words : Fuel Optimization, Gas Turbine Generator, ANN, GA

#### KATA PENGANTAR

Puji syukur penulis panjatkan kepada Allah S.W.T, karena rahmat-Nya hingga penulis diberikan kesehatan, kemudahan, kelancaran dalam menyusun laporan tesis yang berjudul " Perancangan Algoritma Kontrol pada Sistem Monitoring dan Kontrol Jembatan Berbasis Internet of Things (IoT) secara Real Time". Pada kesempatan ini, penulis hendal mengucapkan terima kasih kepada:

- 1. Bapak Dr. Suyanto,S.T.,M.T. selaku Kepala Departemen Teknik Fisika ITS.
- 2. Bapak Totok R. Biyanto ST., MT., Ph.D. selaku dosen pembimbing yang telah memberikan banyak ilmu dan membantu dalam proses pengerjaan tesis.
- 3. Segenap Bapak/ibu dosen, khususnya pengampu bidang minat rekayasa intrumentasi di Departemen Teknik Fisika ITS yang telah memberikan banyak ilmu penulis selama diperkuliahan.
- 4. Orang tua dan keluarga penulis yang senantiasa memberikan doa, bantuan dan motivasi.
- 5. Rekan-rekan kerja PT. SAKA Indonesia Pangkah Ltd dan Pascasarjana Teknik Fisika ITS angkatan 2018 yang saling memberikan semangat, doa serta selalu menghibur.
- 6. Sahabat-sahabat penulis yang telah mendoakan untuk kelancaran tesis dan pihak lain yang telah membantu penulis menyelesaikan tesis ini. Penulis mengucapkan mohon maaf atas ketidaksempurnaan dalam penulisan laporan tesis ini. Semoga laporan tesis ini bermanfaat bagi pembaca.

Surabaya, 01 Agustus 2020

Penulis

# **DAFTAR ISI**

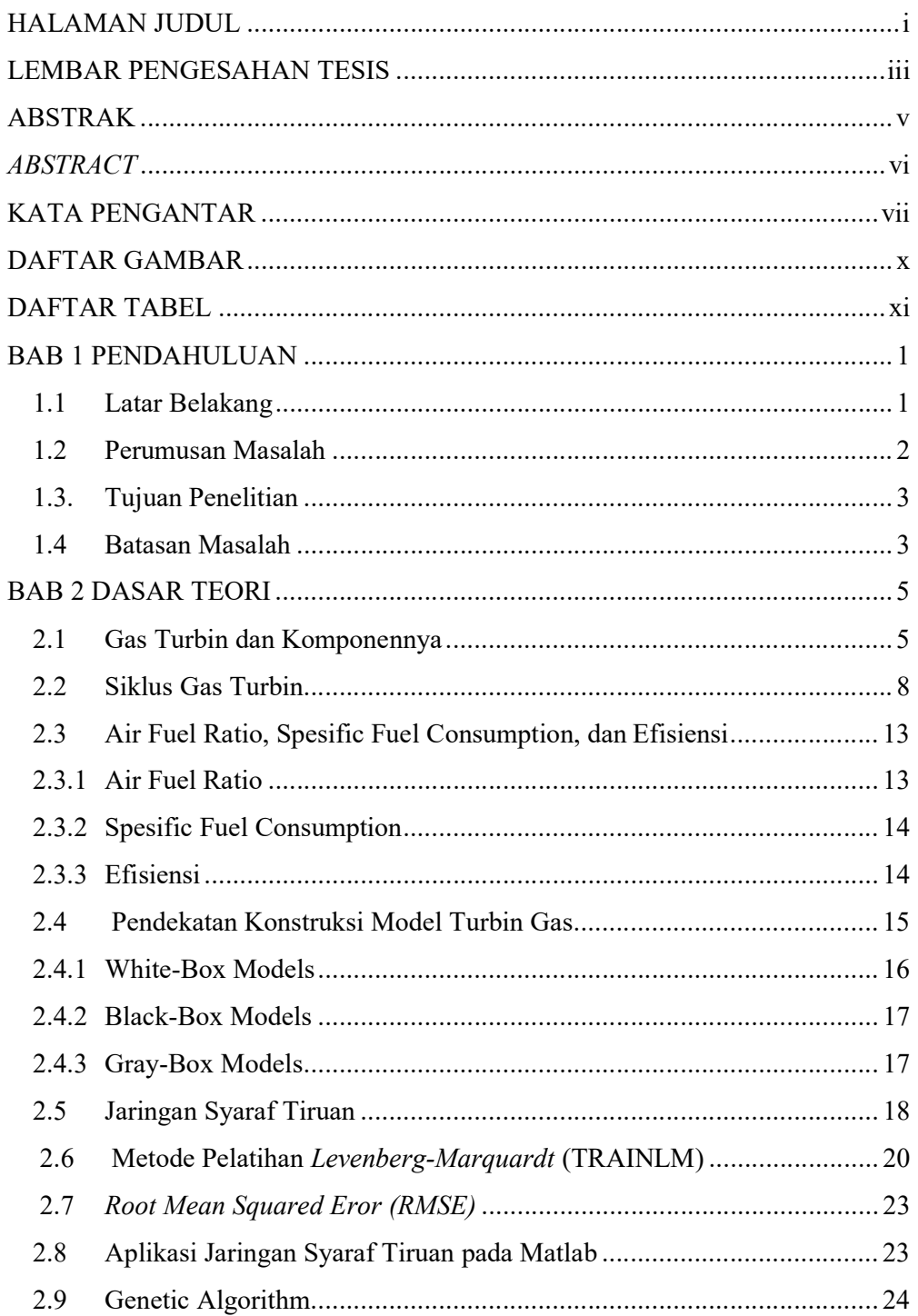

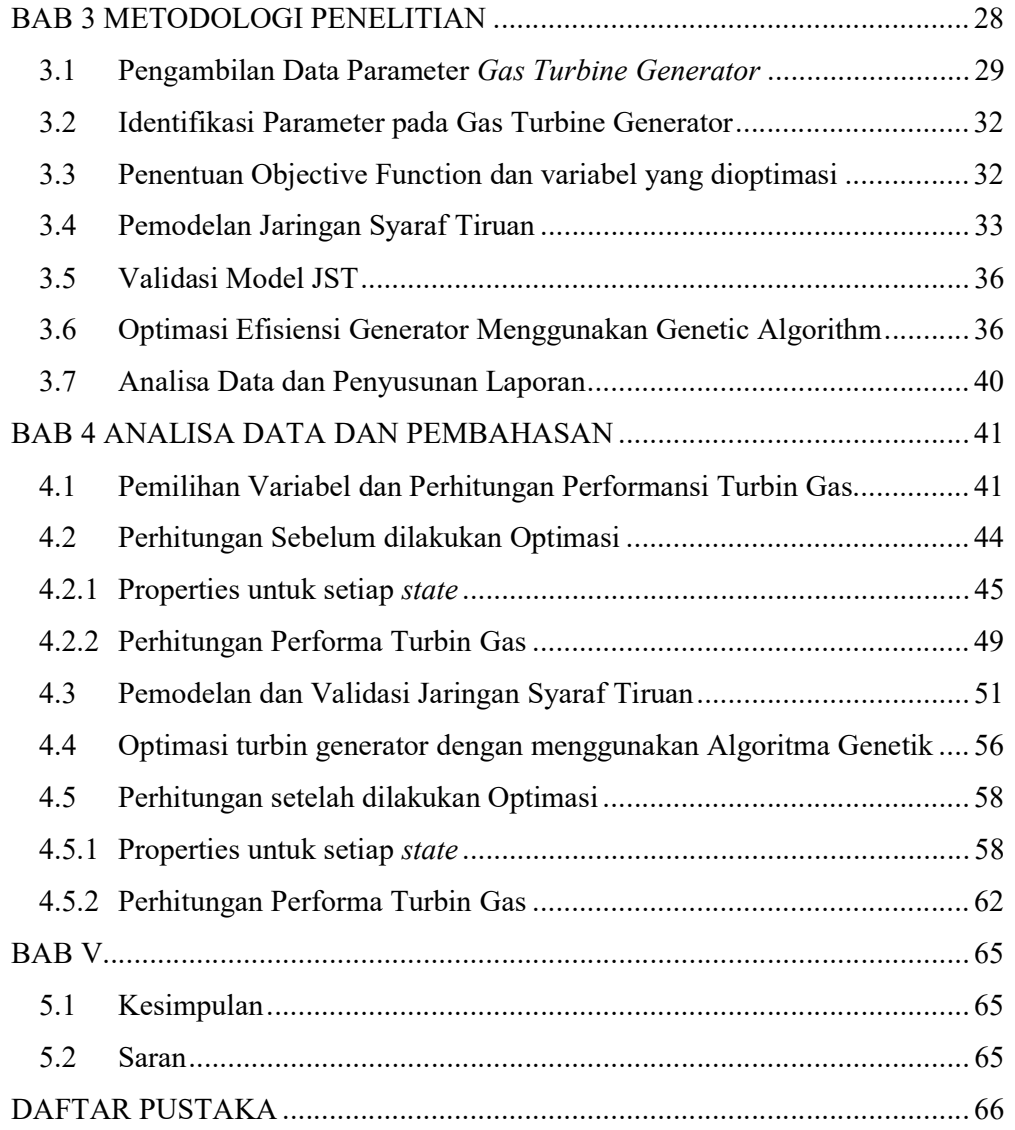

# DAFTAR GAMBAR

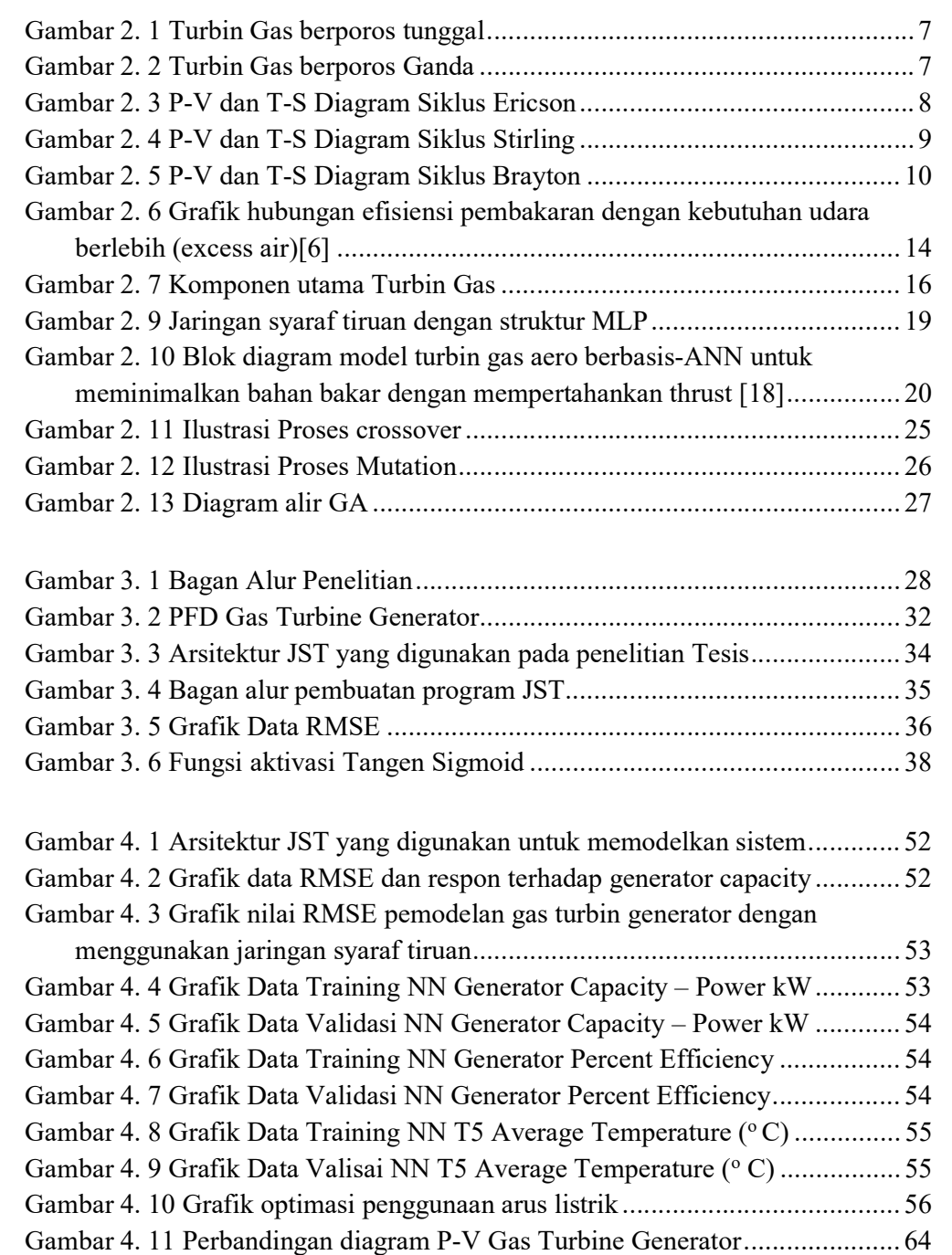

# DAFTAR TABEL

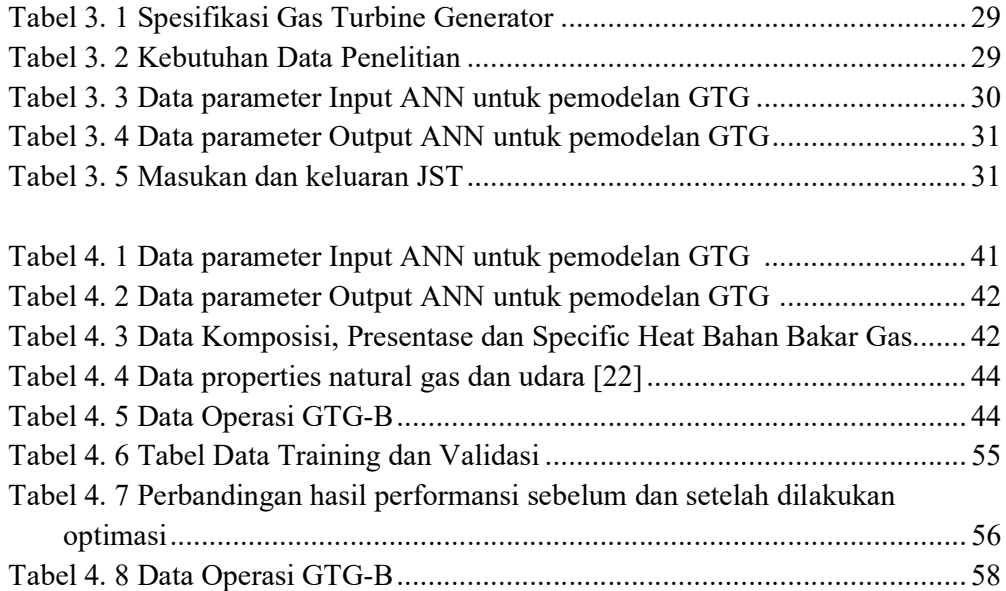

## BAB 1 PENDAHULUAN

#### 1.1 Latar Belakang

Saka Indonesia Pangkah Limited memiliki 2 (dua) Operasi Kerja, yaitu Offshore dan Onshore. Masing-masing fasilitas membutuhkan energi untuk menjalankan prosesnya. Energi yang dibutuhkan berupa bahan bakar gas dan minyak yang kemudian akan dikonversikan menjadi listrik (generator), energi panas (heater), maupun mekanik (compressor). Pada Fasilitas Offshore terdapat 4 (empat) platform yang mendukung segala aktivitas pengangkatan minyak dan gas untuk disalurkan ke Onshore Operasi Kerja. Well Head Platform – Alpha (WHP-A) menggunakan bahan bakar minyak untuk 2 (dua) Diesel Generator A/B dan 1 (satu) Emergency Diesel Generator. Sementara Well Head Platform – Bravo (WHP-B) menggunakan energi listrik dari Gas Turbine Generator yang terdapat di Accomodation & Utility Platform (AUP). Energi listrik ini juga digunakan oleh Compression Processing Platform (CPP). Selain itu CPP juga menghasilkan energi mekanik melalui Gas Lift Compressor menggunakan energi dari bahan bakar gas untuk membantu mengangkat minyak dan gas pada WHP.

Kehandalan dan efisiensi Turbin Gas menjadi salah satu tujuan utama di Saka Indonesia Pangkah Ltd. Pemodelan dan simulasi pada Turbin Gas menjadi alat yang powerful untuk mengoptimalkan kinerja peralatan semacam ini. Kegiatan penelitian telah banyak dilakukan dalam bidang ini dan berbagai model analitik dan eksperimental telah dibangun sejauh ini untuk mendapatkan pemahaman mendalam tentang perilaki nonlinear dan dinamika kompleks dari sistem ini. Multivariate advance process control sebagai metode baru untuk optimasi merupakan alat yang cocok untuk pemrosesan data, pemodelan dan kontrol sistem yang tidak linear seperti Turbin Gas untuk meningkatkan kinerja sistem yang dinamis.

Turbin gas adalah mesin pembakaran internal yang menggunakan energi gas dari udara untuk mengubah energi kimia dari bahan bakar (fuel) menjadi energi mekanik yang dirancang untuk mengekstrak sebanyak mungkin energi dari bahan bakar [1]. Sebelum membuat model turbin gas, beberapa faktor dasar harus

dipertimbangkan dengan cermat. Tipe turbin gas, konfigurasi turbin gas, metode pemodelan, tipe dan konfigurasi sistem kontrol, dan tujuan pemodelan adalah salah satu kriteria paling penting pada awal proses pemodelan [2]. Survei literatur menunjukkan bahwa ada banyak sumber kegiatan penelitian di bidang pemodelan, simulasi dan kontrol turbin gas. Namun terlepas dari semua upaya yang telah dilakukan di bidang ini, perhatian khusus mengenai model dan kontrol perlu dilakukan, algoritma pengontrol proporsional-integral-derivatif (PID) mungkin sulit untuk ditangani dalam proses yang sangat nonlinear dan waktunya bervariasi [3].

Pembuatan model turbin gas dan sistem kontrol telah menjadi strategi teknis dan hemat biaya yang berguna untuk optimalisasi kinerja peralatan yang dapat digunakan untuk prediksi kinerja off-desain, penurunan kinerja, evaluasi emisi, penggunaan masa pakai turbin creep dan sistem kontrol mesin [4]

Secara umum optimasi berarti pencarian nilai terbaik (minimum atau maksimum) dari beberapa fungsi yang diberikan pada suatu konteks. Optimasi dapat diartikan usaha untuk meningkatkan kinerja, sehingga mampu dihasilkan kualitas yang baik dan hasil kerja yang tinggi. Pada penelitian ini, optimasi diartikan pemaksimalan nilai Efisiensi (η) berhubungan dengan pemakaian bahan bakar. Semakin besar nilainya maka pemakaian bahan bakar lebih sedikit dan efisien. Asgari et al. memperkenalkan Artificial Neural Network (ANN) model untuk simulasi operasi single shaft gas turbine [2]. Pengembangan penelitian berbasis ANN untuk identifikasi sistem offline turbin gas berdasarkan kombinasi berbagai fungsi pelatihan, jumlah neuron dan fungsi transfer dengan menggunakan struktur multi-layer perceptron (MLP) diperlukan untuk peningkatan kinerja turbin gas. Pemodelan ANN dapat diterapkan secara andal untuk identifikasi sistem turbin gas dan dapat memprediksi parameter output Gas Turbine berdasarkan perubahan input sistem dengan akurasi tinggi.

#### 1.2 Perumusan Masalah

Berdasarkan latar belakang diatas, maka rumusan masalah yang akan diangkat dalam penelitian ini adalah sebagai berikut:

- a. Variabel operasional di sistem turbin gas terutama data di sistem pembakaran yang akan dioptimasi dan batasan batasannya.
- b. Diperlukan model turbin gas yang mampu menangani multi variabel dan valid terhadap data lapangan yang nonlinear.
- c. Diperlukan struktur multivariate advanced process control pada Turbin Gas untuk efisiensi konsumsi bahan bakar.
- d. Perlu optimasi untuk menentukan setpoint yang sesuai pada advanced process control

#### 1.3. Tujuan Penelitian

 Berdasarkan rumusan masalah tersebut, maka tujuan yang ingin dicapai dalam penelitian ini adalah sebagai berikut:

- a. Perlu data prosesing berupa pemilihan data yang akan menjadi fungsi tujuan, memilih varabel operasional yang akan dioptimasi dan batasanbatasannya.
- b. Membangun model yang mampu menangani multi variabel dan valid terhadap data lapangan yang nonlinear.
- c. Mengembangkan struktur multivariate advanced process control pada Turbin Gas untuk efisiensi konsumsi bahan bakar
- d. Mengoptimasi setpoint yang sesuai pada advanced process control agar diperoleh plant yang hemat energi

#### 1.4 Batasan Masalah

Batasan masalah dalam penelitian ini diantaranya sebagai berikut:

- 1. Plant yang menjadi obyek studi adalah Turbin Gas Generator Centaur-40 PT. Saka Indonesia Pangkah Limited (SIPL)
- 2. Pengujian kebenaran algoritma menggunakan perangkat lunak Matlab
- 3. Hasil rancangan algoritma di tampilkan dalam bentuk simulasi.
- 4. Data Gas Turbine Generator berdasarkan data real plant di PT. Saka Indonesia Pangkah Limited (SIPL).

(Halaman ini sengaja dikosongkan)

### BAB 2 DASAR TEORI

#### 2.1 Gas Turbin dan Komponennya

Gas turbin adalah mesin penggerak yang dirancang untuk menggunakan gas hasil pembakaran sebagai penggerak sudu-sudunya. Berbeda dengan turbin uap (turbin dengan fluida penggeraknya adalah steam/uap air), material didalam gas turbin dirancang untuk dapat bertahan hingga suhu 1500 oC, karena turbin ini digerakkan oleh gas yang sebelumnya telah dipantik di ruang pembakaran. Secara umum proses yang terjadi pada sistem gas turbin adalah sebagai berikut:

- 1. Pemampatan (compression) udara di hisap dan dimampatkan
- 2. Pembakaran (combustion) bahan bakar dicampurkan ke dalam ruang bakar dengan udara kemudian di bakar.
- 3. Pemuaian (expansion) gas hasil pembakaran memuai dan mengalir ke luar melalui nozel (nozzle)
- 4. Pembuangan gas (exhaust) gas hasil pembakaran dikeluarkan lewat saluran pembuangan.

Pada kenyataannya, tidak ada proses yang selalu ideal tetap terjadi kerugiankerugian yang dapat menyebabkan turunnya daya yang dihasilkan oleh gas turbin dan berakibat pada menurunnya performansi gas turbin itu sendiri. Kerugiankerugian tersebut dapat terjadi pada ketiga komponen sistem gas turbin. Sebabsebab terjadinya kerugian antara lain:

- Adanya gesekan fluida yang menyebabkan terjadinya kerugian tekanan (pressure losses) di ruang bakar.
- Adanya kerja yang berlebih waktu proses kompresi yang menyebabkan terjadinya gesekan antara bantalan turbin dengan angin.
- Berubahnya nilai Cp dari fluida kerja akibat terjadinya perubahan temperatur dan perubahan komposisi kimia dari fluida kerja.
- Adanya mechanical loss, dsb.

Untuk memperkecil kerugian ini hal yang dapat kita lakukan antara lain dengan perawatan (maintanance) yang teratur atau dengan memodifikasi peralatan yang ada.

Gas turbin dapat diklasifikasikan menjadi :

- A. Gas Turbin berdasarkan siklusnya
- B. Gas Turbin berdasarkan konstruksi porosnya
- C. Gas Turbin berdasarkan alirannya

#### A. Gas Turbin berdasarkan siklusnya

1. Siklus Terbuka (Open Cycle)

Pada siklus terbuka gas turbin, terjadi proses pembakaran terhadap fluida kerja. Namun fluida kerja keluaran turbin langsung bersentuhan langsung dengan udara terbuka, tanpa ada pemanfaatan energi fluida untuk keperluan lain.

2. Siklus Tertutup

Pada siklus tertutup gas turbin, fluida kerja tidak mengalami proses pembakaran. Namun penambahan panas ke fluida kerja diperoleh melalui sumber eksternal yang lain, misalnya dikombinasikan pada pembangkit listrik tenaga nuklir. Selain itu fluida hasil pembuangan dimanfaatkan untuk keperluan lain dengan prinsip penukar kalor (heat exchanger). Setelah fluida mengalami penurunan suhu dan tekanan, fluida akan digunakan kembali dan masuk ke kompresor.

#### B. Gas Turbin berdasarkan Konstruksi Porosnya

#### 1. Turbin Gas berporos tunggal (Single Shaft)

Turbin gas ini hanya memiliki satu poros saja, tetapi pada poros tersebut terdiri dari beberapa komponen utama turbin gas, seperti sudu turbin dan sudu kompressor. Jenis ini banyak digunakan untuk pembangkit listrik maupun industri, karena digunakan padas daya beban torsi yang konstan.

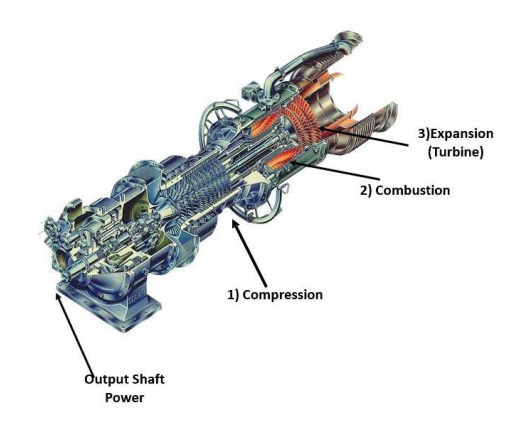

Gambar 2. 1 Turbin Gas berporos tunggal

#### 2. Turbin Gas berporos ganda (multi shaft)

Turbin jenis ini merupakan turbin gas yang terdiri dari turbin bertekanan tinggi dan turbin bertekanan rendah, dimana turbin gas ini digunakan untuk menggerakkan beban yang berubah seperti kompresor pada unit. Turbin gas ini menggunakan poros ganda atau lebih dan biasanya digunakan untuk beban torsi yang tinggi ataupun bervariasi.

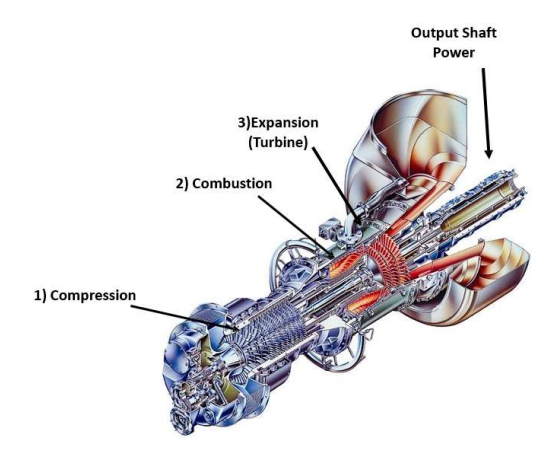

Gambar 2. 2 Turbin Gas berporos Ganda

#### C. Gas Turbin berdasarkan Arah Alirannya

1. Gas Turbin Tipe Aksial

Pada gas turbin tipe aksial, arah aliran fluida kerja sejajar dengan poros turbin. Turbin dengan tipe seperti ini digunakan pada pembangkit listrik pada umumnya.

2. Gas Turbin Tipe Radial

Pada gas turbin tipe radial, arah aliran fluida kerja tegak lurus terhadap poros turbin. Turbin dengan tipe seperti ini digunakan untuk memutar propeler pesawat.

### 2.2 Siklus Gas Turbin

Terdapat beberapa siklus gas turbin, diantaranya adalah :

1. Siklus Ericson

Siklus Ericson merupakan siklus balik (revesrsible cycle) dari sebuah mesin kalor yang menggunakan sistem regenerator didalamnya. Regenerator merupakan suatu sistem penyimpan energi, dimana nantinya energi yang disimpan tersebut akan kembali dialirkan ke fluida kerja.

Tahapan dari siklus Ericson adalah :

- 1-2 Ekspansi secara isotermal
- 2-3 Penambahan panas secara isobarik
- 3-4 Kompresi secara isotermal
- 4-1 Pelepasan panas secara isobarik

Gambar 1.3 menggambarkan Diagram P-V dan T-S Siklus Ericson.

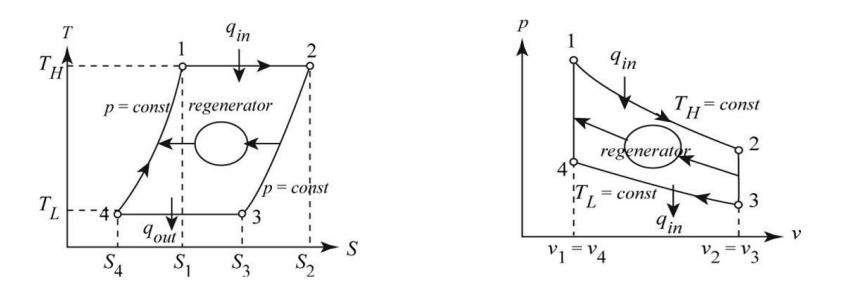

Gambar 2. 3 P-V dan T-S Diagram Siklus Ericson

2. Siklus Stirling

Siklus Stirling merupakan siklus balik (revesrsible cycle) dari sebuah mesin kalor yang menggunakan sistem regenerator didalmnya. Tahapan dari siklus Stirlimg adalah :

• 1-2 Ekspansi secara isotermal

- 2-3 Penambahan panas secara isovolume
- 3-4 Kompresi secara isotermal
- 4-1 Pelepasan panas secara isovolume

Gambar 4.7 menggambarkan Diagram P-V dan T-S Siklus Stirling.

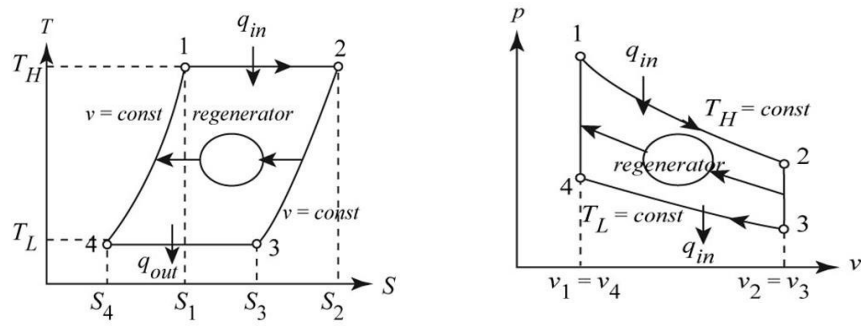

Gambar 2. 4 P-V dan T-S Diagram Siklus Stirling

3. Siklus Brayton

Siklus Brayton merupakan siklus yang paling ideal untuk sistem gas turbin (mesin resiprokasi). Hal ini disebabkan oleh :

- $\checkmark$  Siklus Stirling dan Brayton sangat sulit diaplikasikan karena membutuhkan luas permukaan area perpindahan panas yang tak terbatas.
- $\checkmark$  Membutuhkan waktu yang sangat lama dalam merealisasikan proses yang terjadi didalam sistem.

Tahapan proses pada siklus Brayton diantaranya adalah :

- 1-2 Kompresi secara isentropis
- 2-3 Penambahan panas secara isobarik
- 3-4 Ekspansi secara isentropis
- 4-1 Pelepasan panas secara isobarik

Gambar 4.8 menggambarkan Diagram P-V dan T-S Siklus Brayton.

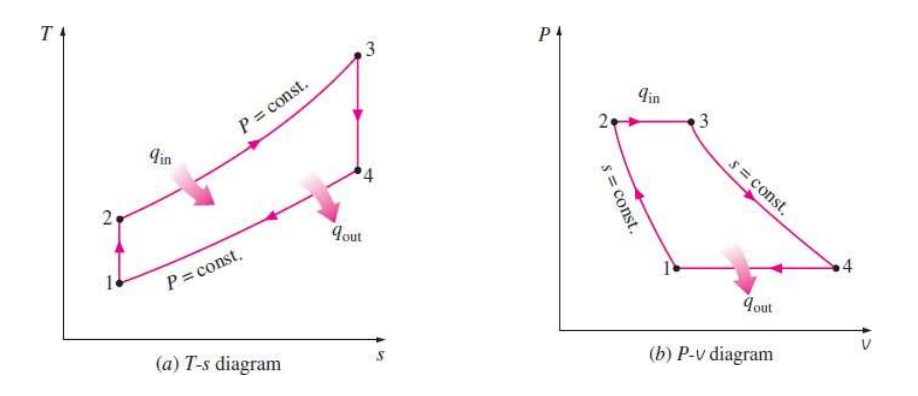

Gambar 2. 5 P-V dan T-S Diagram Siklus Brayton

#### Proses 1-2 (Kompresi secara Isentropik)

Udara atmosfer masuk kedalam inlet kompresor. Udara dikompresikan sampai tekanan tertentu dengan volume ruang yang menyempit. Pada proses ini, nilai entropi secara ideal seharusnya konstan, sehigga disebut proses isentropik. Proses ini ditunjukkan dengan garis kurva 1 ke 2 pada gambar diatas.

Berdasarkan proses isentropik, didapatkan formula:

$$
\frac{P_1 k - 1}{T_1 k} = \frac{P_2 k - 1}{T_2 k} \tag{1}
$$

$$
\left(\frac{T_2}{T_1}\right)^k = \left(\frac{P_2}{P_1}\right)^{k-1} \tag{2}
$$

$$
\frac{T_2}{T_1} = \left(\frac{P_2}{P_1}\right)^{\frac{k-1}{k}}
$$
\n(3)

( ref : Fundamental Engineering Thermodynamic E-book Michael J. Moran and Howard N. Shapiro hal 128 )

Kerja yang dibutuhkan kompresor,dalam hal ini adalah sebagai berikut :

$$
W \; kompresor = m \; udara \left( h_2 + h_1 \right) \tag{4}
$$

#### Proses 2-3 (Penambahan Panas secara Isobarik)

Pada tahap 2-3, udara terkompresi masuk ke ruang bakar. Bahan bakar diinjeksikan ke dalam ruang bakar, dan diikuti dengan proses pembakaran bahan bakar tersebut. Energi panas hasil pembakaran diserap oleh udara (qin), meningkatkan temperatur udara, dan menambah volume udara. Proses ini tidak mengalami kenaikan tekanan udara, karena udara hasil proses pembakaran bebas berekspansi ke sisi turbin. Karena tekanan yang konstan inilah maka proses ini disebut isobarik. Suatu bentuk sederhana dari persamaan tingkat keadaan gas ideal diperoleh apabila Cp konstan, dalam hal ini juga diketahui bahwa Cv juga konstan, maka diperoleh persamaan tingkat keadaan sebagai berikut:

$$
PV = R \cdot T \tag{5}
$$

$$
u2 = CV. T2 \tag{6}
$$

$$
h2 = CV. T2 \tag{7}
$$

#### ( ref : V. Ganesan 1999, Gas Turbines hal. 10 )

Dengan mengasumsikan tidak ada loss pada perpindahan kalor dalam artian kalor terserap penuh dan pada gas turbine tidak ada energi yang dibangkitkan. Kesetimbangan massa dan energi pada kondisi steady steate tunak volume atur sebagai berikut:

$$
0 = Q_{cv} + \dot{W} + \dot{m} \left[ h_{in} - h_{out} \frac{V_{in}^2 - V_{out}^2}{2} \right] + \left[ g (Z_{in} - Z_{out}) \right] \tag{8}
$$

Dengan  $QCV$  merupakan masukan Q yang terdapat pada pembakaran yang dihasilkan oleh bahan bakar Q . yang dihasilkan bahan bakar didapat dari persamaan:

$$
m_{fuel} = \frac{Q_{in}}{LHV_{fuel}} \tag{9}
$$

Jadi, dari persamaan di atas dapat diperoleh:

$$
Q_{in} = m_{bahan\,bakan} \times LHV_{bahan\,bakan} \tag{10}
$$

#### Proses 3-4 (Ekspansi secara Isentropis)

Udara bertekanan yang telah menyerap panas hasil pembakaran, berekspansi melewati turbin. Sudu-sudu turbin yang merupakan nozzle-nozzle kecil berfungsi untuk mengkonversikan energi panas udara menjadi energi kinetik. Sebagian energi

tersebut dikonversikan turbin untuk memutar kompresor. Pada sistem pembangkit listrik gas turbin, sebagian energi lagi dikonversikan turbin untuk memutar generator listrik. Sedangkan pada mesin turbojet, sebagian energi panas dikonversikan menjadi daya dorong pesawat oleh sebentuk *nozzle* besar pada ujung keluaran gas turbin.

$$
\frac{P_{3k-1}}{T_3} = \frac{P_{4k-1}}{T_4} \tag{11}
$$

$$
\left(\frac{T_3}{T_4}\right)^k = \left(\frac{P_3}{P_4}\right)^{k-1} \tag{12}
$$

$$
\frac{r_3}{r_4} = \left(\frac{P_3}{P_4}\right)^{\frac{k-1}{k}}
$$
\n(13)

( ref : Fundamental Engineering Thermodynamic E-book Michael J. Moran and Howard N. Shapiro hal 407 )

Kerja yang dibutuhkan kompresor,dalam hal ini adalah sebagai berikut :

$$
W_{\text{turbin}} = (m_{\text{udara}} + m_{\text{bahan bakar}}) (h_3 + h_4)
$$

( ref : Fundamental Engineering Thermodynamic E-book Michael J. Moran and Howard N. Shapiro hal 492 ).

#### Proses 4-1 (Pelepasan Panas secara Isobarik)

Tahap selanjutnya adalah pembuangan udara kembali ke atmosfer. Pada siklus Brayton ideal, udara yang keluar dari turbin ini masih menyisakan sejumlah energi panas. Panas ini diserap oleh udara bebas, sehingga secara siklus udara tersebut siap untuk kembali masuk ke tahap 1-2 lagi.

$$
P_V = R \cdot T \tag{14}
$$

$$
u_2 = C_V. T_4 \tag{15}
$$

$$
h_2 = C_V. T_4 \tag{16}
$$

( ref : V. Ganesan 1999, Gas Turbines hal. 10 )

Pembuangan kalor pada tekanan konstan  $(P = c)$ . Kalor yang dilepas:

$$
Q_{out} = (m_{udara} + m_{bahan\,bakar}) (h_4 - h_1)
$$
 (17)

#### 2.3 Air Fuel Ratio, Spesific Fuel Consumption, dan Efisiensi

#### 2.3.1 Air Fuel Ratio

Bahan bakar ( natural gas ) yang hendak dimasukan kedalam ruang bakar haruslah dalam keadaan yang mudah terbakar, hal tersebut agar bisa didapatkan efisiensi gas turbin yang maksimal. Campuran bahan bakar yang belum sempurna akan sulit dibakar oleh percikan bunga api dari spark plug. Bahan bakar tidak dapat terbakar tanpa adanya udara (O2), tentunya dalam keadaan yang homogen. Bahan bakar atau natural gas yang dipakai dalam pembakaran sesuai dengan ketentuan atau aturan, sebab bahan bakar yang melimpah pada ruang bakar justru tidak meningkatkan tenaga yang dihasilkan gas turbin tersebut namun akan merugikan gas turbin sendiri. Perbandingan campuran udara dan bahan bakar sangat dipengaruhi oleh pemakaian bahan bakar. Perbandingan udara dan bahan bakar dinyatakan dalam bentuk volume atau berat dari bagian udara dan natural gas. Air Fuel Ratio adalah faktor yangmempengaruhi kesempurnaan proses pembakaran didalam ruang bakar. Merupakan komposisi campuran natural gas dan udara.

Misalkan AFR bernilai 14,7 artinya campuran terdiri dari 1 natural gas dan 14,7 udara biasa disebut stoichiometry. Air fuel ratio dapat dicari menggunakan persamaan :

$$
\frac{A}{F} = \frac{\dot{m}_{air}}{\dot{m}_{fuel}}\tag{18}
$$

( ref : Fundamental Engineering Thermodynamic E-book Michael J. Moran and Howard N. Shapiro hal 637 )

Pada kenyataannya proses pembakaran sempurna ini tidak pernah terjadi. Untuk mengkondisikan agar proses pembakaran terjadi lebih sempurna, maka proses pembakaran dibuat dengan kondisi kelebihan udara. Jumlah udara berlebih yang dibutuhkan untuk proses pembakaran ini disebut dengan excess air [5]

Efisiensi pembakaran akan meningkat seiring dengan peningkatan jumlah excess air, hingga pada nilai tertentu, yaitu saat nilai kalor yang terbuang pada gas buang lebih besar dari pada kalor yang dapat disuplai oleh pembakaran yang optimal. Ilustrasi mengenai efisiensi pembakaran terhadap nilai excess air diperlihatkan pada Gambar 2.10 berikut ini [6] :

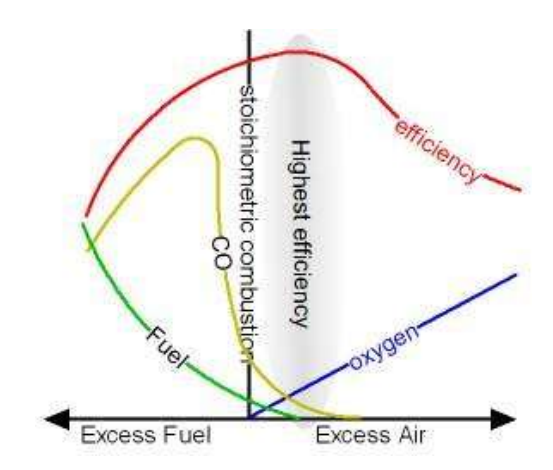

Gambar 2. 6 Grafik hubungan efisiensi pembakaran dengan kebutuhan udara berlebih (excess air)[6]

#### 2.3.2 Spesific Fuel Consumption

Jumlah bahan bakar yang dikonsumsi (berat) untuk menghasilkan satu satuan daya dalam satu satuan waktu. Di mesin piston, SFC adalah sama dengan rasio massa bahan bakar/poros tenaga kuda. Dalam mesin gas turbin, SFC adalah sama dengan rasio massa bahan bakar/dorongan. Kondisi terbaik adalah ketika nilainya minimum. Nilai SFC menurun dengan tinggi saat dalam kondisi suhu dingin.

$$
SFC = \frac{m_{fuel}}{W_{nett}} \tag{19}
$$

(ref: berbagienergi.com)

#### 2.3.3 Efisiensi

#### 1. Efisiensi Kompresor

$$
\eta_{kompresor} = \frac{Actual \, compression \, work \, output}{Isentropic \, compression \, work \, output} \tag{20}
$$

$$
\eta_{kompresor} = \frac{h_{2s} - h_1}{h_2 - h_1} \times 100\%
$$
\n(21)

( ref : Fundamental Engineering Thermodynamic E-book Michael J.

Moran and Howard N. Shapiro hal 412 )

#### 2. Efisiensi Turbin

$$
\eta_{turbine} = \frac{Actual \turbine \twork \toutput}{Isentropic \turbine \twork \toutput} \tag{22}
$$

$$
\eta_{turbine} = \frac{h_3 - h_4}{h_3 - h_{4s}} \times 100\%
$$
\n(23)

( ref : Fundamental Engineering Thermodynamic E-book Michael J. Moran and Howard N. Shapiro hal 412 )

#### 3. Effisiensi Siklus

$$
\eta_{siklus} = \frac{W_{netto}}{Q_{in}} \times 100
$$
 (24)

( ref : Fundamental Engineering Thermodynamic E-book Michael J. Moran and Howard N. Shapiro hal 414 )

#### 4. Effisiensi Generator

$$
\eta_{generator} = \frac{Output}{Input} = \frac{\dot{W}_{net}}{\dot{W}_{GT}} \times 100\% \tag{25}
$$

#### 2.4 Pendekatan Konstruksi Model Turbin Gas

Metodologi umum untuk sistem pemodelan menggunakan bahasa matematika untuk menggambarkan dan memprediksi perilaku suatu sistem. Kemajuan dan pengembangan bidang ilmiah dapat dikaitkan dengan kualitas model matematika dan kesesuaian dengan hasil pengukuran eksperimental. Pemodelan berbasis fisika adalah cabang utama pemodelan matematika. Ini menyiratkan bahwa sistem diatur oleh hukum fisika, yang mengarah ke fisik simulasi realistis. Pemodelan berbasis fisika menggunakan persamaan fisika matematika, ditambah dengan pengukuran sensor waktu nyata untuk mengatur model yang cocok untuk penggunaan operasional. Model matematis dapat diklasifikasikan sebagai "linear dan nonlinier", "deterministik dan stokastik (probabilistik)", Model "statis dan dinamis", atau "diskrit dan kontinyu" [7].

Ada banyak sumber mengenai pemodelan dan simulasi turbin gas dalam literatur. Berbagai macam model telah dibangun sejauh ini dari sudut pandang yang berbeda dan untuk tujuan yang berbeda. Beberapa peneliti seperti Visser et al. [8] mencoba memperkenalkan model generik untuk turbin gas menggunakan software komersial, model yang disajikan dalam literatur didasarkan pada varietas metodologi dan pendekatan. Model sistem industri dapat diklasifikasikan ke dalam dua kategori utama yaitu model black-box dan white-box.

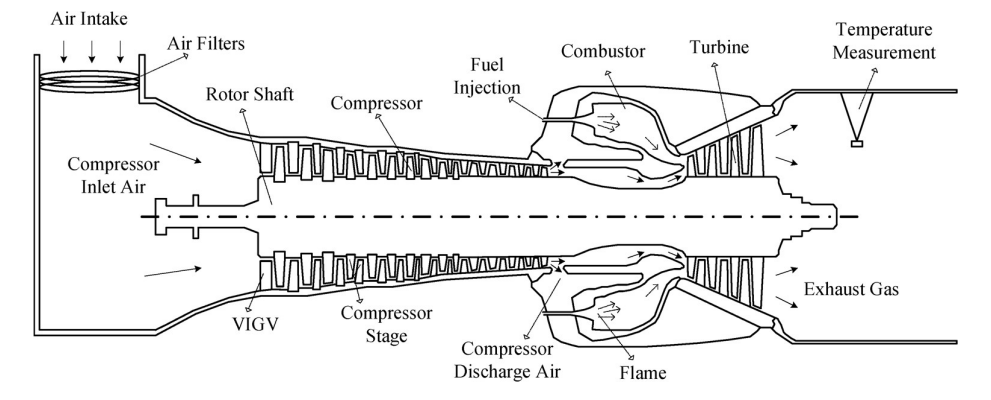

Gambar 2. 7 Komponen utama Turbin Gas

#### 2.4.1 White-Box Models

Kemajuan yang signifikan telah terjadi dalam pemodelan turbin gas menggunakan metode white-box. Model matematika yang disederhanakan dari turbin gas yang cocok untuk digunakan dalam studi dan analisa sistem tenaga dinamis dari peralatan yang terhubung disajikan oleh Rowen [9]. Tujuan dari studinya adalah untuk menyelidiki stabilitas sistem tenaga dan memberikan perencanaan kontingensi pada gangguan sistem. Dia membahas berbagai masalah mengenai pemodelan termasuk operasi paralel dan terisolasi, sistem bahan bakar gas dan cairan serta governor isochronous dan droop. Model yang dihasilkan sangat berguna dalam studi yang berkaitan dengan dinamika sistem tenaga. Meskipun model Rowen telah menjadi basis bagi banyak peneliti untuk membangun varietas model turbin gas menggunakan pendekatan yang berbeda, model ini terbatas pada siklus sederhana dan turbin gas poros tunggal. Model matematika yang disederhanakan dari turbin gas poros tunggal juga ditunjukkan dalam menjalankan fungsinya sebagai penggerak mekanis [10]. Karakteristik dari kedua sistem bahan bakar dan kontrol dimasukkan dalam model sehingga penelitian Rowen memungkinkan untuk mensimulasikan pada heavy-duty single-shaft gas turbine. Mereka menyarankan bahwa studi ini dapat berguna untuk tujuan pendidikan terutama bagi siswa dan pelatih yang tertarik pada dinamika turbin gas.

#### 2.4.2 Black-Box Models

Model Black-Box digunakan ketika tidak ada atau sedikit informasi yang tersedia tentang formula fisika pada sistem tersebut [11]. Dalam hal ini, tujuannya adalah untuk mengungkapkan hubungan antara variabel sistem menggunakan input operasional yang diperoleh dan data keluaran dari kinerja sistem. Jaringan saraf tiruan (JST) adalah salah satu metode paling signifikan dalam pemodelan kotak hitam. JST adalah metode pertumbuhan cepat yang telah digunakan di berbagai industri selama beberapa tahun terakhir. Gagasan utama untuk menciptakan JST yang merupakan bagian dari kecerdasan buatan adalah untuk menyediakan model otak manusia yang sederhana untuk menyelesaikan masalah-masalah ilmiah dan industri yang kompleks di berbagai bidang.

Kemajuan yang signifikan telah dibuat dalam pemodelan turbin gas menggunakan jaringan saraf tiruan (JST/ANN). Sebagai contoh penelitian yang dapat dijadikan sebagai rujukan pada penyelidikan yang dilakukan oleh Lazzaretto dan Toffolo [12]. Mereka mempelajari desain turbin gas dan model off-desain dengan kesulitan yang dihadapi karena kurangnya pengetahuan tentang kinerja tahap demi tahap diatasi dengan membangun jaringan saraf tiruan (ANN). Perkiraan model NARMAX (nonlinear auto-regressive moving average with exogeneous Input) dari turbin gas pesawat disajikan oleh Chiras, Evans dan Reesa [13]. Mereka juga menerapkan algoritma estimasi orthogonal untuk memperkirakan model NARMAX untuk turbin gas pesawat. Dalam upaya lain, mereka memodelkan aliran bahan bakar yang berhubungan dengan kecepatan poros dari mesin turbin gas aero menggunakan feedforward neural network [14].

#### 2.4.3 Gray-Box Models

Selain metode white-box dan black-box, frase gray-box juga dapat digunakan ketika model empiris ditingkatkan dengan memanfaatkan tingkat wawasan tertentu yang tersedia tentang sistem. Dalam hal ini, percobaan dapat dikombinasikan dengan model matematika yang disusun untuk meningkatkan akurasi model [15].

#### 2.5 Jaringan Syaraf Tiruan

Sistem Jaringan Syaraf Tiruan (JST/ANN) merupakan suatu sistem yang memodelkan cara kerja jaringan syaraf manusia sebagai suatu sistem dinamik nonlinier kontinyu yang diharapkan dapat meniru mekanisme otak dan menimbulkan perilaku cerdas. Jaringan ini terdiri dari banyak simpul (node) pemroses yang dianalogikan dengan neuron pada otak. Proses matematis yang ada dalam jaringan ini juga merupakan pendekatan pada cara kerja otak dan memiliki kemampuan belajar dari pengalaman. Pemilihan parameter yang tepat sebagai input dan output JST sangat penting untuk membuat model yang akurat dan handal. Ketersediaan data untuk parameter yang dipilih, pengetahuan sistem untuk identifikasi interkoneksi antara berbagai parameter dan tujuan untuk membuat model adalah faktor dasar dalam memilih input dan output yang sesuai.

Jaringan syaraf tiruan merupakan merupakan sebuah sistem pemrosesan informasi yang terbagi menjadi dua komponen fisik utama, yaitu elemen pemrosesan (neuron) dan koneksi antar elemen. Dalam lingkup yang lebih besar, jaringan syaraf tiruan dibangun oleh tiga prinsip dasar yaitu topologi, pembelajaran (learning) dan penarikan informasi (recall). Topologi adalah bagaimana setiap komponen dalam jaringan syaraf tiruan terorganisir kedalam lapisan-lapisan tertentu. Pembelajaran dalam jaringan syaraf tiruan adalah bagaimana suatu informasi diolah dan disimpan. Dan penarikan informasi adalah bagaimana suatu informasi yang telah tersimpan dapat ditarik dari jaringan. Topologi suatu jaringan syaraf tiruan memiliki peranan penting dalam menentukan penforma jaringan syarat tiruan, karena suatu topologi jaringan syaraf tiruan yang memiliki lebih banyak koneksi antar setiap lapisannya memungkinkan jaringan syaraf tiruan tersebut menyelesaikan permasalahan nonlinear yang lebih kompleks. Topologi atau struktur jaringan yang umum digunakan adalah Multi Layer Perceptron (MLP). Berikut ini adalah gambar dari jaringan syarat tiruan dengan struktur MLP.

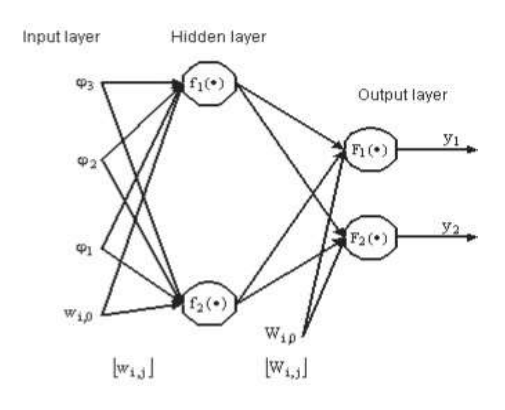

Gambar 2. 8 Jaringan syaraf tiruan dengan struktur MLP Representasi matematis dari gambar diatas adalah sebagai berikut,

$$
y_i = F_i \sum_{j=1}^{n_h} W_{i,j} \cdot f_j \sum_{l=1}^{n_\phi} w_{i,j} + w_{j,0} + W_{i,0}
$$
 (26)

Dalam menentukan nilai bobot W, maka dibutuhkan data berupa keluaran  $\hat{y}$ dan masukan ϕ yang cukup dan saling berkorelasi. Proses penentuan nilai bobotnya sendiri disebut dengan pelatihan (*training*) atau pembelajaran (learning). Tujuan dari pelatihan jaringan syaraf tiruan ini adalah untuk memperkecil kesalahan antara keluaran jaringan syaraf tiruan dan keluaran proses yang diidentifikasi y (sasaran/target).

Algoritma pelatihan yang digunakan dalam tesis kali ini adalah algoritma pelatihan Levenberg-Marquardt. Meskipun algoritma pelatihan ini lebih komplek dibandingkan dengan algoritma back-propagation, namun algoritma ini mampu menghasilkan hasil yang lebih baik. Penurunan algoritma Levenberg-Marquardt dapat dilihat pada jurnal karangan Norgaard yang membahas tentang aplikasi jaringan syaraf tiruan dalam pemodelan dan pengendalian sistem dinamik [16].

Investigasi untuk penggunaan ANN untuk mengontrol sistem yang kompleks dan nonlinier dilakukan oleh Nabney dan Cressy [17]. Beberapa pengontrol ANN digunakan untuk mempertahankan tingkat dorongan (thrust) untuk turbin gas aero dan untuk mengontrol variabel sistem untuk mesin turbin gas pesawat poros ganda di wilayah operasional yang aman dan sesuai target yang diinginkan. Gagasan utama di balik penelitian ini adalah untuk meminimalkan konsumsi bahan bakar dan meningkatkan umur mesin. Mereka menggunakan arsitektur MLP dengan single hidden layer untuk melatih jaringan. Para peneliti menerapkan model referensi sebagai input ke pengendali ANN. Hasil penelitian menunjukkan bahwa kinerja pengendali ANN yang diterapkan lebih baik daripada yang konvensional. Namun, mereka tidak dapat melacak model referensi sedekat yang mereka harapkan.

Upaya lain dilakukan oleh Dodd dan Martin [18], kurang lebih dengan tujuan yang sama. Teknik adaptif berbasis JST telah diusulkan untuk memodelkan dan mengendalikan mesin turbin gas aero dan mempertahankan daya dorong pada tingkat yang diinginkan sambil meminimalkan konsumsi bahan bakar di dalam mesin. Mereka menyarankan teknik yang akibatnya dapat memaksimalkan tenaga dorong untuk bahan bakar tertentu, menurunkan suhu kritis sudu turbin dan meningkatkan umur mesin. Dalam penelitian mereka, FFNN dengan fungsi aktivasi sigmoid digunakan untuk memodelkan sistem. Penyederhanaan dan pengelompokan jaringan saraf membantu para peneliti untuk menghitung perubahan yang diperlukan untuk parameter mesin yang dapat dikendalikan dan akibatnya untuk mempertahankan tingkat dorongan di titik yang ditargetkan. Gambar 11 menunjukkan diagram blok dari model ANN. Input sesuai dengan fuel rate, area nozzle, dan sudut inlet guide vane. Satu-satunya output adalah thrust [18].

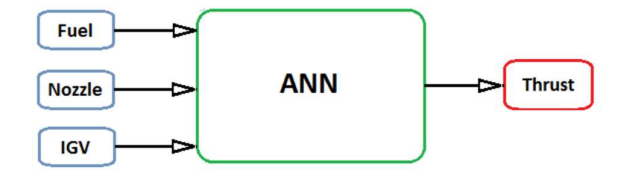

Gambar 2. 9 Blok diagram model turbin gas aero berbasis-ANN untuk meminimalkan bahan bakar dengan mempertahankan thrust [18]

#### 2.6 Metode Pelatihan Levenberg-Marquardt (TRAINLM)

 Algoritma pembelajaran yang digunakan dalam penelitian ini adalah algoritma Levenberg Marquardt. Algoritma Levenberg-Marquardt merupakan salah satu jenis dari algoritma pelatihan Artificial Neural Network Backpropagation dengan dua jenis perhitungan, yaitu perhitungan maju dan perhitungan mundur. Langkah dasar algoritma Levenberg-Marquardt adalah penentuan matriks Hessian untuk mencari bobot-bobot dan bias koneksi yang digunakan. Matriks Hessian merupakan turunan kedua dari fungsi kinerja terhadap masing-masing komponen bobot dan bias. Untuk memudahkan proses komputasi, matriks Hessian diubah dengan pendekatan secara iteratif pada masing-masing epoch selama algoritma pelatihan berjalan. Proses-proses perubahannya dilakukan dengan menggunakan fungsi gradien. Jika fungsi kerja yang digunakan berbentuk kuadrat error. Secara singkat perhitungan Levenberg-Marquardt dapat dijelaskan [16] sebagai berikut.

Langkah 0 :

- a. Inisialisasi bobot awal dengan bilangan acak kecil
- b. Inisialisasi epoch 0, MSE  $\neq$  0
- c. Tetapkan maksimm *epoch* parameter *Levenberg-Marquardt* ( $\eta$  > 0), faktor τ dan targer error

Langkah 1 :

Jika kondisi penghentian belum terpenuhi (epoch, maksimum atau MSE. target error), lakkan langkah berikutnya.

Langkah 2:

 $Epoch = epoch +1$ 

Untuk setiap pasangan data pelatihan lakukan langkah berikutnya.

Langkah 3

Unit output Ymenerima target pola yang berhubungan dengan pola input pelatihan. Jika diberikan N pasangan input data pelatihan

$$
(xr,tr), r=1,2,...N
$$
 (27)

Dimana :

 $x_r$ = Input

 $t_r$  = Target yang akan dicapai.

Kesalahan pada suatu data pelatihan ke-r didefiniskan sebagai

$$
e_r = t_r - y_r \tag{28}
$$

Dimana :

 $e_r$  = Kesalahan pada unit *output* 

 $t_r$  = Keluaran yang diinginkan atau target

 $y_r$  = Keluaran aktual

e adalah vektor kesalahan berukuran N x 1 yang tersusun dari  $er, r=1,2,..., N$ . e dapat dituliskan sebagai berikut:

$$
e = [e1 e2 \dots eN]T \tag{29}
$$

Misal bobot dari bias koneksi dinyatakan dalam vektor w,w merupakan vektor berukuran  $((2+1)p+1)\times 1$  dapat dituliskan sebagai:

$$
w = [wj b2 vij b1j]T \tag{30}
$$

Kesalahan suatu pelatihan jaringan oleh vektor bobot dan bia koneksi w pada suatu data pelatihan ke-r menjadi:

$$
e_r(w)=(tr-y_r)=(tr-fx_r,w) \tag{31}
$$

Vektor kesalahan oleh vektor bobot dan bias koneksi w menjadi e(w) berukuran Nx1 yang tersusun dari  $er(w)$  dengan r= 1,2,…, N. Hitung fungsi jumlah kuadrat error dengan persamaan

$$
E(w) = \frac{1}{2} e^T(w) e(w) \tag{32}
$$

Hitung matriks Jacobian untuk vektor bobot dan bias koneksi:

$$
J(w) = \left[\frac{\partial \text{er}}{\partial w}\right] Nx((2+n)p+1) \tag{33}
$$

Untuk  $r=1,2,3,..., N$ 

a. Hitung matriks Hessian untuk vektor bobot dan bias dengan persamaan:

$$
H(w) = [J^{T}(w)J(w) + \eta I] ((2+n)p+1) \times ((2+n) p+1)
$$
 (34)

b. Hitung perubahan vektr bobot dan bias dengan persamaan:

$$
\Delta w = -[[H(w)]^{-1}J^{T}(w)e(w)]((2+n)p+1)\times((2+n)p+1)
$$
 (35)

c. Hitung vektor bobot dan bias baru

$$
w(baru)=w(lama)+\Delta w \qquad (36)
$$

d. Hitung kesalahan yang tejadi oleh bobot dan bias koneksi yang baru

$$
E(w(baru)) = \frac{1}{2}e(w(baru))^T e(w(baru))
$$
 (37)

e. Bandingkan E(w) dengan E(w(baru)) Jika  $E(w) \leq E(w(baru))$  maka didapatkan  $\eta = \eta * \tau$  dan kembali ke langkah a. Jika  $E(w)$ > $E(w(baru))$  maka didapatkan  $\eta/\tau w(t+1)=w(t)+\Delta w$  kembali ke langkah

#### 2.7 Root Mean Squared Eror (RMSE)

Root Mean Square Error (RMSE) biasanya digunakan untuk mengetahui perbedaan antara nilai yang di prediksi oleh model dengan nilai aktual yang telah di observasi. RMSE menghitung rata-rata error berdasarkan pada nilai kuadrat error, dan tidak mengindikasikan arah nilai deviasi. RMSE lebih baik jika digunakan pada nilai error yang besar dibandingkan nilai error yang kecil, yang mana akan lebih baik jika error besar tersebut tidak diinginkan. RMSE juga lebih baik digunakan dalam peramalan konservatif. Berikut ini adalah rumus dari RMSE [19].

$$
RMSE = \sqrt{\frac{\sum_{i=1}^{n} (y_i - \hat{y}_i)^2}{N}}
$$
(38)

Dimana :

 $y_i$  = Nilai aktual

 $\hat{y}_i$  = Nilai prediksi

N = Jumlah Data

#### 2.8 Aplikasi Jaringan Syaraf Tiruan pada Matlab

 Aplikasi jaringan syaraf tiruan pada Matlab dikenal dengan nama Neural Network Toolbox (NNT). Toolbox ini menyediakan berbagai fungsi dan aplikasi untuk melakukan pemodelan sistem nonlinear yang sangat kompleks dengan menerapkan prinsip JST. NNT mempunyai fitur pelatihan dengan supervisi maupun tanpa supervisi. Perancangan dapat dilakukan dengan berbagai model JST, melaukan training dan mensimulasikan JST tersebut. Penggunaan NNT dapat dilakukan untuk berbagai keperluan seperti pengenalan pola, pengelompokan data, prediksi dan pemodelan sistem dinamik [20].

#### 2.9 Genetic Algorithm

Genetic algorithm (GA) atau algoritma genetika adalah salah satu algoritma komputasi yang berbasis evolusi, algoritma komputasi ini biasanya digunakan dalam memecahkan permasalahan optimasi. GA dikatakan berbasis evolusi karena dalam penyelesaian masalahnya, GA melihat kemampuan setiap individu yang mampu bermutasi atau menghasilkan individu baru dalam memperoleh hasil terbaik dari suatu masalah. Elemen-elemen yang terdapat dalam algoritma GA antara lain adalah populasi dari banyak kromosom, fungsi fitness, kawin silang dan mutasi. Kromosom pada GA merupakan nilai yang biasanya berupa deretan bilangan binari yang hanya terdiri dari 1 dan 0. Setiap kromosom tersebut nantinya akan membentuk sebuah individu. Dimana setiap individu memiliki nilai fungsi fitness hasil perhitungan yang akan menjadi indikator apakah individu tersebut "baik" atau "buruk". Supaya kemungkinan dalam memperoleh individu yang optimal lebih besar, maka dilakukan kawin silang dan mutasi terhadap sebagian individu. Proses kawin silang sendiri biasanya hanya dilakukan pada individu yang dikategorikan "baik" atau memiliki nilai fungsi fitness mendekati optimal, dengan harapan bahwa generasi baru yang dihasilkan akan lebih baik lagi. Berbeda dengan kawin silang, mutasi dilakukan pada beberapa individu secara acak. Tujuan dari mutasi adalah untuk menciptakan individu baru, proses ini dilakukan supaya nilai optimal yang diperoleh tidak hanya berupa local optimum namun global optimum. Dalam algoritma GA, besar populasi pada umumnya dibatasi. Untuk menjaga besar populasi ini, perlu dilakukan eliminasi beberapa individu. Dalam prosesnya, kondisi yang menyatakan bahwa suatu individu layak dieliminasi cukup beragam. Namun kondisi yang paling umum adalah dengan melihat nilai fungsi fitness-nya, dimana individu dengan nilai fungsi fitness yang jauh dari nilai optimal yang dieliminasi. Selanjutnya populasi yang baru ini akan diuji ulang sesuai dengan fungsi fitness-nya, dilakukan kawin silang, mutasi dan eliminasi lagi dan terus hingga mencapai kondisi yang dianggap optimal atau telah mencapai batas generasi [21]. Dengan pencarian yang efektif dan efisien, (GA) dapat digunakan untuk memecahkan permasalahan dengan satu atau banyak variabel. Pada genetic algorithm dikenal adanya proses inisiasi yang terdiri dari proses selection, crossover, and mutation [19]. Terdapat hal – hal yang harus dilakukan dalam algoritma genetika adalah :

- 1. Mendefinisikan individu, dimana individu menyatakan salah satu solusi (penyelesaian) yang mungkin dari penyelesaian yang diangkat.
- 2. Mendefinisikan nilai fitness, yang merupakan ukuran baik tidaknya sebuah individu atau baik tidaknya solusi yang didapatkan.
- 3. Menentukan proses pembangkitan populasi awal, hal ini biasanya dilakukan dengan menggunakan pembangkitan acak seperti randomwalk.
- 4. Menentukan proses seleksi yang akan digunakan, dengan menggunakan mesin roulette, yang merupakan metode yang paling sederhana dan sering dikenal dengan nama stochastic.sampling with replacement.
- 5. Menentukan proses perkawinan silang (cross-over) dan mutasi gen yang akan digunakan. Perkawinan silang, adalah operator dari algoritma genetika yang melibatkan dua induk untuk membentuk kromosom baru. Perkawinan silang menghasilkan titik baru dalam ruang pencarian yang siap untuk diuji.

| Parent 1 | п            | 0 | 1 | 0            | 1            | 0 | 0 | 0 | 1            | 0 |  |
|----------|--------------|---|---|--------------|--------------|---|---|---|--------------|---|--|
| parent 2 | $\mathbf{1}$ | 1 | 1 | 1            | $\mathbf{1}$ | 0 | 1 | 0 | $\mathbf{1}$ | 1 |  |
| child 1  |              | 0 | 1 | $\mathbf{1}$ | $\mathbf{1}$ | 0 | 1 | 0 | 1            | 0 |  |
| child 2  | 1            | 1 | 1 | 0            | $\mathbf{1}$ | 0 | 0 | 0 | $\mathbf{1}$ |   |  |

Gambar 2. 10 Ilustrasi Proses crossover

6. Tahap terakhir dari proses optimasi adalah mutasi gem, operaror ini berperan untuk menggantikan gen yang hilang dari populasi akibat proses
seleksi yang memungkinkan munculnya kembali gen yang tidak muncul pada inisialisasi populasi.

| individu | п |  |  |  |
|----------|---|--|--|--|
| individu | п |  |  |  |

Gambar 2. 11 Ilustrasi Proses Mutation

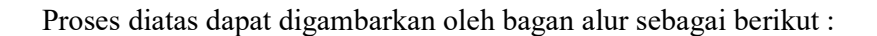

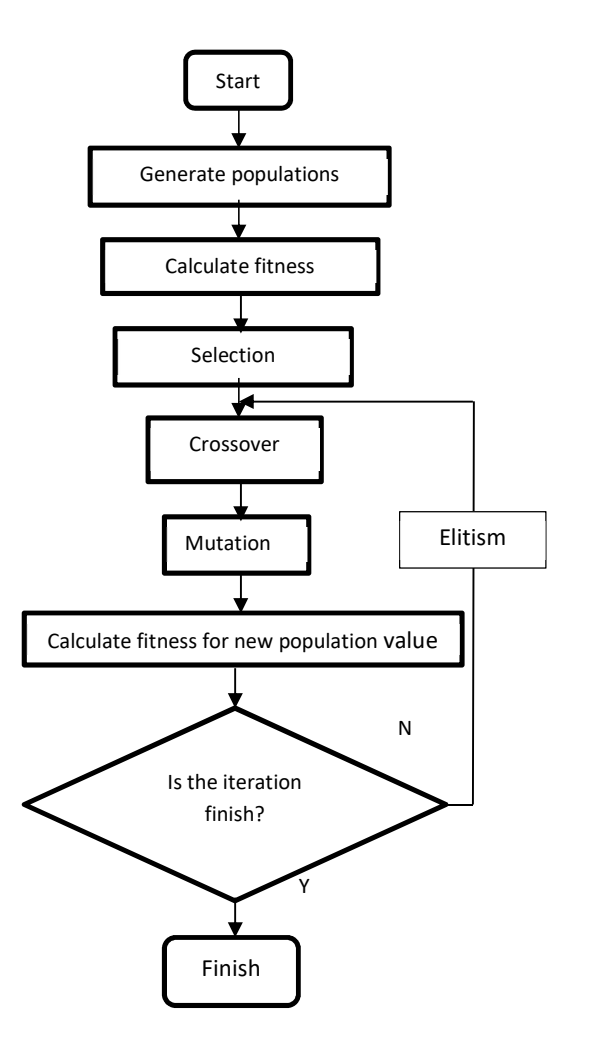

Gambar 2. 12 Diagram alir GA

## BAB 3

## METODOLOGI PENELITIAN

Pada Tesis ini, prosedur penelitian secara garis besar digambarkan dalam diagram alir sebagai berikut:

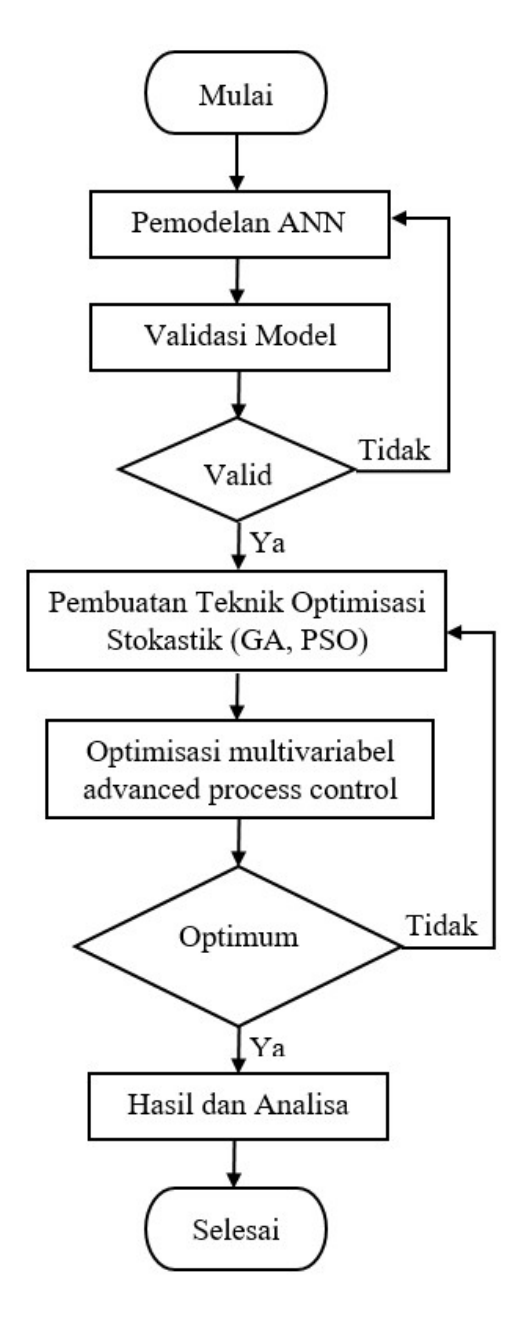

Gambar 3. 1 Bagan Alur Penelitian

#### 3.1 Pengambilan Data Parameter Gas Turbine Generator

Data-data yang digunakan dalam tesis ini terdiri dari data primer dan data sekunder. Data primer adalah data yang diperoleh dari hasil pengukuran, perhitungan, dan pengamatan langsung di lapangan. Data sekunder adalah data yang bersumber dari buku referensi, jurnal, dan laporan yang relevan dengan pembahasan tesis ataupun yang terdapat pada lapangan (PT. Saka Indonesia Pangkah Ltd.). Pemodelan pada Gas Turbine Generator (GTG) di PT. SIPL dengan spesifikasi sesuai dengan Tabel 3.1.

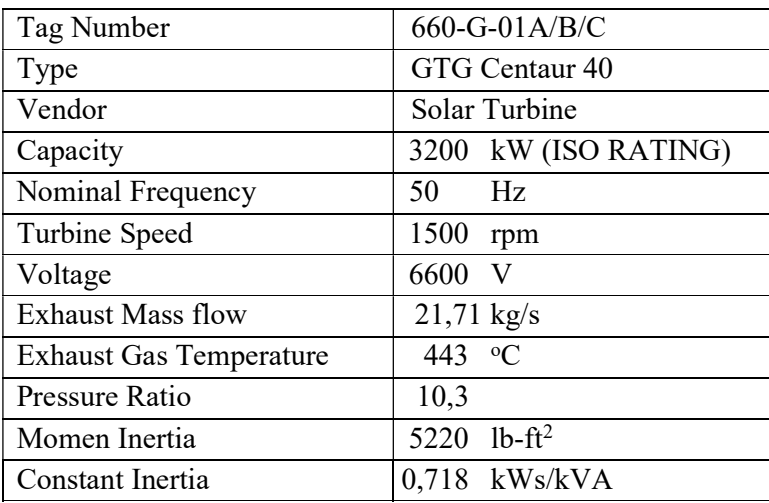

Tabel 3. 1 Spesifikasi Gas Turbine Generator

Data yang digunakan untuk melakukan pelatihan JST mengacu pada parameter pengukuran di Offshore Facility, data diambil melalui data logger di TT4000 selama 2 tahun terakhir (Tahun 2018 – 2020) dengan pemilihan beberapa parameter masukan pada JST seperti aliran fuel masukan, mass flow rate udara, tekanan dan temperature pada inlet Turbin Gas dan energi yang digunakan pada sistem bahan bakar di Turbin Gas.

Tabel 3. 2 Kebutuhan Data Penelitian

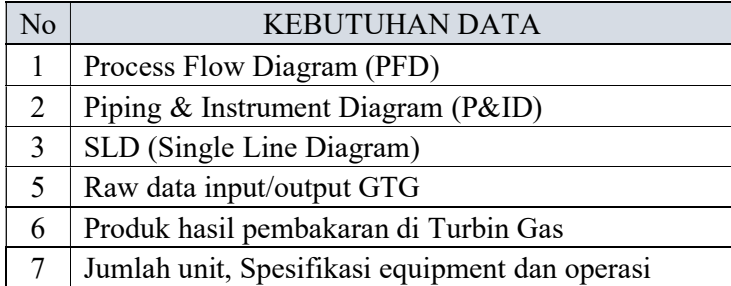

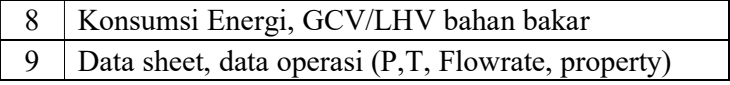

Data yang diperlukan untuk pemodelan berbasis JST dihasilkan untuk batasan operasional pada Engine menggunakan pelatihan JST pada perangkat lunak MatLab. Sekitar 8150 set data digunakan untuk melatih model berbasis JST yang akurat untuk tujuan identifikasi sistem. Dalam tesis ini, delapan variabel dianggap sebagai input yaitu Temperature Enclosure, Air Supply Pressure, PCD (P1), Actual Fuel Flow, Generator Total Load kW, T1 Temperature, Gas Fuel Temperature dan Air mass flow sedangkan Output dari model terdiri dari tiga parameter Gas Turbine yaitu Generator Capacity, Generator Efficiency dan T5 Average Temperature. Data tersebut digunakan untuk melatih jaringan saraf MLP untuk memprediksi parameter output sistem berdasarkan nilai-nilai parameter input. Berikut ini data Input dan Output ANN untuk parameter Gas Turbine Generator yang akan dimodelkan menggunakan Jaringan Syaraf Tiruan yang ditunjukkan pada Tabel 3.3 dan Tabel 3.4.

| $\overline{2}$  |                   | <b>INPUT ANN</b>             |        |             |                                                                                                    |         |         |         |             |
|-----------------|-------------------|------------------------------|--------|-------------|----------------------------------------------------------------------------------------------------|---------|---------|---------|-------------|
| 3               |                   | Air Supply Pressure PCD (P2) |        |             | Actual Fuel Flow Generator Total Load Temperature (T1) Gas Fuel Temp Turbine Air Inlet DP Air mass flow |         |         |         |             |
| $\overline{a}$  | <b>Time Stamp</b> | barg                         | barg   | Kg/second   | kw                                                                                                    | deg C   | deg C   | mbar    | kg/second   |
| 5               | 7-9-18 14:00      | 7.3                          | 6.9    | 0.116666667 | 537                                                                                                    | 26.7    | 44.9    | 12      | 1.079589909 |
| 6               | 7-9-18 15:00      | 7.27                         | 7.04   | 0.129166667 | 833                                                                                                    | 26.1    | 48.2    | 12.2    | 1.534397773 |
| $7\overline{ }$ | 7-9-18 16:00      | 7.27                         | 7.05   | 0.132222222 | 847                                                                                                    | 27.8    | 48.3    | 11.8    | 1.537439966 |
| 8               | 7-9-18 17:00      | 7.33                         | 7.01   | 0.130277778 | 784                                                                                                    | 28.4    | 48.3    | 12      | 1.454210614 |
| $\mathbf{9}$    | 7-9-18 18:00      | 7.33                         | 7.02   | 0.131111111 | 798                                                                                                    | 28.9    | 48.3    | 11.9    | 1.473433347 |
| 10              | 7-9-18 19:00      | 7.29                         | 7.04   | 0.132777778 | 820                                                                                                    | 29.2    | 48      | 11.9    | 1.505058403 |
| 11              | 7-9-18 20:00      | 7.27                         | 7.1    | 0.132222222 | 802                                                                                                    | 25.2    | 47.5    | 11.8    | 1.47927608  |
| 12              | 7-9-18 21:00      | 7.26                         | 7.15   | 0.135555556 | 839                                                                                                    | 24.7    | 46.3    | 12.1    | 1.527646943 |
| 13              | 7-9-18 22:00      | 7.33                         | 7.12   | 0.133055556 | 793                                                                                                    | 24.4    | 45.8    | 12.2    | 1.464575761 |
| 14              | 7-9-18 23:00      | 7.33                         | 7.12   | 0.131111111 | 793                                                                                                    | 24.8    | 45.8    | 12.1    | 1.467138841 |
| 15              | 8-9-18 0:00       | 7.3                          | 7.1    | 0.131666667 | 833                                                                                                    | 25.2    | 45.8    | 12.1    | 1.528044092 |
| 16              | 8-9-18 1:00       | 7.27                         | 7.12   | 0.132222222 | 808                                                                                                    | 23.5    | 45.6    | 11.9    | 1.491773107 |
| 17              | 8-9-18 2:00       | 7.26                         | 7.16   | 0.142777778 | 821                                                                                                    | 22.7    | 44.7    | 12.4    | 1.513468038 |
| 18              | 8-9-18 3:00       | 7.35                         | 7.16   | 0.136944444 | 851                                                                                                    | 22      | 43.8    | 12      | 1.562533929 |
| 19              | 8-9-18 4:00       | 7.32                         | 7.16   | 0.134166667 | 844                                                                                                    | 21.8    | 43.1    | 12.2    | 1.552331518 |
| 20              | 8-9-18 5:00       | 7.29                         | 7.16   | 0.133611111 | 846                                                                                                    | 21.7    | 42.6    | 12.2    | 1.548797578 |
| 21              | 8-9-18 6:00       | 7.26                         | 7.18   | 0.135555556 | 800                                                                                                    | 21.6    | 42.6    | 12.1    | 1.476197592 |
| 22              | 8-9-18 7:00       | 7.27                         | 7.21   | 0.140277778 | 903                                                                                                    | 21.6    | 43      | 11.9    | 1.62941702  |
| 23              | 8-9-18 8:00       | 7.35                         | 7.16   | 0.135       | 807                                                                                                    | 21.9    | 43.9    | 12.2    | 1.489088732 |
| 8138            | 04/18/2020 16:0   | 7.27                         | 6.88   | 0.128888889 | 855                                                                                                    | 22.8    | 49.8    | 11.7    | 1.533501733 |
| 8139            | 04/18/2020 17:0   | 7.19                         | 6.9    | 0.127222222 | 839                                                                                                    | 22      | 48.8    | 11.8    | 1.506676343 |
| 8140            | 04/18/2020 18:0   | 7.29                         | 6.93   | 0.128888889 | 848                                                                                                    | 21      | 48.2    | 11.7    | 1.515609953 |
| 8141            | 04/18/2020 19:0   | 7.21                         | 6.95   | 0.129722222 | 841                                                                                                    | 20.7    | 47.8    | 11.8    | 1.500948726 |
| 8142            | 04/18/2020 20:0   | 7.27                         | 6.9    | 0.1225      | 785                                                                                                    | 20      | 47.4    | 12.1    | 1.437618733 |
| 8143            | 04/18/2020 21:0   | 7.21                         | 6.96   | 0.129166667 | 867                                                                                                    | 20.3    | 47.6    | 12.2    | 1.538713487 |
| 8144            | 04/18/2020 22:0   | 7.27                         | 6.93   | 0.128333333 | 859                                                                                                    | 21.4    | 47.8    | 11.6    | 1.530666764 |
| 8145            | 04/18/2020 23:0   | 7.19                         | 6.98   | 0.128333333 | 830                                                                                                    | 18.6    | 47.8    | 12      | 1.492760149 |
| 8146            | 04/19/2020 00:0   | 7.27                         | 6.98   | 0.128888889 | 847                                                                                                    | 18.6    | 43.7    | 12.1    | 1.515402969 |
| 8147            | 04/19/2020 01:0   | 7.21                         | 7.04   | 0.127222222 | 850                                                                                                    | 16.6    | 41.2    | 11.8    | 1.514235629 |
| 8148            | 04/19/2020 02:0   | 7.26                         | 6.98   | 0.123888889 | 726                                                                                                    | 16.6    | 41.6    | 12.5    | 1.339035803 |
| 8149            | 04/19/2020 03:0   | 7.22                         | 6.98   | 0.125833333 | 834                                                                                                    | 17.1    | 43.5    | 12.1    | 1.50132582  |
| 8150            | 04/19/2020 04:0   | 7.21                         | 7.07   | 0.130277778 | 1017                                                                                                    | 16.9    | 44.6    | 12.3    | 1.737801973 |
| 8151            | 04/19/2020 05:0   | 7.24                         | 7.01   | 0.127777778 | 817                                                                                                    | 16.6    | 44.8    | 12.1    | 1.470960867 |
| 8152            | 04/19/2020 06:0   | 7.19                         | 7.01   | 0.127777778 | 829                                                                                                    | 18      | 44.9    | 12.1    | 1.48124857  |
| 8153            | 04/19/2020 07:0   | 7.27                         | 7.01   | 0.129166667 | 834                                                                                                    | 18.1    | 45      | 12.1    | 1.491334384 |
| 8154            |                   |                              |        |             |                                                                                                    |         |         |         |             |
| 8155            | <b>AVERAGE</b>    | 7.2703                       | 7.0282 | 0.1313      | 826,0809                                                                                                | 23.4052 | 46.3027 | 12.0851 | 1.4964      |
| 8156            | MIN               | 6.67                         | 6.68   | 0.0775      | 283                                                                                                    | 14.9    | 35.2    | 11.3    | 0.6709      |
| 8157            | <b>MAX</b>        | 7.39                         | 7.53   | 0.242222222 | 1673                                                                                                    | 33.2    | 62.1    | 12.9    | 2.4475      |
| 0150            |                   |                              |        |             |                                                                                                    |         |         |         |             |

Tabel 3. 3 Data parameter Input ANN untuk pemodelan GTG

| $\overline{2}$ | <b>OUTPUT ANN</b>                    |                             |                               |  |  |  |  |  |
|----------------|--------------------------------------|-----------------------------|-------------------------------|--|--|--|--|--|
| 3              | <b>Generator Capacity (Calc Est)</b> | <b>Generator Efficiency</b> | <b>T5 Average Temperature</b> |  |  |  |  |  |
| 4              | kW                                   | 96                          | deg C                         |  |  |  |  |  |
| 5              | 2895                                 | 90.47%                      | 362                           |  |  |  |  |  |
| 6              | 2901                                 | 90.66%                      | 384                           |  |  |  |  |  |
| 7              | 2883                                 | 90.09%                      | 395                           |  |  |  |  |  |
| 8              | 2879                                 | 89.97%                      | 389                           |  |  |  |  |  |
| $\mathbf{9}$   | 2876                                 | 89.88%                      | 391                           |  |  |  |  |  |
| 10             | 2873                                 | 89.78%                      | 393                           |  |  |  |  |  |
| 11             | 2913                                 | 91.03%                      | 385                           |  |  |  |  |  |
| 12             | 2920                                 | 91.25%                      | 389                           |  |  |  |  |  |
| 13             | 2922                                 | 91.31%                      | 384                           |  |  |  |  |  |
| 14             | 2919                                 | 91.22%                      | 382                           |  |  |  |  |  |
| 15             | 2912                                 | 91.00%                      | 385                           |  |  |  |  |  |
| 16             | 2937                                 | 381<br>91.78%               |                               |  |  |  |  |  |
| 17             | 2950                                 | 92.19%                      | 385                           |  |  |  |  |  |
| 18             | 2961                                 | 92.53%                      | 380                           |  |  |  |  |  |
| 19             | 2965                                 | 92.66%                      | 378                           |  |  |  |  |  |
| 20             | 2968                                 | 92.75%                      | 380                           |  |  |  |  |  |
| 21             | 2968                                 | 92.75%                      | 380                           |  |  |  |  |  |
| 22             | 2969                                 | 92.78%                      | 386                           |  |  |  |  |  |
| 23             | 2963                                 | 92.59%                      | 380                           |  |  |  |  |  |
| 3138           | 2948                                 | 92.13%                      | 401                           |  |  |  |  |  |
| 3139           | 2962                                 | 92.56%                      | 399                           |  |  |  |  |  |
| 3140           | 2980                                 | 93.13%                      | 400                           |  |  |  |  |  |
| 3141           | 2986                                 | 93.31%                      | 401                           |  |  |  |  |  |
| 3142           | 3000                                 | 93.75%                      | 387                           |  |  |  |  |  |
| 3143           | 2994                                 | 93.56%                      | 401                           |  |  |  |  |  |
| 3144           | 2970                                 | 92.81%                      | 401                           |  |  |  |  |  |
| 3145           | 3031                                 | 94.72%                      | 393                           |  |  |  |  |  |
| 3146           | 3033                                 | 94.78%                      | 395                           |  |  |  |  |  |
| 3147           | 3078                                 | 96.19%                      | 392                           |  |  |  |  |  |
| 3148           | 3081                                 | 96.28%                      | 383                           |  |  |  |  |  |
| 3149           | 3070                                 | 95.94%                      | 389                           |  |  |  |  |  |
| 3150           | 3074                                 | 96.06%                      | 406                           |  |  |  |  |  |
| 3151           | 3077                                 | 96.16%                      | 390                           |  |  |  |  |  |
| 3152           | 3043                                 | 95.09%                      | 395                           |  |  |  |  |  |
| 3153           | 3043                                 | 95.09%                      | 395                           |  |  |  |  |  |
| 3154           |                                      |                             |                               |  |  |  |  |  |
| 3155           | 2948.6177                            | 0.9214                      | 393.5074                      |  |  |  |  |  |
| 3156           | 2856                                 | 89%                         | 332                           |  |  |  |  |  |
| 3157           | 3127                                 | 98%                         | 488                           |  |  |  |  |  |

Tabel 3. 4 Data parameter Output ANN untuk pemodelan GTG

Dengan data yang cukup (pengambilan >8000 data), maka selanjutnya dilakukan pelatihan JST pada perangkat lunak MatLab. Pada pelatihan, pertama harus ditentukan apa saja yang akan dijadikan elemen masukan untuk dapat memperikaran keluaran yang diharapkan. Dengan dasar kesetimbangan massa dan energi, maka dipilih delapan masukan dan tiga keluaran. Masukan dan keluaran JST dapat dilihat pada Tabel 4.

Tabel 3. 5 Masukan dan keluaran JST

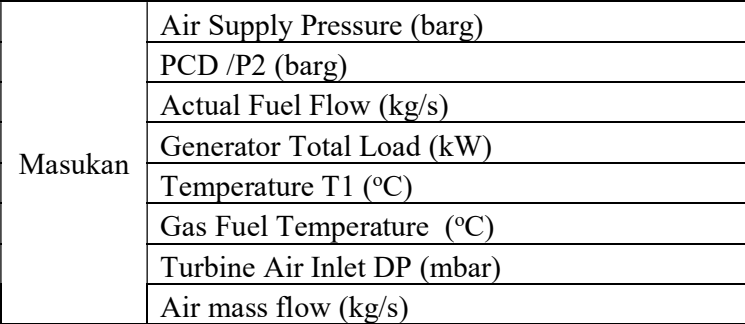

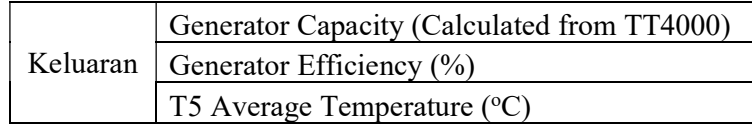

Setelah itu barulah ditentukan dengan berapa hidden node (HN) dimana JST mampu bekerja dengan baik. Maka dari itu dilakukan uji coba dengan kondisi berhenti pelatihan berupa batasan jumlah iterasi yaitu sebanyak 200 iterasi dan dengan HN dari satu hingga 50.

## 3.2 Identifikasi Parameter pada Gas Turbine Generator

Pengambilan data dan pengamatan kinerja pada sistem gas turbine generator didapatkan melalui historical data parameter di TT4000. Data yang diambil sesuai Tabel 3.5. Berikut adalah lokasi pengukuran data pada Process Flow Diagram Gas Turbine Generator yang ditunjukkan oleh gambar 3.2 dibawah ini.

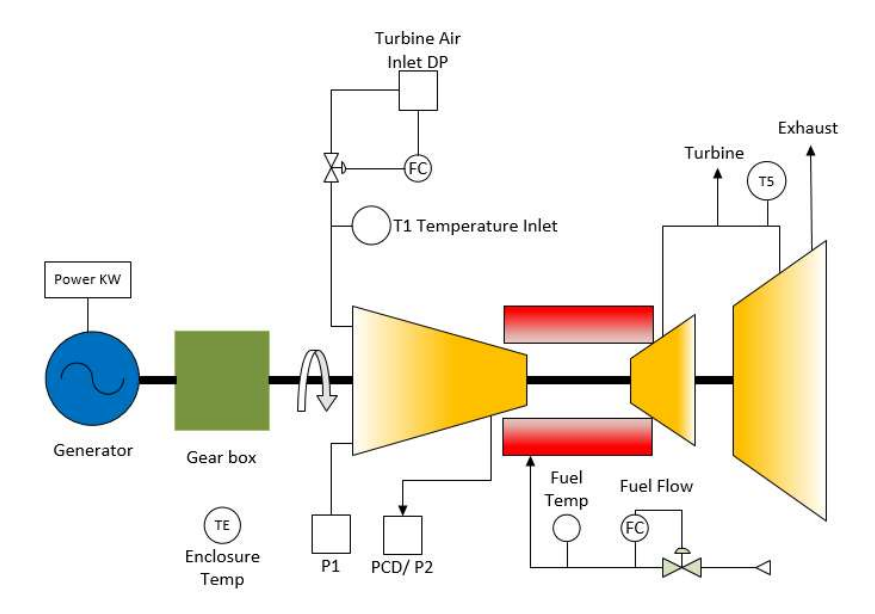

Gambar 3. 2 PFD Gas Turbine Generator

## 3.3 Penentuan Objective Function dan variabel yang dioptimasi

Fungsi tujuan (objective function) dari optimasi pada gas turbine generator ini disesuaikan dengan tujuan yang akan dicapai yaitu mendapatkan efisiensi tertinggi generator (Max  $\eta_{Gen}$ ) dengan komposisi air to fuel ratio yang diinginkan.

$$
Max \eta_{Gen} = \frac{Output}{Input} = \frac{W_{net}}{W_{GT}} \times 100\%
$$
\n(39)

Dimana:

 $\eta_{Gen}$  = Efisiensi Generator (%)

 $\dot{W}_{Net}$  = Net Power Generator (kW)

 $W_{GT}$  = Design Capacity Turbin Generator (kW)

## 3.4 Pemodelan Jaringan Syaraf Tiruan

Pada penelitian ini, Jaringan syarat tiruan digunakan sebagai model sistem yang hendak dioptimasi, JST yang digunakan merupakan jaringan syaraf tiruan dengan struktur Multi Layer Perceptron (MLP) dan dilatih dengan algoritma pelatihan Levenberg-Marquardt. Pada tahap ini beberapa hal yang harus diperhatikan adalah pemilihan input dan output dan penentuan jumlah hidden node. Pemilihan input dan output harus mengacu pada korelasi antara setiap input terhadap output, pemilihan yang kurang baik akan menghasilkan JST dengan akurasi yang kurang baik. Penetuan jumlah hidden node juga harus diperhatikan karena terlalu sedikit atau terlalu banyak jumlah hidden node yang digunakan pada JST juga mempengaruhi akurasi JST tersebut.

Sebelum dilakukan optimasi terlebih dahulu dilakukan pemodelan dengan menggunakan jaringan syaraf tiruan. Dengan cara memodelkan parameter atau variabel yang dioptimasi sebagai *input* yaitu beberapa parameter Temperature Enclosure, Air Supply Pressure, PCD (P1), Actual Fuel Flow, Generator Total Load kW, T1 Temperature, Gas Fuel Temperature, Air mass flow dengan output berupa prediksi Generator Capacity, Generator Efficiency dan T5 Average Temperature menggunakan neural network. Pada penelitian ini, arsitektur JST (Jaringan Syaraf Tiruan) yang digunakan adalah JST multilayer dengan algoritma pelatihan Levenberg-Marquardt. Arsitektur tersebut ditunjukan pada gambar dibawah.

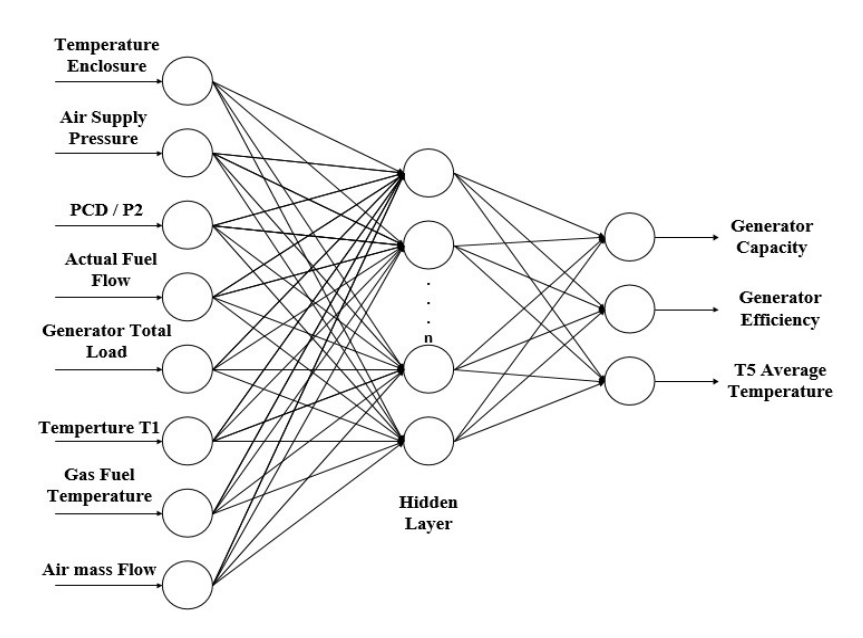

Gambar 3. 3 Arsitektur JST yang digunakan pada penelitian Tesis

Kedelapan kotak menunjukan elemen bias yang bertindak sebagai variabel input pada jaringan syaraf tiruan. Sementara itu, garis panah yang menghubungkan masing-masing node pada arsitektur diatas memiliki bobot yang bernilai acak. Nilai bobot awal untuk masing-masing pelatihan akan berbeda satu sama lain sehingga bobot akhir masing-masing pelatihan pun akan berbeda.

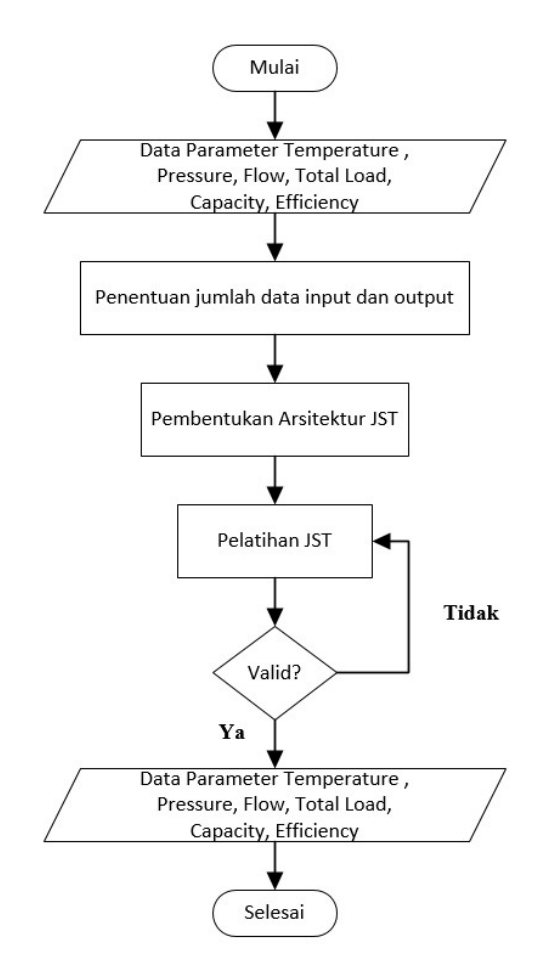

Gambar 3. 4 Bagan alur pembuatan program JST

Algoritma pertama yang digunakan pada penelitian kali ini adalah menggunakan model jaringan syaraf tiruan. Dari bagan alur dapat diketahui bahwa langkah pertama yaitu mengambil data input pada Gas Turbine Generator yang sedang beroperasi sesuai dengan variabel yang dibutuhkan untuk melakukan prediksi kapasitas Generator dan efisiensi yang dihasilkan. Data yang sudah diperoleh kemudian dibagi menjadi 2 bagian yaitu data training (pelatihan) dan data validasi, dimana data yang digunakan untuk proses pelatihan lebih banyak dibandingkan proses validasi, dengan rincian 7000 data (87.5%) dari total keseluruhan data untuk pelatihan sedangkan sisanya yaitu 1000 data (12.5%) untuk validasi. Data-data tersebut nantinya akan berfungsi sebagai masukan neural network dan juga sebagai validasi dari hasil keluaran neural network.

Data tersebut kemudian dilakukan scaling atau normalisasi sehingga memiliki range yang sama. Setelah itu, jumlah data untuk pelatihan dan validasi ditentukan

dan divariasikan. Terdapat variasi pada arsitekturnya yaitu variasi jumlah hidden node. Kemudian dilakukan pelatihan data menggunakan algoritma pembelajaran dari jaringan syaraf tiruan hingga iterasi ke 150. Hasil dari data pelatihan tersebut kemudian di validasi dan dilihat nilai RMSE yang terbaik dari semua variasi yang telah dilakukan. Sehingga akan diperoleh jumlah data validasi dan jumlah hidden node terbaik untuk melakukan prediksi kapasitas dan efisiensi yang dihasilkan Generator.

## 3.5 Validasi Model JST

Validasi model Gas Turbine Generator yang dibuat dilakukan dengan memberikan input yang belum pernah dilatihkan kepada JST dan mencatat RMSE yang terjadi sepanjang N sample validasi. Dasar penentuan model JST terbaik dari jumlah hidden node yang divariasikan berbeda terletak pada nilai RMSE (Root Mean Squared Error) rata-rata validasi masing-masing JST tersebut.

$$
RMSE = \sqrt{\frac{\sum_{i=1}^{n} (y_i - \hat{y}_i)^2}{N}}
$$
(40)

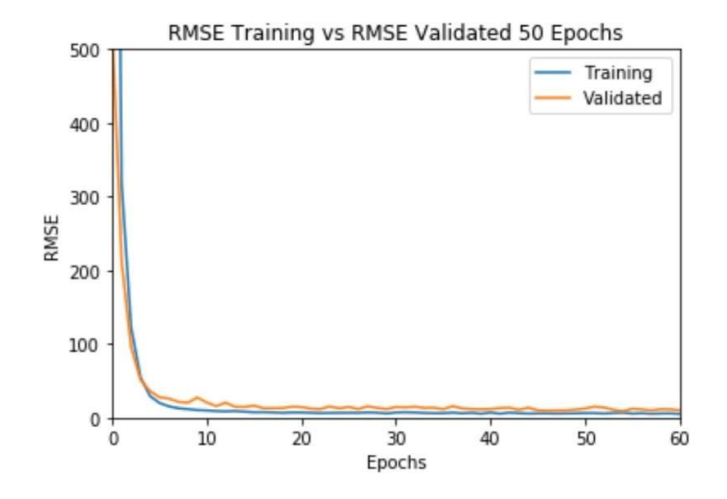

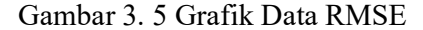

### 3.6 Optimasi Efisiensi Generator Menggunakan Genetic Algorithm

Optimasi yang digunakan adalah Genetic Algorithm. Genetic Algorithm merupakan metode adaptive yang biasa digunakan untuk memecahkan suatu pencarian nilai dari sebuah masalah optimasi. Genetic Algorithm (GA) pada tesis ini dirancang supaya dapat menghasilkan nilai optimum yang terbaik. Bagian

tersulit dari perancangan GA adalah penentuan fungsi objektif dan fungsi fitness, karena sedikit kesalahan pada fungsi objektif maupun fungsi fitness dapat menghasilkan GA yang kurang baik dalam melakukan optimasi. Fungsi objektif GAO yang digunakan pada tesis ini adalah meningkatkan efisiensi generator dan memprediksi T5 average temperature, jadi ketika prediksi power generator dapat mencapai kapasitas maksimum T5 average temperature masih dibawah setpoint high T5.

Berikut ini merupakan beberapa langkah metode gabungan dari jaringan syaraf tiruan dan genetic algorithm.

Langkah 1:

Mendefinisikan individu, individu yang diambil adalah sekumpulan dari bobot JST

Langkah 2:

Membangkitkan populasi awal secara acak

Langkah 3:

Evaluasi nilai fitness

Nilai fitness adalah  $\frac{1}{RMSE}$  dengan nilai RMSE sebagai berikut

$$
RMSE = \sqrt{\frac{\sum_{i=1}^{N} (y_i - \hat{y}_i)^2}{N}}
$$
(41)

dimana:

 $y_i$  = Nilai actual

 $\hat{y}_i$  = Nilai prediksi

N = Jumlah Data

Nilai prediksi merupakan nilai dari keluaran JST. berikut merupakan langkah untuk mendapatkan nilai prediksi:

• Pertama, menghitung nilai sinyal masukan ke hidden node.

$$
y_{inj} = w_{oj} + \sum_{i=1}^{n} x_i w_{ij}
$$
 (42)

### dimana

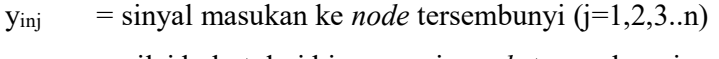

- $w_{oj}$  = nilai bobot dari bias menuju *node* tersembunyi
- $x_i$  = sinyal keluaran dari *node* masukan (i=1,2,3.... n)
- $w_{ij}$  = nilai bobot dari *node* masukan dari *node* tersembunyi
- Kedua, menghitung sinyal keluaran dari node tersembunyi yang didapatkan dengan menerapkan sinyal masukan pada fungsi aktivasi. Fungsi aktivasi yang dapat digunakan yaitu fungsi aktivasi Tangen Sigmoid.

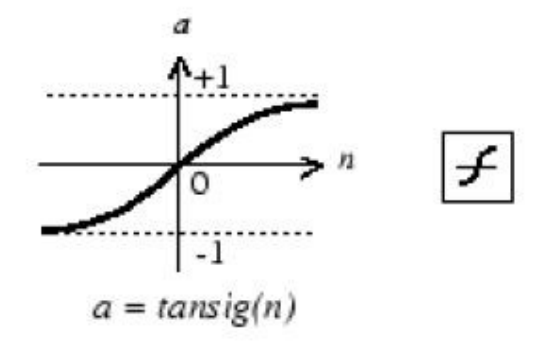

Gambar 3. 6 Fungsi aktivasi Tangen Sigmoid

Gambar 3,5 menunujukan fungsi aktivasi dari jenis Tangen Sigmoid atau juga bisa disebut Tangen Hiperbolik. Dimana fungsi aktivasi ini memiliki interval dari -1 hingga 1. Sehingga, dapat digunakan persamaan berikut untuk mencari sinyal keluaran dari hidden node.

$$
y_j = v_{0k} = \sum_{j=1}^n y_j v_j k \tag{43}
$$

• Ketiga, menghitung nilai sinyal masukan ke *node* keluaran

$$
z_{in,k} = v_{0k} + \sum_{j=1}^{n} y_j v_{jk}
$$
 (44)

dimana

$$
z_{\text{in.k}} = \text{sinyal masukan ke} \text{ node keluaran} (k=1,2,3....p)
$$

- $v_{0k}$  = nilai bobot dari bias menuju *node* keluaran
- $y_j$  = sinyal keluaran dari *node* tersembunyi (j=1,2,3.....,n)

 $v_{jk}$  = nilai bobot dari *node* terembunyi menuju keluaran

 Terakhir, memperoleh sinyal node tersembunyi menuju node keluaran dengan mengaplikasikan sinyal masukan pada fungsi aktivasi. Fungsi aktivasi yang dapat digunakan yaitu Tangen Sigmoid. Sehingga, persamaan berikut dapat digunakan untuk mencari sinyal keluaran dari node keluaran

$$
z_k = \tanh(z_{in,k})
$$
 (45)

Dimana:

 $z_k$  = sinyal keluaran dari *node* keluaran (k=1,2,3......p)

Nilai sinyal keluaran dari node keluaran ini yang disebut nilai prediksi keluaran JST (Fi)

Langkah 4:

Seleksi individu, pemilihan individu berdasarkan nilai fitness. Semakin tinggi nilai fitness suatu individu maka semakin besar kemungkinan untuk terpilihnya. Teknik seleksi yang digunakan adalah elitism.

Langkah 5:

Crossover, salah satu operator yang melibatkan dua (individu) induk untuk menghasilkan keturunan yang baru. Melakukan pertukaran gen dari dua induk secara acak.

## Langkah 6:

Mutasi gen, operator ini berperan sebagai operator yang menukar nilai gen dengan nilai inversinya, misalnya gen yang bernilai 0 akan ditukar menjadi gen bernilai 1 oleh operator ini. Setiap individu mengalami mutasi gen dengan probabilitas mutasi yang telah ditentukan yaitu antara 0-1. Mutasi gen dilakukan dengan memberikan nilai inversi atau menggeser nilai gen pada gen yang terpilih untuk dimutasikan

Langkah 7:

Bila kriteria yang diinginkan belum terpenuhi maka akan dibentuk lagi generasi baru dengan mengulang langkah 3 hingga langkah 7.

Setelah didapatkan hasil perhitungan optimasi tersebut, maka dilanjutkan dengan simulasi dengan bantuan software Matlab dan nantinya akan diketahui apakah hasil sudah optimum atau belum.

## 3.7 Analisa Data dan Penyusunan Laporan

Dari hasil pengujian yang telah dilakukan didapatkan data-data yang kemudian dilakukan analisa untuk menjawab tujuan dalam bentuk kesimpulan Tesis. Setelah melakukan analisa data maka dilanjutkan dengan penyusunan laporan Tesis.

#### BAB 4

# ANALISA DATA DAN PEMBAHASAN

### 4.1 Pemilihan Variabel dan Perhitungan Performansi Turbin Gas

Pada bagian ini, kita akan melakukan analisis perhitungan untuk operasi turbin gas dengan menggunakan data operasi turbin gas GTG-B Type Centaur-40, data diambil saat sistem telah berada pada kondisi steady state.

Setelah dilakukan pengambilan data pada plant Gas Turbine Generator Centaur-40, maka didapatkan variabel input dan variabel output seperti pada Tabel 4.1 dan Tabel 4.2. Berikut merupakan data parameter pada gas turbine generator yang akan dimodelkan menggunakan Jaringan Syaraf Tiruan.

| $\overline{2}$ |                   | <b>INPUT ANN</b> |        |             |                                                                                                    |         |         |         |               |
|----------------|-------------------|------------------|--------|-------------|----------------------------------------------------------------------------------------------------|---------|---------|---------|---------------|
| 3              |                   |                  |        |             | Air Supply Pressure PCD (P2) Actual Fuel Flow Generator Total Load Temperature (T1) Gas Fuel Temp Turbine Air Inlet DP |         |         |         | Air mass flow |
| 4              | <b>Time Stamp</b> | barg             | barg   | Kg/second   | kW                                                                                                    | deg C   | deg C   | mbar    | kg/second     |
| 5              | 7-9-18 14:00      | 7.3              | 6.9    | 0.116666667 | 537                                                                                                    | 26.7    | 44.9    | 12      | 1.079589909   |
| 6              | 7-9-18 15:00      | 7.27             | 7.04   | 0.129166667 | 833                                                                                                    | 26.1    | 48.2    | 12.2    | 1.534397773   |
| $\overline{7}$ | 7-9-18 16:00      | 7.27             | 7.05   | 0.132222222 | 847                                                                                                    | 27.8    | 48.3    | 11.8    | 1.537439966   |
| 8              | 7-9-18 17:00      | 7.33             | 7.01   | 0.130277778 | 784                                                                                                    | 28.4    | 48.3    | 12      | 1.454210614   |
| $\mathbf{9}$   | 7-9-18 18:00      | 7.33             | 7.02   | 0.131111111 | 798                                                                                                    | 28.9    | 48.3    | 11.9    | 1.473433347   |
| 10             | 7-9-18 19:00      | 7.29             | 7.04   | 0.132777778 | 820                                                                                                    | 29.2    | 48      | 11.9    | 1.505058403   |
| 11             | 7-9-18 20:00      | 7.27             | 7.1    | 0.132222222 | 802                                                                                                    | 25.2    | 47.5    | 11.8    | 1.47927608    |
| 12             | 7-9-18 21:00      | 7.26             | 7.15   | 0.135555556 | 839                                                                                                    | 24.7    | 46.3    | 12.1    | 1.527646943   |
| 13             | 7-9-18 22:00      | 7.33             | 7.12   | 0.133055556 | 793                                                                                                    | 24.4    | 45.8    | 12.2    | 1.464575761   |
| 14             | 7-9-18 23:00      | 7.33             | 7.12   | 0.131111111 | 793                                                                                                    | 24.8    | 45.8    | 12.1    | 1.467138841   |
| 15             | 8-9-18 0:00       | 7.3              | 7.1    | 0.131666667 | 833                                                                                                    | 25.2    | 45.8    | 12.1    | 1.528044092   |
| 16             | 8-9-18 1:00       | 7.27             | 7.12   | 0.132222222 | 808                                                                                                    | 23.5    | 45.6    | 11.9    | 1.491773107   |
| 17             | 8-9-18 2:00       | 7.26             | 7.16   | 0.142777778 | 821                                                                                                    | 22.7    | 44.7    | 12.4    | 1.513468038   |
| 18             | 8-9-18 3:00       | 7.35             | 7.16   | 0.136944444 | 851                                                                                                    | 22      | 43.8    | 12      | 1.562533929   |
| 19             | 8-9-18 4:00       | 7.32             | 7.16   | 0.134166667 | 844                                                                                                    | 21.8    | 43.1    | 12.2    | 1.552331518   |
| 20             | 8-9-18 5:00       | 7.29             | 7.16   | 0.133611111 | 846                                                                                                    | 21.7    | 42.6    | 12.2    | 1.548797578   |
| 21             | 8-9-18 6:00       | 7.26             | 7.18   | 0.135555556 | 800                                                                                                    | 21.6    | 42.6    | 12.1    | 1.476197592   |
| 22             | 8-9-18 7:00       | 7.27             | 7.21   | 0.140277778 | 903                                                                                                    | 21.6    | 43      | 11.9    | 1.62941702    |
| 23             | 8-9-18 8:00       | 7.35             | 7.16   | 0.135       | 807                                                                                                    | 21.9    | 43.9    | 12.2    | 1.489088732   |
| 8138           | 04/18/2020 16:0   | 7.27             | 6.88   | 0.12888889  | 855                                                                                                    | 22.8    | 49.8    | 11.7    | 1.533501733   |
| 8139           | 04/18/2020 17:0   | 7.19             | 6.9    | 0.127222222 | 839                                                                                                    | 22      | 48.8    | 11.8    | 1.506676343   |
| 8140           | 04/18/2020 18:0   | 7.29             | 6.93   | 0.128888889 | 848                                                                                                    | 21      | 48.2    | 11.7    | 1.515609953   |
| 8141           | 04/18/2020 19:0   | 7.21             | 6.95   | 0.129722222 | 841                                                                                                    | 20.7    | 47.8    | 11.8    | 1.500948726   |
| 8142           | 04/18/2020 20:0   | 7.27             | 6.9    | 0.1225      | 785                                                                                                    | 20      | 47.4    | 12.1    | 1.437618733   |
| 8143           | 04/18/2020 21:0   | 7.21             | 6.96   | 0.129166667 | 867                                                                                                    | 20.3    | 47.6    | 12.2    | 1.538713487   |
| 8144           | 04/18/2020 22:0   | 7.27             | 6.93   | 0.128333333 | 859                                                                                                    | 21.4    | 47.8    | 11.6    | 1.530666764   |
| 8145           | 04/18/2020 23:0   | 7.19             | 6.98   | 0.128333333 | 830                                                                                                    | 18.6    | 47.8    | 12      | 1.492760149   |
| 8146           | 04/19/2020 00:0   | 7.27             | 6.98   | 0.128888889 | 847                                                                                                    | 18.6    | 43.7    | 12.1    | 1.515402969   |
| 8147           | 04/19/2020 01:0   | 7.21             | 7.04   | 0.127222222 | 850                                                                                                    | 16.6    | 41.2    | 11.8    | 1.514235629   |
| 8148           | 04/19/2020 02:0   | 7.26             | 6.98   | 0.123888889 | 726                                                                                                    | 16.6    | 41.6    | 12.5    | 1.339035803   |
| 8149           | 04/19/2020 03:0   | 7.22             | 6.98   | 0.125833333 | 834                                                                                                    | 17.1    | 43.5    | 12.1    | 1.50132582    |
| 8150           | 04/19/2020 04:0   | 7.21             | 7.07   | 0.130277778 | 1017                                                                                                    | 16.9    | 44.6    | 12.3    | 1.737801973   |
| 8151           | 04/19/2020 05:0   | 7.24             | 7.01   | 0.127777778 | 817                                                                                                    | 16.6    | 44.8    | 12.1    | 1.470960867   |
| 8152           | 04/19/2020 06:0   | 7.19             | 7.01   | 0.127777778 | 829                                                                                                    | 18      | 44.9    | 12.1    | 1.48124857    |
| 8153           | 04/19/2020 07:0   | 7.27             | 7.01   | 0.129166667 | 834                                                                                                    | 18.1    | 45      | 12.1    | 1.491334384   |
| 8154           |                   |                  |        |             |                                                                                                    |         |         |         |               |
| 8155           | AVERAGE           | 7.2703           | 7.0282 | 0.1313      | 826.0809                                                                                                    | 23.4052 | 46.3027 | 12.0851 | 1.4964        |
| 8156           | <b>MIN</b>        | 6.67             | 6.68   | 0.0775      | 283                                                                                                    | 14.9    | 35.2    | 11.3    | 0.6709        |
| 8157           | MAX               | 7.39             | 7.53   | 0.242222222 | 1673                                                                                                    | 33.2    | 62.1    | 12.9    | 2.4475        |
| 0150           |                   |                  |        |             |                                                                                                    |         |         |         |               |

Tabel 4. 1 Data parameter Input ANN untuk pemodelan GTG

| $\overline{2}$ |                   | <b>OUTPUT ANN</b>             |                             |                               |                     |  |  |  |
|----------------|-------------------|-------------------------------|-----------------------------|-------------------------------|---------------------|--|--|--|
| 3              |                   | Generator Capacity (Calc Est) | <b>Generator Efficiency</b> | <b>T5 Average Temperature</b> | <b>Spin Reserve</b> |  |  |  |
| 4              | <b>Time Stamp</b> | kW                            | %                           | deg C                         | kW                  |  |  |  |
| 5              | 7-9-18 14:00      | 2895                          | 90.47%                      | 362                           | 2357                |  |  |  |
| 6              | 7-9-18 15:00      | 2901                          | 90.66%                      | 384                           | 2067                |  |  |  |
| $\overline{7}$ | 7-9-18 16:00      | 2883                          | 90.09%                      | 395                           | 1980                |  |  |  |
| 8              | 7-9-18 17:00      | 2879                          | 89.97%                      | 389                           | 2094                |  |  |  |
| $\mathbf{9}$   | 7-9-18 18:00      | 2876                          | 89.88%                      | 391                           | 2077                |  |  |  |
| 10             | 7-9-18 19:00      | 2873                          | 89.78%                      | 393                           | 2053                |  |  |  |
| 11             | 7-9-18 20:00      | 2913                          | 91.03%                      | 385                           | 2110                |  |  |  |
| 12             | 7-9-18 21:00      | 2920                          | 91.25%                      | 389                           | 2080                |  |  |  |
| 13             | 7-9-18 22:00      | 2922                          | 91.31%                      | 384                           | 2129                |  |  |  |
| 14             | 7-9-18 23:00      | 2919                          | 91.22%                      | 382                           | 2126                |  |  |  |
| 15             | 8-9-18 0:00       | 2912                          | 91.00%                      | 385                           | 2107                |  |  |  |
| 16             | 8-9-18 1:00       | 2937                          | 91.78%                      | 381                           | 2128                |  |  |  |
| 17             | 8-9-18 2:00       | 2950                          | 92.19%                      | 385                           | 2129                |  |  |  |
| 18             | 8-9-18 3:00       | 2961                          | 92.53%                      | 380                           | 2109                |  |  |  |
| 19             | 8-9-18 4:00       | 2965                          | 92.66%                      | 378                           | 2121                |  |  |  |
| 20             | 8-9-18 5:00       | 2968                          | 92.75%                      | 380                           | 2121                |  |  |  |
| 21             | 8-9-18 6:00       | 2968                          | 92.75%                      | 380                           | 2167                |  |  |  |
| 22             | 8-9-18 7:00       | 2969                          | 92.78%                      | 386                           | 2066                |  |  |  |
| 23             | 8-9-18 8:00       | 2963                          | 92.59%                      | 380                           | 2156                |  |  |  |
| 8138           | 04/18/2020 16:0   | 2948                          | 92.13%                      | 401                           | 2092                |  |  |  |
| 8139           | 04/18/2020 17:0   | 2962                          | 92.56%                      | 399                           | 2122                |  |  |  |
| 8140           | 04/18/2020 18:0   | 2980                          | 93.13%                      | 400                           | 2132                |  |  |  |
| 8141           | 04/18/2020 19:0   | 2986                          | 93.31%                      | 401                           | 2145                |  |  |  |
| 8142           | 04/18/2020 20:0   | 3000                          | 93.75%                      | 387                           | 2214                |  |  |  |
| 8143           | 04/18/2020 21:0   | 2994                          | 93.56%                      | 401                           | 2127                |  |  |  |
| 8144           | 04/18/2020 22:0   | 2970                          | 92.81%                      | 401                           | 2111                |  |  |  |
| 8145           | 04/18/2020 23:0   | 3031                          | 94.72%                      | 393                           | 2200                |  |  |  |
| 8146           | 04/19/2020 00:0   | 3033                          | 94.78%                      | 395                           | 2185                |  |  |  |
| 8147           | 04/19/2020 01:0   | 3078                          | 96.19%                      | 392                           | 2227                |  |  |  |
| 8148           | 04/19/2020 02:0   | 3081                          | 96.28%                      | 383                           | 2354                |  |  |  |
| 8149           | 04/19/2020 03:0   | 3070                          | 95.94%                      | 389                           | 2236                |  |  |  |
| 8150           | 04/19/2020 04:0   | 3074                          | 96.06%                      | 406                           | 2056                |  |  |  |
| 8151           | 04/19/2020 05:0   | 3077                          | 96.16%                      | 390                           | 2264                |  |  |  |
| 8152           | 04/19/2020 06:0   | 3043                          | 95.09%                      | 395                           | 2213                |  |  |  |
| 8153           | 04/19/2020 07:0   | 3043                          | 95.09%                      | 395                           | 2208                |  |  |  |
| 8154           |                   |                               |                             |                               |                     |  |  |  |
| 8155           | <b>AVERAGE</b>    | 2948.6177                     | 0.9214                      | 393.5074                      | 2122.1221           |  |  |  |
| 8156           | <b>MIN</b>        | 2856                          | 89%                         | 332                           | 1251                |  |  |  |
| 8157           | <b>MAX</b>        | 3127                          | 98%                         | 488                           | 2642                |  |  |  |

Tabel 4. 2 Data parameter Output ANN untuk pemodelan GTG

Perhitungan optimasi turbin gas dipengaruhi oleh komposisi bahan bakar yang menentukan Cp combustion product. Untuk mengetahui Cp combustion product didapat dari mengkalikan nilai Cp tiap komponen dengan presentasenya kemudian dijumlahkan. Selanjutnya untuk mengetahui reaksi kimia dari pembakaran bahan bakar secara sempurna dan mendapatkan nilai rasio udara dan bahan bakar ideal, diperlukan data terkait komposisi bahan bakar yang digunakan turbin gas seperti table berikut:

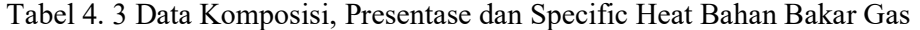

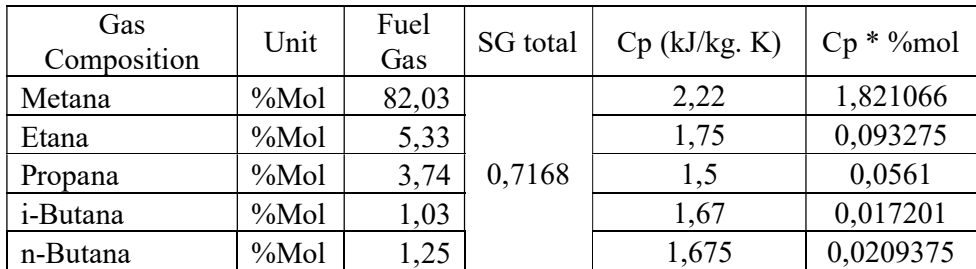

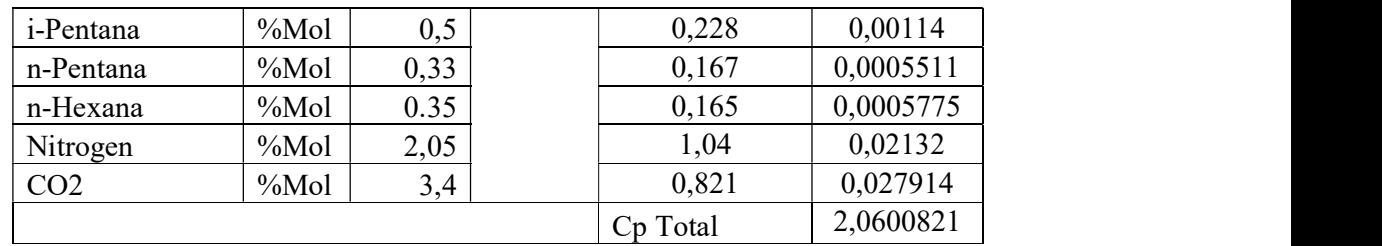

Dari data komposisi tersebut dibuat reaksi pembakaran sempurna untuk mengetahui nilai rasio udara dan bahan bakar ideal :

$$
82,03 CH4 + 5,33 C2H6 + 3,74 C3H8 + 2,28 C4H10 + 0,83 C5H12 + 0.35 C5H12 + 2,05 N2 + 3,4 CO2 + a (O2 + 3,76 N2) \rightarrow b CO2 + c H2O + d N2
$$

Koefisien a , b , c , dan d dapat diketahui melaalui persamaan berikut :

Jumlah Mol Carbon (x)

 $x = b = 82,03$  (1) + 5,33 (2) + 3,74 (3) + 2,28 (4) + 0,83 (5) + 0.35(6) + 3,4 (1) = 122,68

Jumlah Mol Hidrogen (y)

$$
y = 82,03 (4) + 5,33 (6) + 3,74 (8) + 2,28 (10) + 0,83 (12) + 0.35(14) = 427,68
$$

 $c = y/2 = 427,68 / 2 = 213,84$ 

Mol udara yang dibutuhkan

$$
a = x + y/4 = 122,68 + (427,68/4) = 122,68 + 106,92 = 229,6
$$

Mol Nitrogen

 $d = 3,76$  a + 2,05 = 3,76 (227,15) + 2,05 = 865,346

Sehingga, reaksi pembakaran sempurna dari komposisi bahan bakar tersebut adalah:

$$
82,03 CH4 + 5,33 C2H6 + 3,74 C3H8 + 2,28 C4H10 + 0,83 C5H12 + 0,35 C6H14+ 2,05 N2 + 3,4 CO2 + 229,6 O2 \rightarrow 122,68 CO2 + 213,84 H2O
$$

Massa Molekul Relatif (Mr) bahan bakar

 $Mr = 82,03 (16) + 5,33 (30) + 3,74 (44) + 2,28 (58) + 0,83 (72) + 0,35 (86) + 3,4$  $(44) + 2,05$   $(28) = 2066,04$  kg/mol

Massa Molekul Relatif (Mr) udara

 $Mr = 29$  kg/mol

Rasio udara dan bahan bakar :

$$
AFR = \frac{m_{udara}}{m_{fuel}} = \frac{229,6(4,76)(29)}{1(2066,04)} = 15,342
$$

Harga properties bahan bakar (natural gas) dan udara yang digunakan pada perhitungan ini, dapat dilihat pada tabel 4.4

| Input       |   | D        | m       | Сv      |
|-------------|---|----------|---------|---------|
| Udara       | 4 |          | 1.01    | 0.718   |
| Natural Gas |   | 0.9      | 2.34    | 1.85    |
| Unit        |   | $Kg/m^3$ | kJ/kg.K | kJ/kg.K |

Tabel 4. 4 Data properties natural gas dan udara [22]

## 4.2 Perhitungan Sebelum dilakukan Optimasi

Untuk properties yang diketahui pada GTG-B bisa dilihat pada tabel 4.5 di bawah ini yang diperoleh pada saat GTG-B beroperasi pada tangal 12 April 2019 Jam 14:00:01. Dari tabel tersebut kita bisa mencari properties untuk setiap state yang dibutuhkan dalam perhitungaan performa turbin gas.

Tabel 4. 5 Data Operasi GTG-B

| Input                                    | Value | Unit      |
|------------------------------------------|-------|-----------|
| Design Capacity (W)                      | 3.2   | <b>MW</b> |
| Daya sebenarnya (W actual)               | 870   | KW        |
| Laju aliran bahan bakar $(\dot{m}_{hh})$ | 464   | kg/h      |

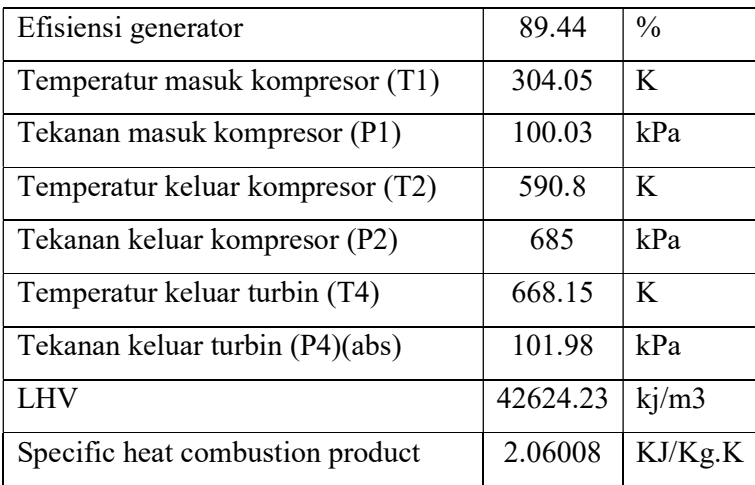

#### 4.2.1 Properties untuk setiap state

a. State 1

Pada state ini udara dari luar (udara ruangan/atmosfir) masuk melalui inlet air filter menuju ke kompresor. Dari tabel operasi, didapatkan data yaitu:

 $T1 = 304.05 K$ 

 $P1 = 100,03 kPa$ 

Untuk mencari entalpi fluida kita menggunakan tabel termodinamika dari "Fundamental of Engineering Thermodynamics" 7th edition karangan Michael J. Moran dan Howard N. Saphiro pada bagian tabel A-22 Ideal Gas Properties of Air (terdapat pada lampiran). Besar enthalpy didapatkan dengan menggunakan proses interpolasi sehingga diperoleh:

$$
h_1 = 304.25 \frac{kJ}{kg}
$$

Dengan menggunakan rumus  $P_1V_1 = RT_1$ , dimana nilai R untuk konstanta gas universal nilainya sebagaimana ditentukan secara eksperimental adalah 8.314  $kJ/kmol.K$ , maka besar  $V_1$  pada state 1 dapat dihitung dengan cara sebagai berikut:

$$
V_1 = \frac{RT_1}{MP_1}
$$

Untuk mencari nilai M (molecular weight) udara kita menggunakan tabel termodinamika dari "Fundamental of Engineering Thermodynamics" 7th edition karangan Michael J. Moran dan Howard N. Saphiro pada bagian tabel A-1 (terdapat pada lampiran).

$$
V_1 = \frac{RT_1}{MP_1}
$$
  
\n
$$
V_1 = \frac{(8314 \frac{N.m}{kmol K})(304.05 \text{ K})}{(28.97 \frac{kg}{kmol})(100.03 \text{ x}10^3 \frac{\text{N}}{m^2})}
$$
  
\n
$$
V_1 = 0.87232 m^3/kg
$$

b. State 2

Pada titik ini udara yang masuk ke kompresor akan dikompresikan keluar menuju ke ruang bakar, dimana fluida udara tersebut mempunyai tekanan dan temperatur yang tinggi. Dari tabel operasi, didapatkan data yaitu:

# $T2 = 590.8 K$

# $P2 = 685 KPa$

Untuk mencari entalpi fluida kita menggunakan tabel termodinamikadari "Fundamental of Engineering Thermodynamics" 7th edition karangan Michael J. Moran dan Howard N. Saphiro pada bagian tabel A-22 Ideal Gas Properties of Air (terdapat pada lampiran). Besar enthalpy didapatkan dengan menggunakan proses interpolasi sehingga diperoleh:

$$
h_2 = 597.328 \frac{kJ}{kg}
$$

Karena pada state 2 ini berlangsung proses kompresi isentropik maka:

$$
\frac{T_{2s}}{T_1} = \left(\frac{P_2}{P_1}\right)^{\frac{k-1}{k}}
$$
  
\n
$$
T_{2s} = T_1 \left(\frac{P_2}{P_1}\right)^{\frac{k-1}{k}}
$$
  
\n
$$
T_{2s} = 304.05 \left(\frac{685}{100.03}\right)^{\frac{1.4-1}{1.4}}
$$
  
\n
$$
= 304.5 \times 1.732
$$
  
\n
$$
= 527.394 \text{ K}
$$
  
\n
$$
h_{2s} = 531.075 \frac{kJ}{kg}
$$

Untuk menghitung  $V_2$  pada state 2 dapat digunakan cara sebagai berikut:

$$
V_2 = \frac{RT_{2s}}{MP_2}
$$
  
\n
$$
V_2 = \frac{(8314 \frac{N.m}{kmol.K})(527.394 \text{ K})}{(28.97 \frac{kg}{kmol})(685 \text{ x } 10^3 \frac{\text{N}}{m^2})}
$$
  
\n
$$
V_2 = 0.220 \frac{m^3}{kg}
$$

c. State 3

Pada tahap ini terjadi proses pembakaran di dalam ruang bakar (combustion chamber) dan fluida bahan bakar natural gas diinjeksikan sehingga bercampur dengan udara dan terjadi proses pembakaran. Fuel gas yang sudah terbentuk dari pembakaran akan keluar dari ruang bakar menuju turbin.

Dari data Vendor didapatkan tekanan keluar kompresor dan tekanan keluar ruang bakar mengalami penurunan tekanan 2.5%, setelah nilai pressure drop diketahui, maka besar P3 dapat dihitung dengan cara sebagai berikut:

$$
Pressure \, drop = \frac{(P_2 - P_3)}{P_2}
$$
\n
$$
0.025 = \frac{685 \, kPa - P_3}{695 \, kPa}
$$
\n
$$
0.025 \times 685 \, kPa = 685 \, kPa - P_3
$$
\n
$$
P_3 = 667.88 \, kPa
$$

Setelah didapatkan nilai P3, serta dengan menggunakan nilai rasio spesifik,  $k=1,3$  seperti yang dicantumkan di Tabel 4.4 (sumber: Engineering Toolbox), maka temperatur masuk turbin dapat dicari dengan cara sebagai berikut:

$$
\frac{T_3}{T_4} = \left(\frac{P_3}{P_4}\right)^{\frac{k-1}{k}}
$$
  
\n
$$
T_3 = T_4 \left(\frac{P_3}{P_4}\right)^{\frac{k-1}{k}}
$$
  
\n
$$
= 668.15 \left(\frac{667.88 \ kPa}{101.98 \ kPa}\right)^{\frac{1.3-1}{1.3}}
$$
  
\n
$$
= 668.15 \ K \ X \ 1.542
$$
  
\n
$$
= 1030.917 \ K
$$

Dengan 
$$
C_p
$$
 combination product = 2.0600821  $\frac{kJ}{kgK}$  dan  $h = Cp \times T3$  maka:  
\n $h_3 = C_p$ combination product × T3  
\n= 2.0600821  $\frac{kJ}{kgK}$  × 1030.917 K  
\n= 2123.775  $\frac{kJ}{kg}$ 

Untuk menghitung  $V_3$  pada state 3 dapat digunakan cara sebagai berikut:

$$
V_3 = \frac{RT_3}{MP_3}
$$
  
\n
$$
V_3 = \frac{(8314 \frac{N.m}{kmol.K})(1030.917 K)}{(28.97 \frac{kg}{kmol})(667.88 \times 10^3 \frac{N}{m^2})}
$$
  
\n
$$
V_3 = 0.442 m^3/kg
$$

d. State 4

Pada state ini terjadi ekspansi gas buang hasil pembakaran dari dalam turbin. Pada proses ini terjadi gesekan antara gas hasil pembakaran dengan sudu-sudu turbin, sehingga temperatur gas buang yang keluar dari turbin menjadi lebih tinggi dari gas ideal (isentropis).

$$
T_4 = 668.15 \text{ K}
$$

$$
P_4 = 101.98
$$
 kPa

Dengan  $C_p$ combustion product = 2.0600821  $\frac{kJ}{kgK}$ dan  $h = Cp \times T4$  maka:

 $h_4 = C_p$ combustion product  $\times T_4$ 

$$
= 2.0600821 \frac{kJ}{kgK} \times 668.15 \text{ K}
$$

$$
= 1376.44 \frac{kJ}{kg}
$$

Karena pada state 4 ini berlangsung proses isentropis maka :

$$
T_{4s} = T_3 \left(\frac{P_4}{P_3}\right)^{\frac{k-1}{k}}
$$
  
= 1030.917 K  $\left(\frac{101.98 kPa}{667.88 kPa}\right)^{\frac{1.4-1}{1.4}}$   
= 1030.917 K X 0.584

 $= 602.05 K$ 

Dengan  $C_p$ combustion product = 2.0600821  $\frac{kJ}{kgK}$ dan  $h = Cp \times T_{4s}$  maka:  $h_{4s} = C_p$ combustion product  $\times T_{4s}$  $= 2.0600821 \frac{kJ}{kgK} \times 602.05 \text{ K}$  $= 1240.272 \frac{kJ}{kg}$ 

Untuk menghitung  $V_4$  pada state 4 dapat digunakan cara sebagai berikut:

$$
V_4 = \frac{RT_{4s}}{MP_4}
$$
  
\n
$$
V_4 = \frac{(8314 \frac{N.m}{kmol.K})(602.05 K)}{(28.97 \frac{kg}{kmol})(101.98 x 10^3 \frac{N}{m^2})}
$$
  
\n
$$
V_4 = 1.694 m^3/kg
$$

## 4.2.2 Perhitungan Performa Turbin Gas

Untuk perhitungan  $\dot{W}_{kompresor}$  kita menggunakan data-data properties pada generator. Perhitungan tersebut menggunakan persamaan:

$$
\dot{W}_{kompresson} = \dot{m}_{udara} \times (h_2 - h_1)
$$

Diperlukan hasil perhitungan dari  $\dot{m}_{udara}$  maka dapat dicari dengan menggunakan persamaan:

$$
\dot{m}_{udara} = \frac{A}{F} \times \dot{m}_{bb}
$$

Berdasarkan data lapangan sudah diketahui massa bahan bakar (kg/s), maka tidak perlu digunakan formula diatas, maka harga dari  $\dot{m}_{bb}$  yaitu sebesar 464 kg/h

$$
\dot{m}_{bb} = \frac{464 \, kg}{3600 \, s} = 0.1288 \, \frac{kg}{s}
$$
\n
$$
W_{nett} = (W_T - W_C)
$$

Untuk menghitung Effisiensi Gas Turbin dapat digunakan cara berikut:

$$
ηturbin = \frac{h_3 - h_4}{h_3 - h_{4s}} \times 100\%
$$
  
= 
$$
\frac{2123.775 \frac{kJ}{kg} - 1376.44 \frac{kJ}{kg}}{2123.775 \frac{kJ}{kg} - 1240.272 \frac{kJ}{kg}} \times 100\%
$$
  
= 
$$
\frac{747.335 \frac{kJ}{kg}}{883.503 \frac{kJ}{kg}} \times 100\%
$$
  
= 84.587 %  

$$
ηkompresor = \frac{h_{2s} - h_1}{h_2 - h_1} \times 100\%
$$
  
= 
$$
\frac{531.075 \frac{kJ}{kg} - 304.25 \frac{kJ}{kg}}{597.328 \frac{kJ}{kg} - 304.25 \frac{kJ}{kg}} \times 100\%
$$
  
= 
$$
\frac{226.825 \frac{kJ}{kg}}{293.078 \frac{kJ}{kg}} \times 100\%
$$
  
= 77.39%

Perhitungan daya netto yang dihasilkan Turbin Gas adalah selisih antara daya yang dihasilkan turbin dengan daya yang dibutuhkan kompresor

$$
W_{nett} = ((\dot{m}_{fuel\,gas} + \dot{m}_{udara})(h_3 - h_4)) - \dot{m}_{udara}(h_2 - h_1)
$$
  

$$
W_{nett} = \left[1 + \left(\frac{A}{F}\right)\right] \dot{m}_{bb}(h_3 - h_4) - \left(\frac{A}{F}\right) \dot{m}_{bb}(h_2 - h_1)
$$
  

$$
W_{nett} = \left[1 + 11.78\right] \times 0.1288 \frac{kg}{s} \left(2130.87 \frac{kJ}{kg} - 1376.44 \frac{kJ}{kg}\right)
$$
  

$$
- 11.78 \times 0.1288 \frac{kg}{s} \left(621.07 \frac{kJ}{kg} - 304.25 \frac{kJ}{kg}\right)
$$

$$
W_{nett} = [12.78] \times 0.1288 \frac{kg}{s} \times 754.43 \frac{kJ}{kg}
$$

$$
- 11.78 \times 0.1288 \frac{kg}{s} \times 316.82 \frac{kJ}{kg}
$$

$$
W_{nett} = 1241.84 \frac{kJ}{s} - 480.699 \frac{kJ}{s}
$$

 $= 761.14 \frac{kJ}{s}$  $\mathcal{S}_{\mathcal{S}}$ 

## 4.3 Pemodelan dan Validasi Jaringan Syaraf Tiruan

Pada penelitian ini dilakukan optimasi pada sistem Gas Turbine Generator. Variabel yang dioptimasi tersebut dilakukan analisa terkait dengan pengaruhnya terhadap efisiensi gas turbine generator dan T5 average temperature. Selanjutnya data parameter pada turbin gas seperti pada Tabel 4.2 dilakukan pemodelan menggunakan jaringan syaraf tiruan, algoritma pelatihan yang dipakai adalah menggunakan Lavenberg-Marquardt. Hasil pemodelan tersebut dioptimasi menggunakan algoritma genetik untuk mendapatkan nilai variabel yang dioptimasi sehingga mendapatkan hasil yang optimal sesuai dengan objective function.

Sebelum dilakukan optimasi terlebih dahulu dilakukan pemodelan dengan menggunakan jaringan syaraf tiruan. Dengan cara memodelkan parameter atau variabel yang dioptimasi sebagai input yaitu beberapa parameter yang mempengaruhi performansi gas turbin yaitu parameter PCD (Pressure Compressor Discharge), actual fuel flow, load generator, temperatur inlet engine (T1), temperatur fuel gas, turbine air inlet DP, air mass flow. Sedangkan output berupa prediksi kapasitas generator, efisiensi generator dan T5 average temperature. Pada dasarnya proses training adalah untuk menentukan bobot antara input layer dengan hidden layer serta bobot antara hidden layer dengan output layer. Berikut merupakan arsitektur jaringan syaraf tiruan yang digunakan untuk memodelkan sistem.

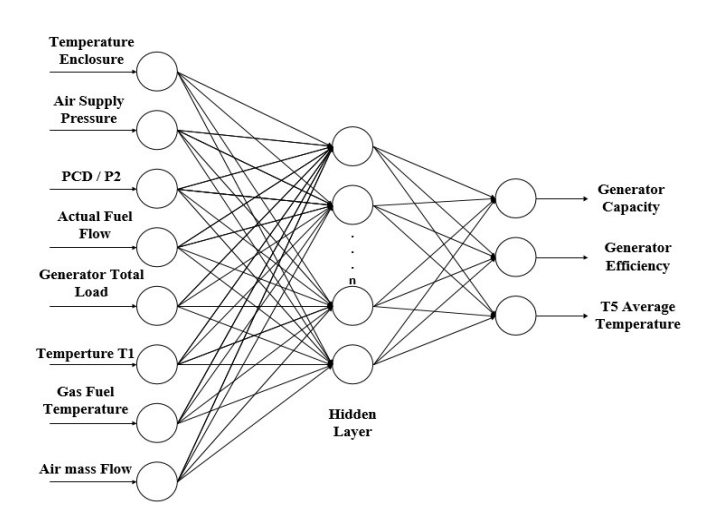

Gambar 4. 1 Arsitektur JST yang digunakan untuk memodelkan sistem

Pada arsitektur jaringan syaraf tiruan jumlah hidden node akan mempengaruhi keakuratan hasil keluaran dari JST tersebut [23]. Pada penelitian ini arsitektur jaringan syaraf tiruan yang digunakan adalah dengan menggunakan satu input layer, satu hidden layer, dan satu output layer. Dimana pada hidden layer terdapat beberapa hidden node yang mana nantinya akan mempengaruhi performa dari hasil pelatihan dan validasi dari prediksi yang akan dilakukan. Maka untuk mengetahui jumlah hidden node yang terbaik adalah mengamati nilai RMSE terkecil pada saat jumlah hidden node tertentu.

Gambar 4.2 menunjukkan grafik data RMSE terhadap fungsi epoch dan prediksi dari hasil simulasi menunjukkan nilai generator capacity telah mendekati hasil pemodelan.

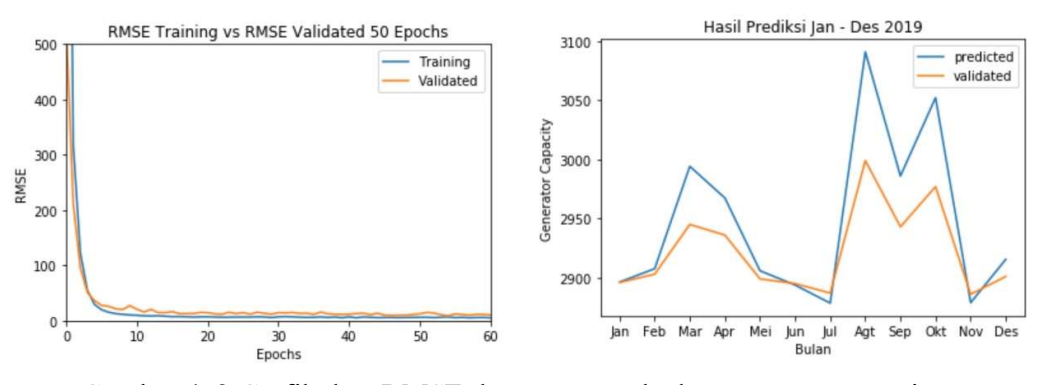

Gambar 4. 2 Grafik data RMSE dan respon terhadap generator capacity

Berikut merupakan grafik nilai RMSE terhadap jumlah node yang terdapat pada hidden layer.

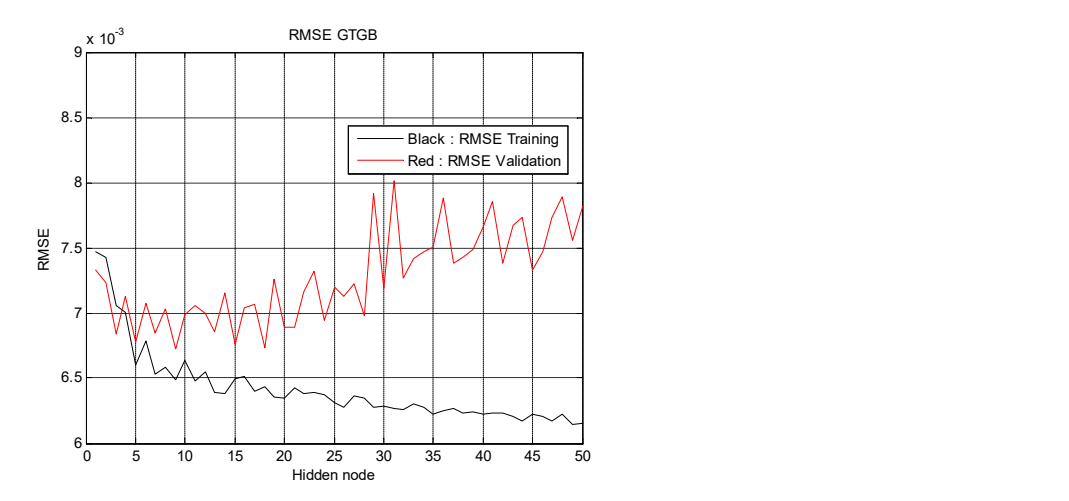

Gambar 4. 3 Grafik nilai RMSE pemodelan gas turbin generator dengan menggunakan jaringan syaraf tiruan

Dapat dilihat hasil prediksi berupa nilai RMSE seperti gambar diatas maka akan mendapatkan hidden node terbaik pada HN = 9 yaitu sebesar 0.0066. Dari hasil prediksi tersebut diperoleh grafik hasil pelatihan data dan validasi data untuk Generator Capacity, Generator Percent Efficiency dan T5 Average Temperature sebagai berikut:

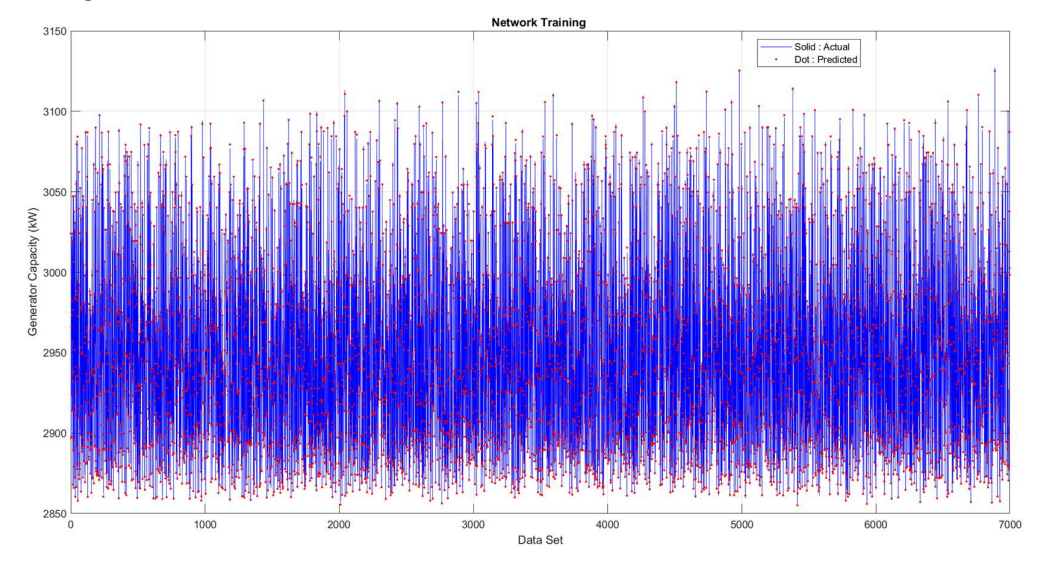

Gambar 4. 4 Grafik Data Training NN Generator Capacity – Power kW

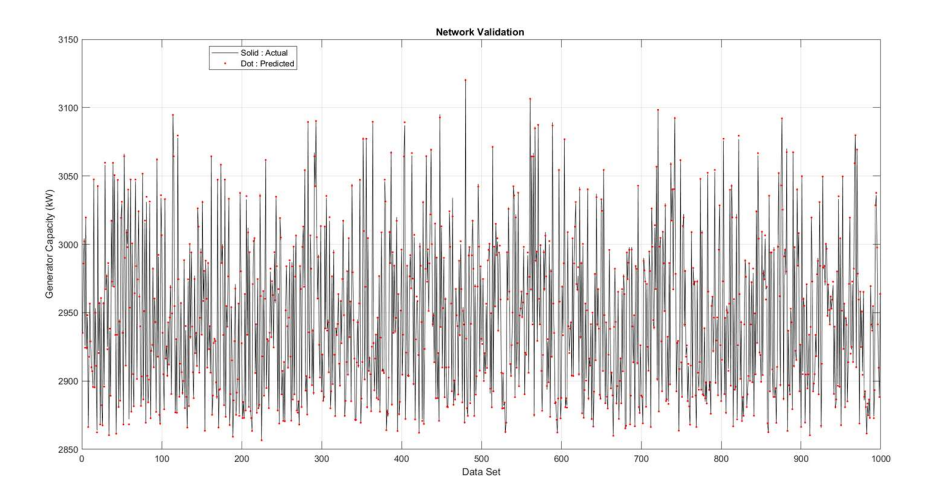

Gambar 4. 5 Grafik Data Validasi NN Generator Capacity – Power kW

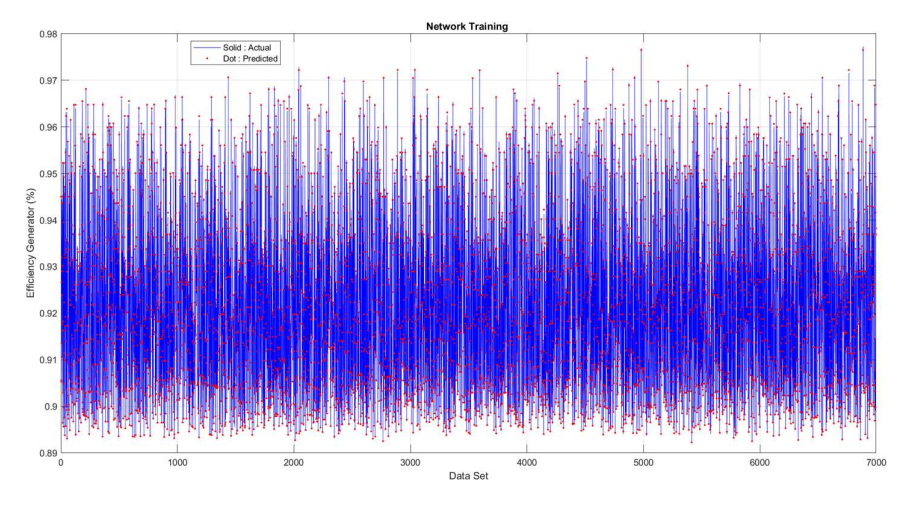

Gambar 4. 6 Grafik Data Training NN Generator Percent Efficiency

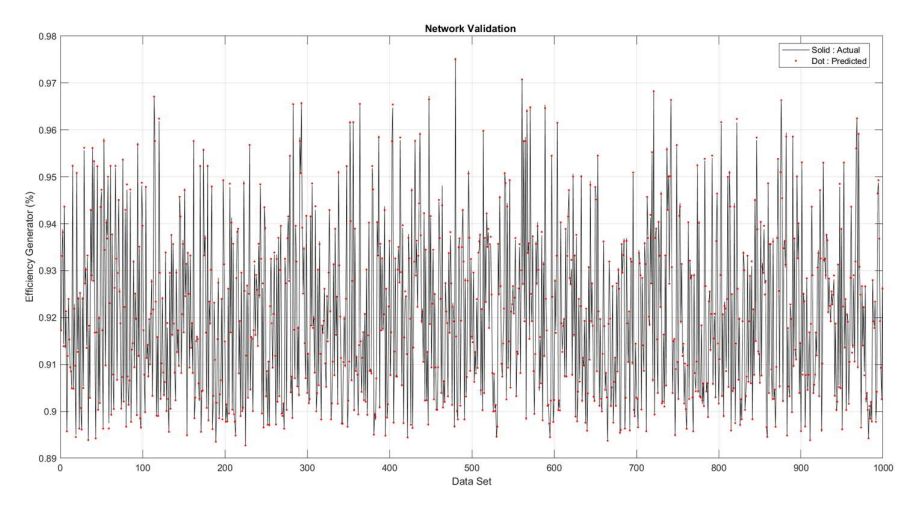

Gambar 4. 7 Grafik Data Validasi NN Generator Percent Efficiency

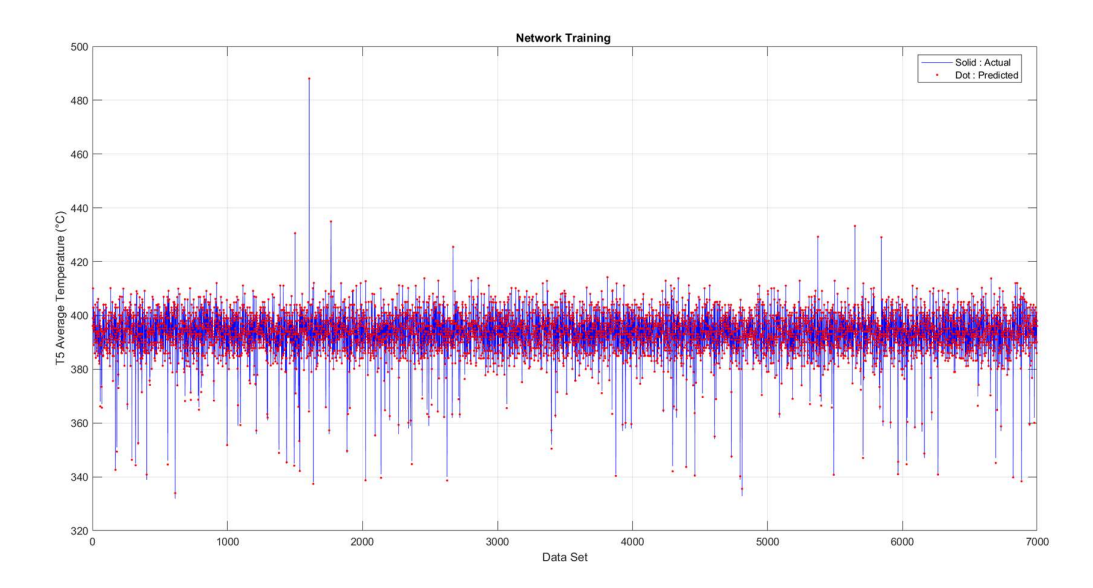

Gambar 4. 8 Grafik Data Training NN T5 Average Temperature (°C)

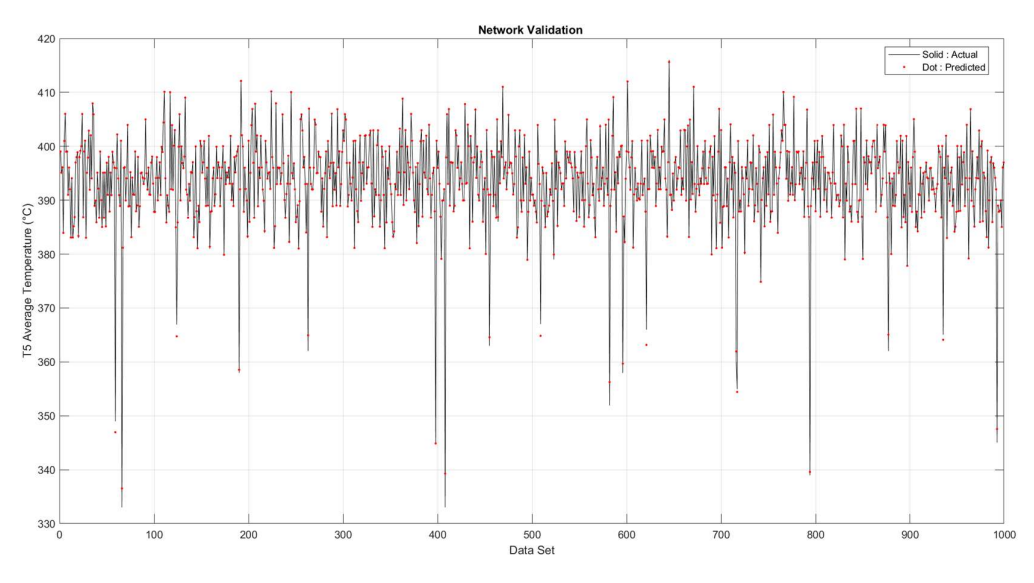

Gambar 4. 9 Grafik Data Valisai NN T5 Average Temperature (° C)

Data yg digunakan adalah sebagai berikut:

Tabel 4. 6 Tabel Data Training dan Validasi

| Data Training: | Data Validasi:                                                                   | Seluruh data |
|----------------|----------------------------------------------------------------------------------|--------------|
|                | ut = A(4:7000,1:8)';   uv = A(7001:8000,1:8)';   us = A(4:8000,1:8)';            |              |
|                | $ $ yt = A(4:7000,9:11)'; $ $ yv = A(7001:8000,9:11)'; $ $ ys = A(4:8000,9:11)'; |              |

#### 4.4 Optimasi turbin generator dengan menggunakan Algoritma Genetik

Hasil pemodelan JST yang telah dilakukan melalui proses training dan validasi dioptimasi menggunakan algoritma genetik. Optimasi algoritma genetik dilakukan untuk memperoleh nilai dari variabel pada operasi Turbine Gas Generator untuk menghasilkan nilai efisiensi tertinggi, sehingga didapatkan variabel input yang terbaik.

Grafik optimasi genetic algorithm dapat dilihat pada gambar berikut :

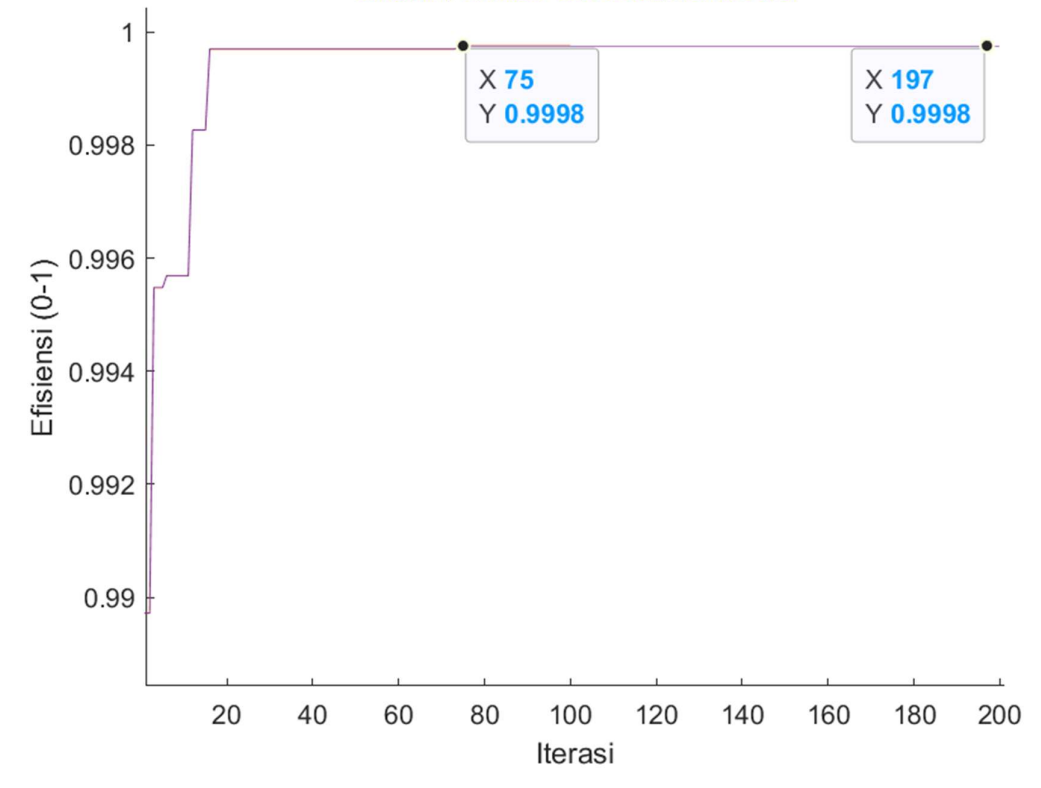

**Grafik Fitness GA selama Iterasi** 

Gambar 4. 10 Grafik optimasi penggunaan arus listrik

Pada grafik diatas menjelaskan nilai fitness ( $\eta_{max}$ ) terbaik didapatkan pada generasi 75 sebesar 99.98% Efficiency. Nilai tersebut merupakan nilai maksimum

Untuk menganalisa performansi hasil optimasi dilakukan perbandingan dengan parameter Gas Turbine Generator tanpa optimasi, dapat dilihat pada Tabel 4.7. Pada tabel tersebut dapat dibandingkan hasil kinerja Gas Turbine Generator sebelum dan setelah dilakukan optimasi.

Tabel 4. 7 Perbandingan hasil performansi sebelum dan setelah dilakukan optimasi

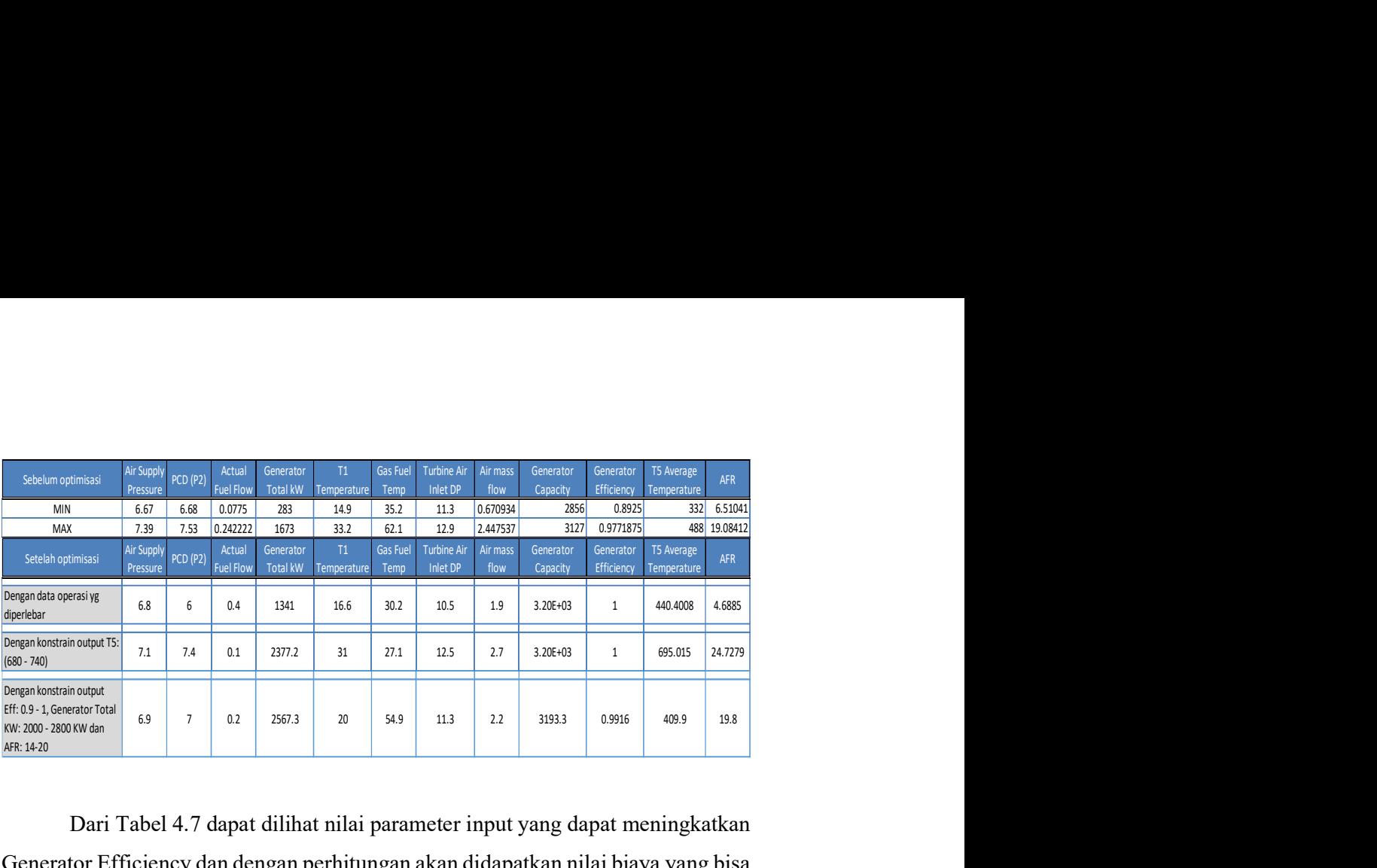

 Dari Tabel 4.7 dapat dilihat nilai parameter input yang dapat meningkatkan Generator Efficiency dan dengan perhitungan akan didapatkan nilai biaya yang bisa dihemat dengan penurunan pemakaian Fuel, sebelum dilakukan optimasi untuk pembebanan Generator sebesar 1673 kW membutuhkan fuel flow sebesar 0.178 kg/s, setelah dilakukan optimasi dengan pembebanan Generator 2377 kW membutuhkan fuel flow 0.1 kg/s maka ada potensi penghematan yang bisa didapat sekitar 0.078 kg/s atau 280.8 kg/h. Keuntungan secara ekonomi ini akan didapatkan apabila air mass flow bisa ditingkatkan dari 2.4 kg/s menjadi 2.7 kg/s dengan beberapa cara, yaitu:

Menjaga temperature dan humidty Engine air inlet

- Pemakain air filter yang sesuai rekomendasi OEM dan dijaga kwalitasnya Penurunan laju aliran udara (air mass flow rate) umumnya berbanding lurus dengan penurunan tekanan ambien yang disebabkan oleh kondisi saluran udara terhambat dikarenakan filter blocked. Untuk mengkondisikan agar proses pembakaran terjadi

lebih sempurna, maka sistem pembakaran dibuat dengan variabel input yang sesuai hasil simulasi optimasi seperti yang ditunjukkan pada Tabel 4.4.

 Adapun optimasi berikutnya dengan pembebanan Generator yang mencapai 2567.3 kW membutuhkan fuel flow sebesar 2 kg/s dengan Effisiensi 0.9916 dan T5 Temperature 409.9 oC (7410 oF) bisa didapatkan dengan air mass flow 2.2 kg/s yang bisa dicapai dengan kondisi normal operasi saat ini dengan persyaratan sebagai berikut:

- Menjaga input Gas Fuel Temperature di 54.9 deg F
- T1 (Air Inlet Temperature) diusahakan bisa mencapai 20 oC

#### 4.5 Perhitungan setelah dilakukan Optimasi

| Input                                    | Value   | Unit          |
|------------------------------------------|---------|---------------|
| Design Capacity (W)                      | 3.2     | MW            |
| Daya sebenarnya (W actual)               | 2377.3  | KW            |
| Laju aliran bahan bakar $(\dot{m}_{hh})$ | 360     | kg/h          |
| Efisiensi generator                      | 99.9    | $\frac{0}{0}$ |
| Temperatur masuk kompresor (T1)          | 304.15  | K             |
| Tekanan masuk kompresor (P1)             | 100.03  | kPa           |
| Temperatur keluar kompresor (T2)         | 593.636 | K             |
| Tekanan keluar kompresor (P2)            | 740     | kPa           |
| Temperatur keluar turbin (T4)            | 968.165 | K             |
| Tekanan keluar turbin (P4)(abs)          | 101.98  | kPa           |
| Specific heat combustion product         | 2.06008 | KJ/Kg.K       |

Tabel 4. 8 Data Operasi GTG-B

## 4.5.1 Properties untuk setiap state

a. State 1

Pada state ini udara dari luar (udara ruangan/atmosfir) masuk melalui inlet air filter menuju ke kompresor. Dari tabel operasi, didapatkan data yaitu:

 $T1 = 304.15 K$ 

 $P1 = 100,03 kPa$ 

Untuk mencari entalpi fluida kita menggunakan tabel termodinamika dari "Fundamental of Engineering Thermodynamics" 7th edition karangan Michael J. Moran dan Howard N. Saphiro pada bagian tabel A-22 Ideal Gas Properties of Air (terdapat pada lampiran). Besar enthalpy didapatkan dengan menggunakan proses interpolasi sehingga diperoleh:

$$
h_1 = 304.369 \frac{kJ}{kg}
$$

Dengan menggunakan rumus  $P_1V_1 = RT_1$ , dimana nilai R untuk konstanta gas universal nilainya sebagaimana ditentukan secara eksperimental adalah 8.314 kJ/kmol.K, maka besar  $V_1$  pada state 1 dapat dihitung dengan cara sebagai berikut:

$$
V_1 = \frac{RT_1}{MP_1}
$$

Untuk mencari nilai M (molecular weight) udara kita menggunakan tabel termodinamika dari "Fundamental of Engineering Thermodynamics" 7th edition karangan Michael J. Moran dan Howard N. Saphiro pada bagian tabel A-1 (terdapat pada lampiran).

$$
V_1 = \frac{RT_1}{MP_1}
$$
  
\n
$$
V_1 = \frac{(8314 \frac{N.m}{kmol K})(304.15 \text{ K})}{(28.97 \frac{kg}{kmol})(100.03 \text{ x}10^3 \frac{\text{N}}{m^2})}
$$
  
\n
$$
V_1 = 0.872 \frac{m^3}{kg}
$$

b. State 2

Pada titik ini udara yang masuk ke kompresor akan dikompresikan keluar menuju ke ruang bakar, dimana fluida udara tersebut mempunyai tekanan dan temperatur yang tinggi. Dari tabel operasi, didapatkan data yaitu:

 $T2 = 593.636 K$ 

$$
P2=740\;KPa
$$

Untuk mencari entalpi fluida kita menggunakan tabel termodinamikadari "Fundamental of Engineering Thermodynamics" 7th edition karangan Michael J. Moran dan Howard N. Saphiro pada bagian tabel A-22 Ideal Gas Properties of Air (terdapat pada lampiran). Besar enthalpy didapatkan dengan menggunakan proses interpolasi sehingga diperoleh:

$$
h_2 = 600.196 \frac{kJ}{kg}
$$

Karena pada state 2 ini berlangsung proses kompresi isentropik maka:

$$
\frac{T_{2s}}{T_1} = \left(\frac{P_2}{P_1}\right)^{\frac{k-1}{k}}
$$
  

$$
T_{2s} = T_1 \left(\frac{P_2}{P_1}\right)^{\frac{k-1}{k}}
$$
  

$$
T_{2s} = 304.15 \left(\frac{740}{100,03}\right)^{\frac{1.4-1}{1.4}}
$$

$$
= 304.15 X 1.771
$$

$$
= 538.649 K
$$

$$
h_{2s} = 542.694 \frac{kJ}{kg}
$$

Untuk menghitung  $V_2$  pada state 2 dapat digunakan cara sebagai berikut:

$$
V_2 = \frac{RT_{2s}}{MP_2}
$$
  
\n
$$
V_2 = \frac{(8314 \frac{N.m}{kmol.K})(538.649 \text{ K})}{(28.97 \frac{kg}{kmol})(740 \text{ x } 10^3 \frac{\text{N}}{m^2})}
$$
  
\n
$$
V_2 = 0.208 \frac{m^3}{kg}
$$

c. State 3

Pada tahap ini terjadi proses pembakaran di dalam ruang bakar (combustion chamber) dan fluida bahan bakar natural gas diinjeksikan sehingga bercampur dengan udara dan terjadi proses pembakaran. Fuel gas yang sudah terbentuk dari pembakaran akan keluar dari ruang bakar menuju turbin.

Dari data Vendor didapatkan tekanan keluar kompresor dan tekanan keluar ruang bakar mengalami penurunan tekanan 2.5%, setelah nilai pressure drop diketahui, maka besar P3 dapat dihitung dengan cara sebagai berikut:

$$
pressure \, drop = \frac{(P_2 - P_3)}{P_2}
$$
\n
$$
0.025 = \frac{740 \, \text{kPa} - P_3}{740 \, \text{kPa}}
$$
\n
$$
0.025 \times 740 \, \text{kPa} = 740 \, \text{kPa} - P_3
$$
\n
$$
P_3 = 721.5 \, \text{kPa}
$$

Setelah didapatkan nilai P3, serta dengan menggunakan nilai rasio spesifik,  $k=1,3$  seperti yang dicantumkan di Tabel 4.2 (sumber: Engineering Toolbox), maka temperatur masuk turbin dapat dicari dengan cara sebagai berikut:

$$
\frac{T_3}{T_4} = \left(\frac{P_3}{P_4}\right)^{\frac{k-1}{k}}
$$

$$
T_3 = T_4 \left(\frac{P_3}{P_4}\right)^{\frac{k-1}{k}}
$$
  
= 968.165 K  $\left(\frac{721.5 kPa}{101.98 kPa}\right)^{\frac{1.3-1}{1.3}}$   
= 968.165 K X 1.570  
= 1520.683 K  
Dengan *C<sub>p</sub> combination product* = 2.0600821  $\frac{kJ}{kgK}$  dan  $h = Cp \times T3$  maka:  
 $h_3 = C_p$  combination product × T3  
= 2.0600821  $\frac{kJ}{kgK}$  × 1520.683 K  
= 3132.733  $\frac{kJ}{kg}$ 

Untuk menghitung  $V_3$  pada state 3 dapat digunakan cara sebagai berikut:

$$
V_3 = \frac{RT_3}{MP_3}
$$
  
\n
$$
V_3 = \frac{(8314 \frac{N.m}{kmol.K})(3132.733 K)}{(28.97 \frac{kg}{kmol})(682.5 \times 10^3 \frac{N}{m^2})}
$$
  
\n
$$
V_3 = 1.317 m^3/kg
$$

d. State 4

Pada state ini terjadi ekspansi gas buang hasil pembakaran dari dalam turbin. Pada proses ini terjadi gesekan antara gas hasil pembakaran dengan sudu-sudu turbin, sehingga temperatur gas buang yang keluar dari turbin menjadi lebih tinggi dari gas ideal (isentropis).

 $T_4 = 968.165 \text{ K}$ 

 $P_4 = 101.98 \text{ kPa}$ 

Dengan  $C_p$ combustion product = 2.0600821  $\frac{kJ}{kgK}$  dan  $h = Cp \times T4$  maka:

$$
h_4 = C_p
$$
combustion product  $\times T_4$ 

$$
= 2.0600821 \frac{kJ}{kgK} \times 968.165 \text{ K}
$$

$$
= 1994.499 \frac{kJ}{kg}
$$
Karena pada state 4 ini berlangsung proses kompresi isentropis maka :

$$
T_{4s} = T_3 \left(\frac{P_4}{P_3}\right)^{\frac{k-1}{k}}
$$
  
= 3132.733 K  $\left(\frac{101.98 kPa}{682.5 kPa}\right)^{\frac{1.4-1}{1.4}}$   
= 3132.733 K X 0.580  
= 1816.985 K  
Dengan *C<sub>p</sub>combustion product* = 2.0600821  $\frac{kJ}{kgK}$  dan  $h = Cp \times T_{4s}$  maka:  
 $h_{4s} = C_p$  combustion product  $\times T_{4s}$ 

= 2.0600821 
$$
\frac{kJ}{kgK}
$$
 × 1816.985 K  
= 3757.906  $\frac{kJ}{kg}$ 

Untuk menghitung  $V_4$  pada state 4 dapat digunakan cara sebagai berikut:

$$
V_4 = \frac{RT_{4s}}{MP_4}
$$
  
\n
$$
V_4 = \frac{(8314 \frac{N.m}{kmol. K})(1816.985 K)}{(28.97 \frac{kg}{kmol})(101.98 \times 10^3 \frac{N}{m^2})}
$$
  
\n
$$
V_4 = 5.113 m^3/kg
$$

### 4.5.2 Perhitungan Performa Turbin Gas

Untuk perhitungan  $\dot{W}_{kompresor}$  kita menggunakan data-data properties pada generator. Perhitungan tersebut menggunakan persamaan:

$$
\dot{W}_{kompresson} = \dot{m}_{udara} \times (h_2 - h_1)
$$

Diperlukan hasil perhitungan dari  $\dot{m}_{udara}$  maka dapat dicari dengan menggunakan persamaan:

$$
\dot{m}_{udara} = \frac{A}{F} \times \dot{m}_{bb}
$$

Berdasarkan data lapangan sudah diketahui massa bahan bakar (kg/s), maka tidak perlu digunakan formula diatas, maka harga dari $\dot{m}_{bb}$ yaitu sebesar 464 kg/h

$$
\dot{m}_{bb} = \frac{720 \text{ kg}}{3600 \text{ s}} = 0.2 \frac{\text{kg}}{\text{s}}
$$

$$
W_{nett} = (W_T - W_C)
$$

Untuk menghitung Effisiensi Gas Turbin dapat digunakan cara berikut:

$$
\eta_{turbin} = \frac{h_3 - h_4}{h_3 - h_{4s}} \times 100\%
$$
\n
$$
= \frac{2181.065 \frac{kJ}{kg} - 1407.139 \frac{kJ}{kg}}{2181.065 \frac{kJ}{kg} - 1267.028 \frac{kJ}{kg}} \times 100\%
$$
\n
$$
= \frac{773.926 \frac{kJ}{kg}}{914.037 \frac{kJ}{kg}} \times 100\%
$$
\n
$$
= 84.67\%
$$
\n
$$
\eta_{kompresor} = \frac{h_{2s} - h_1}{h_2 - h_1} \times 100\%
$$
\n
$$
= \frac{514.286 \frac{kJ}{kg} - 293.311 \frac{kJ}{kg}}{600.196 \frac{kJ}{kg} - 293.311 \frac{kJ}{kg}} \times 100\%
$$
\n
$$
= \frac{220.975 \frac{kJ}{kg}}{306.885 \frac{kJ}{kg}} \times 100\%
$$
\n
$$
= 72.005\%
$$

Perhitungan daya netto yang dihasilkan Turbin Gas adalah selisih antara daya yang dihasilkan turbin dengan daya yang dibutuhkan kompresor

$$
W_{\text{nett}} = \left( \left( \dot{m}_{\text{fuel gas}} + \dot{m}_{\text{udara}} \right) \left( h_3 - h_4 \right) \right) - \dot{m}_{\text{udara}} \left( h_2 - h_1 \right)
$$
63

$$
W_{nett} = \left[1 + \left(\frac{A}{F}\right)\right] \dot{m}_{bb} (h_3 - h_4) - \left(\frac{A}{F}\right) \dot{m}_{bb} (h_2 - h_1)
$$
  
\n
$$
W_{nett} = \left[1 + 19.8\right] \times 0.2 \frac{k g}{s} \left(2181.065 \frac{kJ}{kg} - 1407.139 \frac{kJ}{kg}\right)
$$
  
\n
$$
- 19.8 \times 0.2 \frac{k g}{s} \left(600.196 \frac{kJ}{kg} - 293.311 \frac{kJ}{kg}\right)
$$
  
\n
$$
W_{nett} = 20.8 \times 0.2 \frac{k g}{s} \times 773.926 \frac{kJ}{kg} - 19.8 \times 0.2 \frac{k g}{s} \times 306.885 \frac{kJ}{kg}
$$
  
\n
$$
W_{nett} = 3219.532 \frac{kJ}{s} - 1215.264 \frac{kJ}{s}
$$
  
\n
$$
= 2004.268 \frac{kJ}{s}
$$
  
\nPerbandingan kondisi State-1 sampai dengan State-4 pada *Gas Turbine*  
\n*nerator* dapat dilihat pada gambar 4.10. Pada gambar tersebut dapat  
\nandinakan diaram P-V Gas Turbine Generator sebelum dan setelah dilakukan

Perbandingan kondisi State-1 sampai dengan State-4 pada Gas Turbine Generator dapat dilihat pada gambar 4.10. Pada gambar tersebut dapat dibandingkan diagram P-V Gas Turbine Generator sebelum dan setelah dilakukan optimasi.

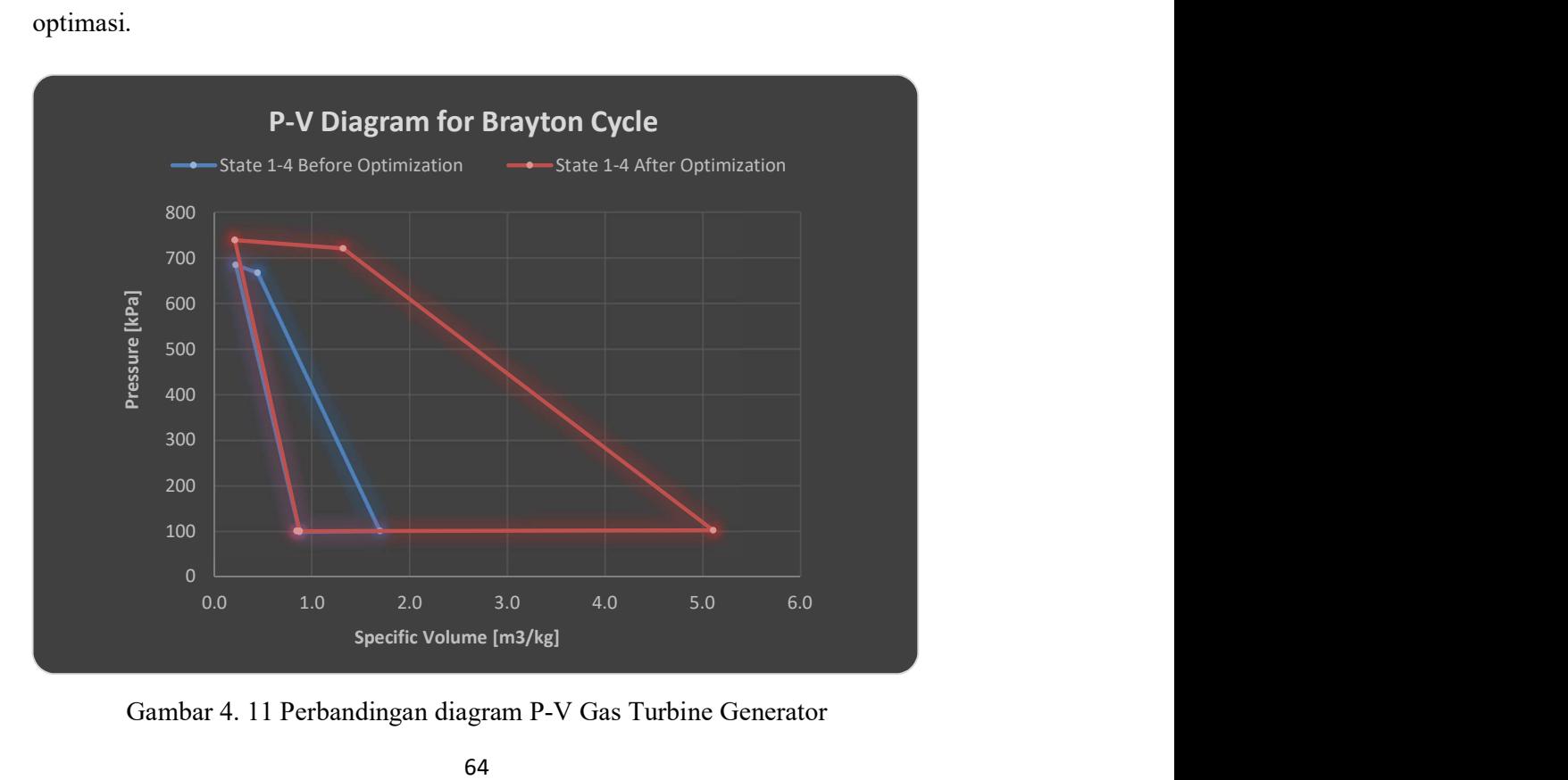

Gambar 4. 11 Perbandingan diagram P-V Gas Turbine Generator

# BAB V KESIMPULAN DAN SARAN

### 5.1 Kesimpulan

Berdasarkan hasil dan analisa data dari penelitian yang telah dilakukan, kesimpulan yang didapatkan adalah sebagai berikut:

- Hasil simulasi pemodelan Gas Turbine Generator sudah mewakili kondisi real di lapangan
- Penerapan Artificial Intelligence pada sistem gas turbine generator mampu menghasilkan gambaran input dan output dari suatu sistem GTG
- Penerapan GAO pada sistem gas turbine generator apabila diimplemetasikan akan mampu menghemat biaya operasi hingga 280.8 kg/h
- Pembebanan Generator dapat di simulasikan mencapai 2567.3 kW dengan Effisiensi 99.16% dan T5 Temperature 409.9 °C (7410 °F) bisa didapatkan dengan air mass flow 2.2 kg/s

### 5.2 Saran

Saran dari penelitian ini adalah:

- 1. Hasil dari penelitian ini dapat diimplementasikan di lapangan Offshore Pangkah sehingga Unit Gas Turbine Generator diharapkan dapat Running dengan peningkatan efisiensi dan pemakaian bahan bakar lebih hemat
- 2. Pada penelitian selanjutnya dapat dilakukan dengan menggunakan metode optimasi selain optimasi algoritma genetik untuk melihat apakah semua metode optimasi dapat memberikan hasil yang lebih baik.

### DAFTAR PUSTAKA

- [1] P. Tony Giampaolo, MSME, Gas Turbine Handbook: Principles and Practice 4th Edition. 2009.
- [2] H. Asgari, X. Q. Chen, and R. Sainudiin, "Considerations in modelling and control of gas turbines - A review," Proc. - 2011 2nd Int. Conf. Control. Instrum. Autom. ICCIA 2011, pp. 84–89, 2011, doi: 10.1109/ICCIAutom.2011.6356635.
- [3] J. Chen and T. C. Huang, "Applying neural networks to on-line updated PID controllers for nonlinear process control," J. Process Control, vol. 14, no. 2, pp. 211–230, 2004, doi: 10.1016/S0959-1524(03)00039-8.
- [4] A. M. Y. Razak, *Industrial Gas Turbine Performance and Operability*. 2007.
- [5] F. R. Martínez, A. R. Martínez, M. T. Velazquez, P. Q. Diez, G. T. Eslava, and J. A. Francis, "Evaluation of the Gas Turbine Inlet Temperature with Relation to the Excess Air," *Energy Power Eng.*, vol. 03, no. 04, pp. 517– 524, 2011, doi: 10.4236/epe.2011.34063.
- [6] (2003) Engineering ToolBox, "Combustion Efficiency and Excess Air," Combustion Efficiency and Excess Air., 2003. https://www.engineeringtoolbox.com/boiler-combustion-efficiencyd\_271.html.
- [7] L. Lennart and G. Torkel, *Modeling of Dynamic Systems*. PTR Prentice Hall, 1994.
- [8] W. P. J. Visser, O. Kogenhop, and M. Oostveen, "A generic approach for gas turbine adaptive modeling," no. October, 2004.
- [9] W. I. Rowen, "Simplified Mathematical Representations of Heavy-Duty Gas Turbines.," Am. Soc. Mech. Eng., vol. 105, no. 83, pp. 865–869, 1983.
- [10] W. I. Rowen, "Simplified mathematical representations of single shaft gas turbines in mechanical drive service," Turbomach. Int., vol. 33, no. 5, pp. 26–32, 1992, doi: 10.1115/92-gt-022.
- [11] N. Chiras, C. Evans, and D. Rees, "Global nonlinear modeling of gas turbine dynamics using NARMAX structures," J. Eng. Gas Turbines Power, vol. 124, no. 4, pp. 817–826, 2002, doi: 10.1115/1.1470483.
- [12] A. Lazzaretto and A. Toffolo, "Analytical and neural network models for gas turbine design and off-design simulation," Int. J. Appl. Thermodyn., vol. 4, no. 4, pp. 173–182, 2001, doi: 10.5541/ijot.78.
- [13] N. Chiras, C. Evans, and D. Rees, "Nonlinear Modelling and Validation of an Aircraft Gas Turbine Engine," IFAC Proc. Vol., vol. 34, no. 6, pp. 871– 876, 2001, doi: 10.1016/s1474-6670(17)35289-8.
- [14] N. Chiras, C. Evans, and D. Rees, "Nonlinear gas turbine modeling using feedforward neural networks," Am. Soc. Mech. Eng. Int. Gas Turbine Institute, Turbo Expo IGTI, vol. 2 A, pp. 145–152, 2002, doi: 10.1115/GT2002-30035.
- [15] M. Jelali and A. Kroll, *Hydraulic Servo-systems: Modelling, Identification* and Control. 2006.
- [16] M. Norgaard, O. Ravn, and N. K. P. and L. K. Hansen, *Neural Networks* for Modelling and Control of Dynamic Systems, 2nd editio. 2000.
- [17] N. Comput, A. S. Park, and I. T. Nabney, "Neural Network Control of a Gas Turbine," pp. 198–208, 1996.
- [18] N. Dodd and J. Martin, "Using neural networks to optimise gas turbine aero engines," Comput. Control Eng. J., vol. 8, no. 3, pp. 129–135, 1997, doi: 10.1049/cce:19970305.
- [19] T. R. Biyanto, "Algoritma Genetika untuk Mengoptimasi Konsumsi Energi pada Proses Kolom Distilasi Metanol-Air," J. Tek. Elektro, vol. 7, no. 1, 2007, doi: 10.9744/jte.7.1.43-49.
- [20] H. Demuth, "Neural Network Toolbox Documentation," NN with Matlab, p. 846, 2004.
- [21] M. Mitchell, *Introduction to Genetic Algorithms*. 1996.
- [22] (2003) Engineering ToolBox, "Specific Heat and Individual Gas Constant of Gases," 2003. https://www.engineeringtoolbox.com/specific-heatcapacity-gases-d\_159.html .
- [23] T. Dolar and A. Serikat, "Pemodelan jaringan syaraf tiruan dengan algoritma one step secant backpropagation dalam return kurs rupiah terhadap dolar amerika serikat," vol. 6, pp. 61–70, 2017.

#### Lampiran 1. Koding ANN

```
clc
close all;
clear all;
clc
disp('------------------------')
disp(' TRAINING IN PROGRESS ')
disp('------------------------')
% A = xlsread('Air to Fuel Ratio GTG-B r 
3.xlsx','GTG-B');
load B.mat
[rowTr,colTr] = size(A);% break
ut = A(4:7000, 1:11)';
yt = A(4:7000, 12)';
uv = A(7001:8000, 1:11)';
yy = A(7001:8000, 12)';
us = A(4:8000, 1:11)';
ys = A(4:8000, 12)';
[rowv,colv] = size(uv);[rowu, colu] = size(ut);[rowy, coly] = size(yt);Min = -\text{ones}(\text{rowu}, 1);
Max = ones(row, 1);MM = [Min Max];for i=1:rowu
maxus(i)=max(us(i,:)); & change the range
minus(i)=min(us(i,:));
end
for i = 1:rowymaxys(i) = max(ys(i,:));minys(i) = min(ys(i,:));end
minmaxus = [maxus; minus];minmaxys = [maxys,minys];
```

```
for i = 1:rowyyt(i,:)=((2/(max(ys(i,:))-min(ys(i,:))))*(yt(i,:))-min(ys(i,:))))-1;
yy(1, :)=((2/(max(ys(i, :))-min(ys(i, :))))*(yv(i, :)-min(ys(i,:))))-1;
\frac{1}{2} ut(i,j)=((2/(maxus(i)-minus(i)))*(ut(i,j)-
minus(i))) -1;end
for j = 1:colu
for i=1:rowu
ut(i,j)=((2/(maxus(i)-minus(i)))*(ut(i,j)-
minus(i)))-1;end
end
for j = 1:colv
for i=1:rowv
uv(i,j)=((2/(maxus(i)-minus(i)))*(uv(i,j)-
minus(i))) -1;end
end
ut1=ut(1,:)';
ut2=ut(2,:);
ut3=ut(3,:)';
ut4=ut(4,:)';
ut5=ut(5,:)';
ut6=ut(6,:)';
ut7=ut(7,:)';
ut8=ut(8,:)';
ut9=ut(9,:)';
ut10=ut(10,:)';ut11=ut(11,:)';
% ut12=ut(12,:)';
% ut13=ut(13,:)';
% ut14=ut(14, :)';
% ut15=ut(15, :)';
% ut16=ut(16, :)';
% ut17=ut(17, :)';
% ut18=ut(18,:)';
% ut19=ut(19, :)';
```

```
yt1 = yt(1,:)';
\frac{1}{6} yt2 = yt(2, :)';
% yt3 = yt(3,:);
% \text{ yt4} = \text{yt}(4,:)';
% yt5 = yt(5,:);
uv1 = uv(1,:)';
uv2=uv(2,:);
uv3=uv(3,:)';
uv4=uv(4,:)';
uv5=uv(5,:)';
uv6=uv(6,:)';
uv7=uv(7,:)';
uv8=uv(8,:)';
uv9=uv(9, :)';
uv10=uv(10,:)';
uv11=uv(11,:)';
% uv12=uv(12,:)';
% uv13=uv(13,:)';
% uv14=uv(14,:)';
% uv15=uv(15, :)';
% uv16=uv(16, :)';
% uv17=uv(17,:)';
% uv18=uv(18,:)';
% uv19=uv(19, :)';
yy1 = yy(1,:)';
\frac{1}{6} yv2 = yv(2, :)';
\frac{1}{6} yv3 = yv(3,:)';
\frac{1}{6} yv4 = yv(4, :)';
\frac{1}{6} yv5 = yv(5, :)';
% history length for MIMO identification
hist = ones(1,11);
% hist = [1 1 1 1 2 2 2 2 1 1 1 1 1 1 1 1];
[n rows, n col] = size(ut1);
% setting training data matrix
data latih = zeros(n rows-1,sum(hist));
for i = 1:hist(1),
   data latih(:,i) = [zeros(hist(1) -i, 1);ut1(2:n rows-hist(1)+i)];
end
```

```
for j = 1:hist(2),
   data latih(:, sum(hist(1))+j) = [zeros(hist(2)-
j, 1); ut2(2:n rows-hist(2)+j)];
end
for k = 1:hist(3),
   data latih(:,sum(hist(1:2))+k) =[zeros(hist(3)-k,1);ut3(2:nrows-hist(3)+k)];end
for l = 1:hist(4),
   data latih(:,sum(hist(1:3))+1) =[zeros(hist(4)-1,1);ut4(2:nrows-hist(4)+1)];end
for m = 1:hist(5),
   data latih(:,sum(hist(1:4))+m) =[zeros(hist(5)-m,1);ut5(2:nrows-hist(5)+m)];end
for n = 1: hist(6),
   data latih(:,sum(hist(1:5))+n) =[zeros(hist(6)-n,1);ut6(2:n rows-hist(6)+n)];
end
for o = 1:hist(7),
   data latih(:,sum(hist(1:6))+o) =[zeros(hist(7)-o,1);ut7(2:nrows-hist(7)+o)];end
for p = 1:hist(8),
   data latin(:,sum(hist(1:7))+p) =[zeros(hist(8)-p,1);ut8(2:n rows-hist(8)+p)];
end
for q = 1:hist(9),
   data latih(:,sum(hist(1:8))+q) =[zeros(hist(9)-q,1);ut9(2:n rows-hist(9)+q)];
end
for r = 1:hist(10),
   data latih(:,sum(hist(1:9))+r) =[zeros(hist(10)-r,1);ut10(2:nrows-hist(10)+r)];end
for s = 1: hist(11),
   data latin(:,sum(hist(1:10))+s) =[zeros(hist(11)-s,1);utt1(2:n rows-hist(11)+s)];
```

```
end
% for t = 1:hist(12),
% data latih(:, sum(hist(1:11))+t) =
[zeros(hist(12)-t,1);utt12(2:nrows-hist(12)+t)];% end
% for u = 1:hist(13),
\% data latih(:, sum(hist(1:12))+u) =
[zeros(hist(13)-u,1);ut13(2:nrows-hist(13)+u)];% end
% for v = 1:hist(14),
\% data latih(:, sum(hist(1:13))+v) =
[zeros(hist(14)-v,1);utt4(2:nrows-hist(14)+v)];% end
\approx% for w = 1:hist(15),
\% data latih(:, sum(hist(1:14))+w) =
[zeros(hist(15)-w,1);utt15(2:nrows-hist(15)+w)];
% end
\approx\text{for } x = 1: \text{hist}(16),
     data latih(:,sum(hist(1:15)))+x) =[zeros(hist(16)-x,1);ut16(2:nrows-hist(16)+x)];% end
\frac{6}{2}% for y = 1:hist(17),
    data latih(:,sum(hist(1:16))+y) =[zeros(hist(17)-y,1);utt7(2:nrows-hist(17)+y)];% end
%% for z = 1:hist(18),
% data latih(:, sum(hist(1:17))+z) =
[zeros(hist(18)-z,1);utt18(2:n rows-hist(18)+z)];% end
\approx% for a = 1:hist(19),
% data latih(:, sum(hist(1:18))+a) =
[zeros(hist(19)-a,1);ut19(2:nrows-hist(19)+a)];% end
\approx% for w = 1:hist(15),
\% data latih(:, sum(hist(1:14))+w) =
[zeros(hist(15)-w,1);yt2(1:n rows-1-hist(15)+w)];% end
\approx\text{for } x = 1:hist(16),
```

```
\% data latih(:, sum(hist(1:15))+x) =
[zeros(hist(16)-x,1);yt3(1:nrows-1-hist(16)+x)];% end
\frac{6}{5}\frac{8}{6}\text{for } y = 1:\text{hist}(17),
\% data latih(:, sum(hist(1:16))+x) =
[zeros(hist(17)-x,1);yt3(1:nrows-1-hist(16)+x)];% end
\frac{8}{6}\approx\text{for } x = 1:hist(16),
% data latih(:, sum(hist(1:15))+x) =
[zeros(hist(16)-x,1);yt3(1:nrows-1-hist(16)+x)];% end
\approx\text{for } x = 1: hist(16),
\% data latih(:, sum(hist(1:15))+x) =
[zeros(hist(16)-x,1);yt3(1:nrows-1-hist(16)+x)];% end
PHI = data latih';
% Construction of output matrix
Y = zeros (n rows-1, rowy);
Y(:, 1) = yt1(2:end);\frac{1}{6} Y(:, 2) = yt2(2:end);
\frac{1}{2} Y(:, 3) = yt3(2:end);
\frac{1}{2} Y(:, 4) = yt4(2:end);
\frac{1}{6} Y(:, 5) = yt5(2:end);
YS = Y';% Construction of networks structure
NetDef = [ ];
netdef1 = 'H';netdef2 = 'L';L = [netdef1; netdef2];Data RMSE =[];
trparms = settrain;
\frac{1}{6} i = 5
for i = 1:50 820:30 81 = 3, 15 = 18hn = i
```

```
close all;
YS = Y' NetDef = [NetDef L]
    netdef1 = 'H';netdef2 = '-'';L = [netdef1;netdef2];% Construction of networks structure
% NetDef = ['HHHHHHHHHHHHHHHHH!';'LLLL-----------
'];
trparms = settrain;
[W1, W2, PT vec, yhat] =
marq rev(NetDef, [], [], PHI, Ys, trparms);
% RMSE calculation
% yhat = round(yhat);
for i = 1:rowyRMSE_train(i)=r_m s_e(yhat(i,:),Ys(i,:))
end
for i = 1:rowyYs(i,:)=(((max(ys(i,:))-
min(ys(i,:))) *(Ys(i,:)+1)/2) +min(ys(i,:));
%Descaling
Yhat(i,:)=(((max(ys(i,:))-
min(ys(i,:))) *(yhat(i,:)+1)/2) +min(ys(i,:));%Descaling
RMSE train f(i) = r m s e(Ys(i,:),Yhat(i,:));end
%Drawing 
for i = 1figure(i)
plot(Ys(i,:),'b-');
hold on
plot(Yhat(i,:),'r.','LineWidth',1);
grid
title('Network Training ');
legend('Solid : Actual','Dot : Predicted ', 
'Location','Best');
ylabel('Efficiency Generator (%)');
xlabel('Data Set');
end
```

```
\frac{8}{6}\text{for } i = 2% figure(i)
% plot(Ys(i,:), 'b-');% hold on
% plot(Yhat(i,:),'r.','LineWidth',1);
% grid
% title('Network Training ');
% legend('Solid : Actual','Dot : Predicted ', 
'Location','Best');
% ylabel('Efficiency Generator (%)');
% xlabel('Data Set');
% end
\approx\text{for } i = 3% figure(i)
% plot(Ys(i,:), 'b-');% hold on
% plot(Yhat(i,:),'r.','LineWidth',1);
% grid
% title('Network Training ');
% legend('Solid : Actual','Dot : Predicted ', 
'Location','Best');
% ylabel('T5 Average Temperature (°C)');
% xlabel('Data Set');
% end
\text{for } i = 4% figure(i)
% plot(Ys(i,:), 'b-');% hold on
\frac{1}{2} plot(Yhat(i,:),'r.','LineWidth',1);
% grid
% title('Network Training ');
% legend('Solid : Actual','Dot : Predicted ', 
'Location','Best');
% ylabel('Spin reverse(KW)');
% xlabel('Data Set');
% end
\text{for } i = 5% figure(i)
% plot(Ys(i,:), 'b-');% hold on
% plot(Yhat(i,:), 'r.', 'LineWidth', 1);
```

```
% grid
% title('Network Training ');
% legend('Solid : Actual','Dot : Predicted ', 
'Location','Best');
% ylabel('T5 Average Temperature (°C)');
% xlabel('Data Set');
% end
```

```
save WTGTGBO1 NetDef W1 W2
% xlswrite('E1105Weight', W1, 'W1')
% xlswrite('E1105Weight', W2, 'W2')
% break
% Tahap Validasi
disp('------------------------')
disp(' VALIDATION IN PROGRESS ')
disp('------------------------')
```

```
[n rows, n col] = size(uv1);
data uji = zeros(n rows-1, sum(hist));
```

```
for i = 1:hist(1),
   data uji(:, i) = [zeros(hist(1) -i, 1); uv1(2:n rows-hist(1) + i)];
end
```

```
for j = 1:hist(2),
   data uji(:, sum(hist(1))+j) = [zeros(hist(2)-
j, 1); uv2(2:n rows-hist(2)+j)];
end
```

```
for k = 1:hist(3),
   data uji:, sum(hist(1:2))+k) = [zeros(hist(3)-
k, 1); uv3(2:n rows-hist(3)+k)];
end
for l = 1:hist(4),
   data_uji(:,sum(hist(1:3))+1) = [zeros(hist(4)-
1, 1);uv4(2:n rows-hist(4)+1)];
end
```

```
for m = 1:hist(5),
   data uji(:,sum(hist(1:4))+m) = [zeros(hist(5)-
m, 1); uv5(2:n rows-hist(5)+m)];
end
```

```
for n = 1:hist(6),
   data uji:, sum(hist(1:5))+n) = [zeros(hist(6)-
n, 1); uv6(2:n rows-hist(6)+n)];
end
for o = 1:hist(7),
   data uji:, sum(hist(1:6))+o) = [zeros(hist(7)-
o, 1); uv7(2:n rows-hist(7)+o)];
end
for p = 1:hist(8),
   data uji(:, sum(hist(1:7))+p) = [zeros(hist(8)-
p, 1); uv8(2:n rows-hist(8)+p)];
end
for q = 1:hist(9),
   data uji(:, sum(hist(1:8))+q) = [zeros(hist(9)-
q, 1); uv9(2:n rows-hist(9)+q)];
end
for r = 1:hist(10),
   data uji (:, sum (hist(1:9))+r) = [zeros(hist(10)-
r, 1); uv10(2:n rows-hist(10)+r)];
end
for s = 1:hist(11),
   data uji(:, sum(hist(1:10))+s) =
[zeros(hist(11)-s,1);uv11(2:n rows-hist(11)+s)];
end
% for t = 1:hist(12),
\% data uji(:, sum(hist(1:11))+t) =
[zeros(hist(12)-t,1);uv12(2:n rows-hist(12)+t)];% end
% for u = 1:hist(13),
\% data uji(:, sum(hist(1:12))+u) =
[zeros(hist(13)-u,1);uv13(2:nrows-hist(13)+u)];% end
\text{for } v = 1:hist(14),
\% data uji(:, sum(hist(1:13)) +v) =
[zeros(hist(14)-v,1);uv14(2:nrows-hist(14)+v)];% end
\frac{6}{5}% for w = 1:hist(15),
\% data uji(:, sum(hist(1:14)) +w) =
[zeros(hist(15)-w,1);uv15(2:nrows-hist(15)+w)];% end
\approx
```

```
\text{for } x = 1:hist(16),
\% data uji(:, sum(hist(1:15))+x) =
[zeros(hist(16)-x,1);uv16(2:nrows-hist(16)+x)];% end
\approx% for y = 1:hist(17),
\% data uji(:, sum(hist(1:16))+y) =
[zeros(hist(17)-y,1);uv17(2:nrows-hist(17)+y)];% end
\frac{6}{6}% for z = 1:hist(18),
\% data uji(:, sum(hist(1:17))+z) =
[zeros(hist(18)-z,1);uv18(2:n rows-hist(18)+z)];% end
\approx% for a = 1:hist(19),
\% data uji(:, sum(hist(1:18))+a) =
[zeros(hist(19)-a,1);uv19(2:nrows-hist(19)+a)];% end
PHI uji = data uji';
Y uji = zeros(n rows-1,rowy);
Y uj_1(:,1) = yv_1(2:end);\sqrt[8]{\,} Y uji(:,2) = yv2(2:end);
\frac{1}{2} Y uji(:,3) = yv3(2:end);
\frac{1}{2} Y uji(:,4) = yv4(2:end);
\frac{1}{6} Y uji(:,5) = yv5(2:end);
Ys uji = Y uji';
[y2_uji]=marq_rev_uji(NetDef,W1,W2,PHI_uji,Ys_uji)
;
\frac{1}{2} y2 uji = round(y2 uji);
% RMSE calculation
for i = 1:rowyRMSE test(i)=r m s e(Ys_uji(i,:),y2_uji(i,:))
end
for i = 1:rowyYs test(i,:)=(((max(ys(i,:))-
min(ys(i,:))) *(Ysuji(i,:)+1)/2) +min(ys(i,:));
%Descaling
```

```
Yhat test(i,:)=(((max(ys(i,:))-
min(ys(i,:))) * (y2_i i(i,:)+1)/2) + min(ys(i,:));%Descaling
RMSE test f(i) =r<sup>m</sup> s<sup>e</sup>(Ys<sup>test(i,:),Yhat_test(i,:));</sup>
end
%Drawing 
for i = 1figure(i+rowy)
plot(Ys test(i,:),k-);
hold on
plot(Yhat test(i,:),'r.','LineWidth',1);
grid
title('Network Validation ');
legend('Solid : Actual','Dot : Predicted ', 
'Location','Best');
ylabel('Efficiency Generator (%)');
xlabel('Data Set');
end
\frac{6}{5}\frac{8}{6}\text{for } i = 2% figure(i+rowy)
% plot(Ys test(i,:),'k-');
% hold on
\frac{1}{2} plot(Yhat test(i,:),'r.','LineWidth',1);
% grid
% title('Network Validation ');
% legend('Solid : Actual','Dot : Predicted ', 
'Location','Best');
% ylabel('Efficiency Generator (%)');
% xlabel('Data Set');
% end
%% for i = 3% figure(i+rowy)
% plot(Ys test(i,:),'k-');
% hold on
\frac{1}{2} plot(Yhat test(i,:),'r.','LineWidth',1);
% grid
% title('Network Validation ');
% legend('Solid : Actual','Dot : Predicted ', 
'Location','Best');
% ylabel('T5 Average Temperature (°C)');
```

```
% xlabel('Data Set');
% end
\text{for } i = 4% figure(i+rowy)
% plot(Ys test(i,:),'k-');
% hold on
% plot(Yhat test(i,:),'r.','LineWidth',1);
% grid
% title('Network Validation ');
% legend('Solid : Actual','Dot : Predicted ', 
'Location','Best');
% ylabel('Spin reverse(kW)');
% xlabel('Data Set');
% end
\frac{8}{\pi}s for i = 5% figure(i+3)
% plot(Ys test(i,:),'k-');
% hold on
\frac{1}{2} plot(Yhat test(i,:),'r.','LineWidth',1);
% grid
% title('Network Validation ');
% legend('Solid : Actual','Dot : Predicted ', 
'Location','Best');
% ylabel('Efficiency Generator (%)');
% xlabel('Data Set');
% end
%=================================================
=============
RMSE iterasi = [RMSE train RMSE test RMSE train f
RMSE test f ];
Data RMSE = [Data RMSE; RMSE iterasi]
end
xlswrite('RMSEGTGBO1.xlsx', Data_RMSE, 'data')
```

```
% save E1101 RMSEfind RMSE train RMSE test
RMSE train f RMSE test f
```

```
% averageRMSET = 
(Data RMSE(:,1)+Data_RMSE(:,2)+Data_RMSE(:,3)+Data_RMSE(i),3)RMSE(:,4))/rowy
% averageRMSEV = 
(Data_RMSE(:,rowy+1)+Data_RMSE(:,rowy+2)+Data_RMSE
(:,rowy+3)+DataRMSE(:,rowy+4))/rowyaverageRMSET = (Data RMSE(:,1))/rowyaverageRMSEV = (Data RMSE(:,rowy+1))/rowyfigure(rowy*2+1)
plot(averageRMSET,'k-');
hold on
plot(averageRMSEV,'r-','LineWidth',1);
grid
title('RMSE GTGB');
legend('Black : RMSE Training','Red : RMSE 
Validation ', 'Location','Best');
ylabel('RMSE');
xlabel('Hidden node');
```
#### Lampiran 2. Koding Genetic Algorithm

```
%Pembangkitan Populasi dan Parameter
global yt1 u1 u2 u3 u4 u5 u6 u7 u8 u9 u10 u11
Npop = 100; \frac{100}{50000}Maxit = 200; \text{Narg}el = 0.05; \text{6.05};
Pc = 0.9;    $probabilitas
crossover
Pm = 0.2; \frac{1}{2} \frac{1}{2} \frac{1}{2} \frac{1}{2} \frac{1}{2} \frac{1}{2} \frac{1}{2} \frac{1}{2} \frac{1}{2} \frac{1}{2} \frac{1}{2} \frac{1}{2} \frac{1}{2} \frac{1}{2} \frac{1}{2} \frac{1}{2} \frac{1}{2} \frac{1}{2} \frac{1}{2} \frac{1}{2} \frac{1}{2}mutasi
Nvar = 11; \frac{1}{2} and \frac{1}{2} and \frac{1}{2} and \frac{1}{2} and \frac{1}{2} and \frac{1}{2} and \frac{1}{2} and \frac{1}{2} and \frac{1}{2} and \frac{1}{2} and \frac{1}{2} and \frac{1}{2} and \frac{1}{2} and \frac{1}{2} and \frac{1}{2} an
variabel desain yang dioptimasi
Nbit = 40; %jumlah bit
%Constrain
% T5 Average Temp bukan di 740 - 760 deg C
%Air Supply Pressure, PCD (P1), Actual Fuel Flow, 
Generator Total kW, T1
%Temperature, Gas Fuel Temp, Turbine Air Inlet 
DP, Air mass flow, Generator Capacity (Calc 
Est), Generator Efficiency, T5 Average 
Temperature,
% 6.9841 7.0141 0.1506 399.5899 
15.0106 50.7510 11.7354 1.0223
% 6.6835 7.5064 0.1897 524.9594 
15.0184 48.9907 11.5034 2.1905
% u1 u2 u3 u4 
u5 u6 u7 u8 u9 u10 
u11 
rb = [ 6.67 6.68 0.0775 250014.9 35.2 11.3 0.670933948 3100 740 
14]; %2856 89% 332
ra = [ 7.39 7.53 0.242222222 2800 
33.2 62.1 12.9 2.447537181 3200 760 
20]; % 3127 98% 488
\frac{8}{2}% 2856 332 6.510410281
% 3127 488 19.08411649
% rb = [5.95 \t 5.83 \t 0 \t 0 \t 8.3 \t 9.7 \t 0];% ra = [8.11 8.38 0.406944444 3063 51.589 14.5 4.224140413];
```

```
% rb = [0 0 0 0 0 0 0 0];
% ra = [100 10 1000 2000 100 100 100999999];
% 0.670933948
% 2.447537181
% 2856 89% 332
% 3127 98% 488
% rb = [0.6 0.0127 5]; %batas bawah 
cari constraint x4 x5 DICARI!!!!
% ra = [0.9 0.02224 7]; %batas atas cari
constraint x4 x5 DICARI!!!!!
eBangkit = [];
Individu = [];
eIndividu = [];
david = [];
Dadatfit = [];
Datfit = [];
summary = [];
eDadatfit = [];
efitnessmax = [];
eIndividuMax = [];
Bangkit = round(rand(Npop, Nbit*Nvar));
popsize = size(Bangkit,1);for i = 1:Nvarbatas(i) = ra(i)-rb(i);
end
for i = 1:Npopfor j = 1:NvarDesimal(i,j) = bi2de(Bangkit(i,((j*Nbit)-
(Nbit-1)):(j * Nbit)),'left-msb');
       Individu(i,j) = (Desimal(i,j)*batas(:,j)-
batas(:,j)+rb(:,j)*(2^Nbit-1))/(2^Nbit-1);
    end
end
Datfit = [];
variabel = [];
for i = 1: size (Individu, 4)
    fitness = integrationGTGB1(Individu(i,:));
    Datfit = [Datfit;fitness];
```

```
[filtermax, max] = max(Datfit);end
Dadatfit = [];
for generasi=1:Maxit
     disp('GA processing')
     clear command windows
     clear command history
     clear memory
generasi
     if generasi > 1
        sort fit = sortrows(sort, Nbit*Nvar+1);
        Individul = sort fit(round((1-el)*Npop+1):Npop,:);
         remain = 
sort fit(round(el*Npop)+1:Npop,:);
        X = Individu1;M = size(X, 1);sumfitness = sum(Datfit); for i=1:M
             Prob(i) = Daffit(i)/sumfitness; end
         for i=2:M
             Prob(i) = Prob(i) + Prob(i-1); end
         for i=1:M
             n=rand;
            k=1;for j=1:M-1 if (n>Prob(j))
                     k = j + 1; end
              end
            Xparents(i,:) = X(k,:); end
%Crossover
        [M, d] = size(Xparents); Xcrossed = Xparents;
         for i=1:2:M-1
             c=rand;
             if (c<=Pc)p =ceil((d-1) *rand);
```

```
Xcrossed(i,:) = [Xparents(i,1:p)]Xparents(i+1,p+1:d)];
                 Xcrossed(i+1,:) =[Xparents(i+1,1:p) Xparents(i,p+1:d)];
              end
         end
        if (M/2 \sim = \text{floor}(M/2)) c=rand;
             if (c \leq Pc)p = c e i l ((d-1) * rand);str=ceil((M-1)*rand);
                 Xcrossed(M,:) = [Xparents(M,1:p)]Xparents(str,p+1:d)]; %the first child is chosen
              end
         end
%Mutasi
         [M, d] = size(Xcrossed); Xnew=Xcrossed;
         for i=1:M
              for j=1:d
                  p=rand;
                 if (p < = Pm)Xnew(i, j)=1-Xcrossed(i, j);
                  end
              end
         end
         disp('New fitness calculation');
        Bangkit =
[Xnew(:,1:Nbit*Nvar);remain(:,1:Nbit*Nvar)];
     end
     eBangkit = [eBangkit; Bangkit];
    for i = 1:Npopfor j = 1:Nvar;Desimal(i, j) =
bi2de(Bangkit(i,((j*Nbit)-(Nbit-
1)):(j*Nbit)),'left-msb');
             Individu(i, j) =
(Desimal(i,j)*batas(:,j)-batas(:,j)+rb(:,j)*(2^Nbit-1))/(2^Nbit-1);
         end
     end
```

```
Datfit = [];
    for i = 1:Npopfitness = integrationGTGB1(Individu(i,:));
        Datfit = [Datfit; fitness];[filtermax, max] = max(Datfit); end
% AFR
% TRB = [ AFR yt1 yt2 yt3]
    Dadatfit = Datfit;
    eDadatfit = [eDadatfit;Dadatfit]; eIndividu = [eIndividu;Individu];
    [fitnessmax, nmax] = max(eDadatfit);efitnessmax = [effinessmax; fitnessmax];BangkitMax = eBangkit(nmax,:);
     IndividuMax = eIndividu(nmax,:);
    eIndividuMax = [elndividuMax;IndividuMax]; BangkitMaxlast = BangkitMax;
    schedmax = BangkitMax;
     sort = [Bangkit Dadatfit];
    summary = [summary; sort];
    david = [dayid; Daddtfit];clc
Optimum variable design=eIndividuMax(1,:)
Optimum objective function=fitness(1,:)
% yt1 
% yt2 
% yt3 
% yt4
\text{R} FR = eIndividuMax(1,8)/eIndividuMax(1,3)
figure(gcf)
title('Grafik Fitness GA selama 
Iterasi','color','b')
xlabel('Iterasi')
ylabel('Efisiensi (0-1)')
hold on
plot(efitnessmax, 'DisplayName', 'efitnessmax', 
'YDataSource', 'efitnessmax');
hold on
end
```
#### TABLE A-22

#### **Ideal Gas Properties of Air**

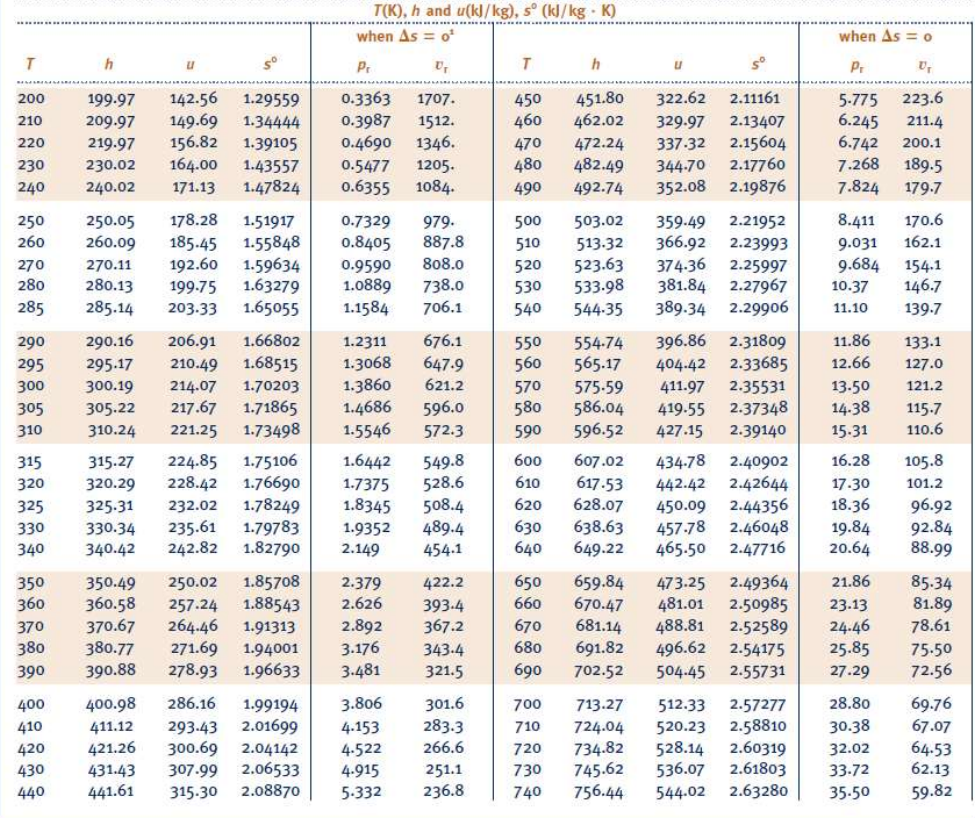

1.  $p_t$  and  $v_t$  data for use with Eqs. 6.41 and 6.42, respectively.

## LAMPIRAN 3 (Lanjutan)

## TABLE A-1

#### Atomic or Molecular Weights and Critical Properties of Selected **Elements and Compounds**

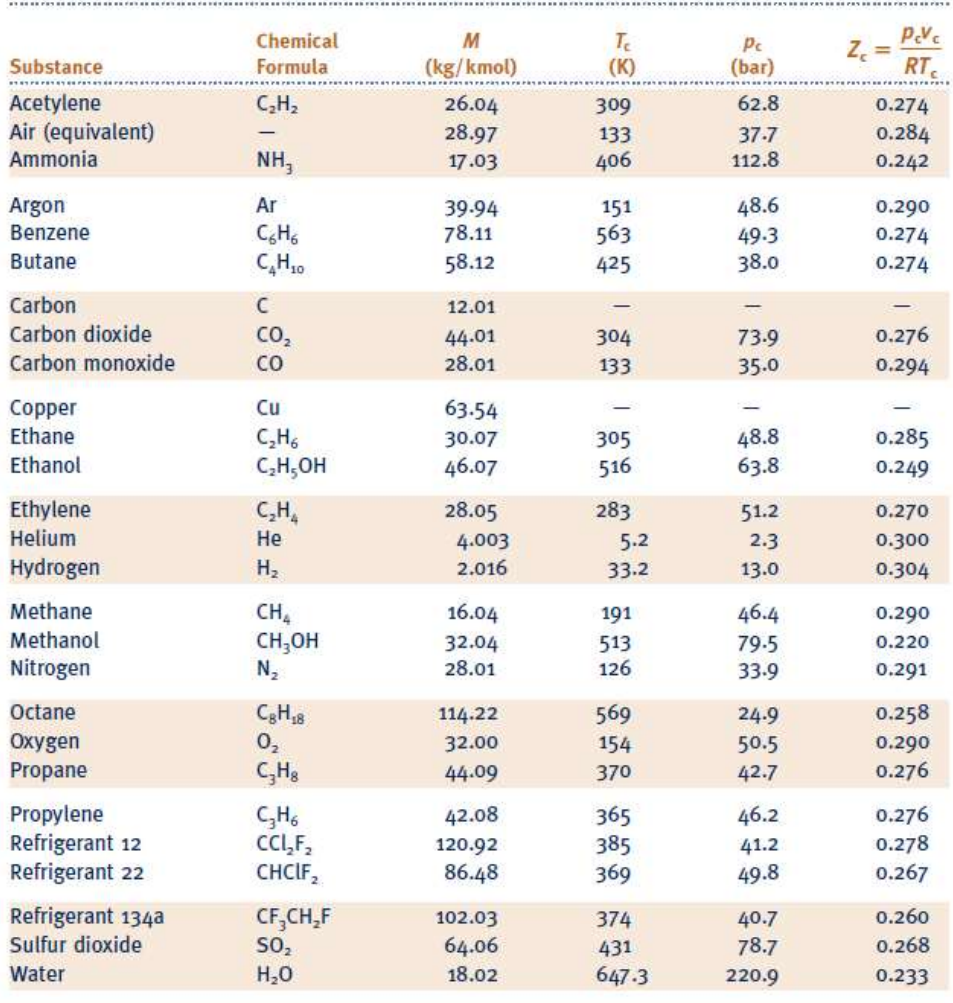

Sources: Adapted from International Critical Tables and L. C. Nelson and E. F. Obert, Generalized Compressibility Charts, Chem. Eng., 61: 203 (1954).

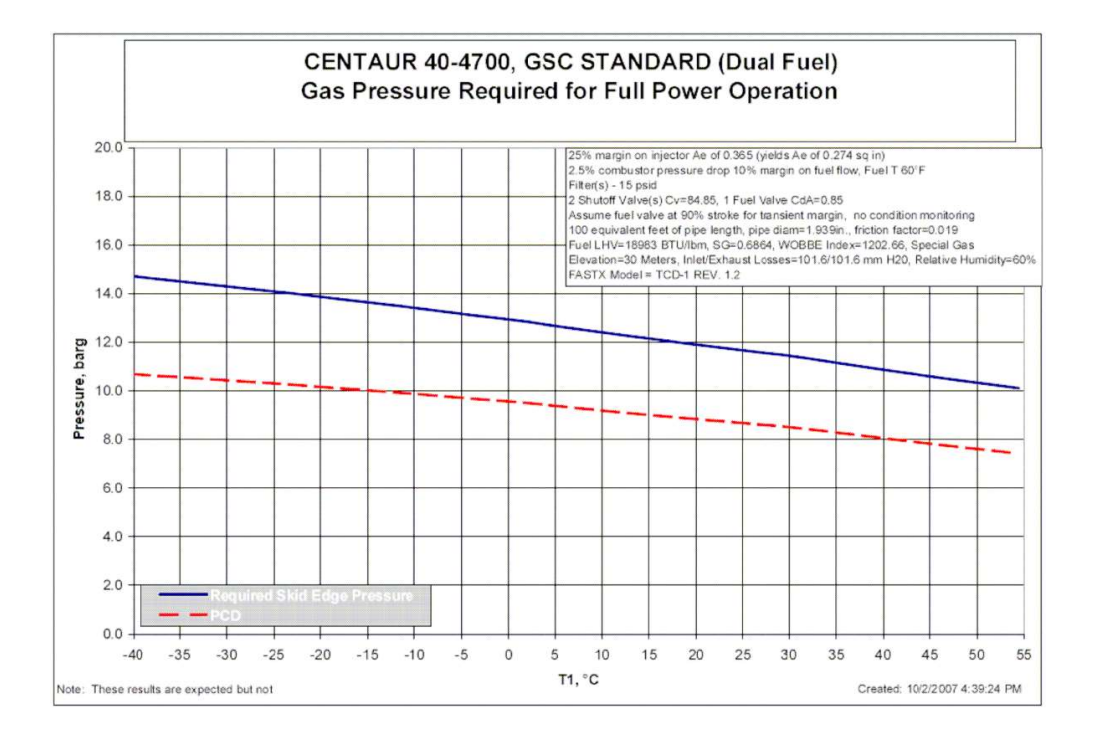